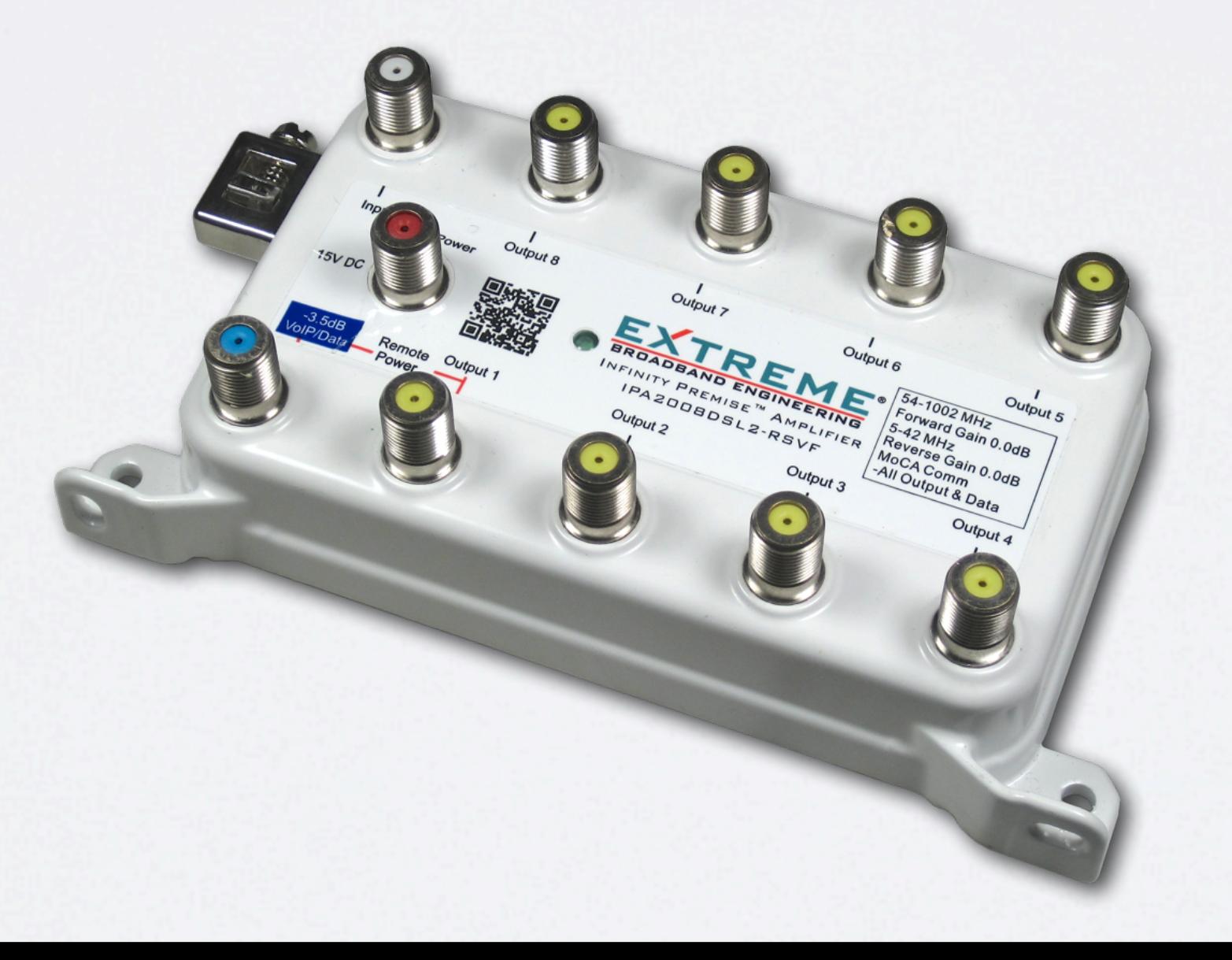

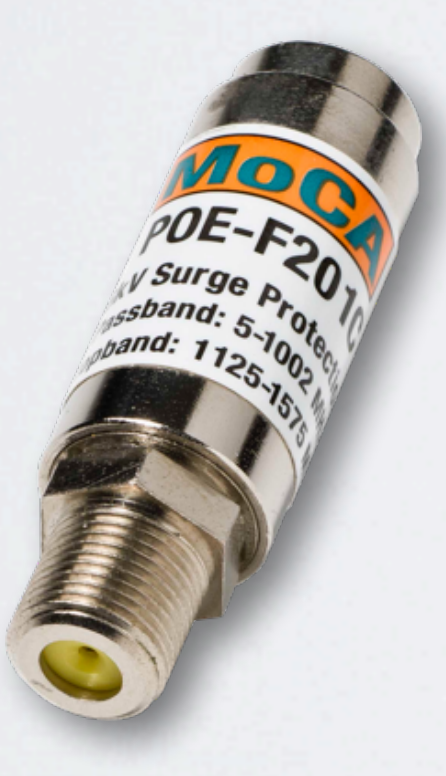

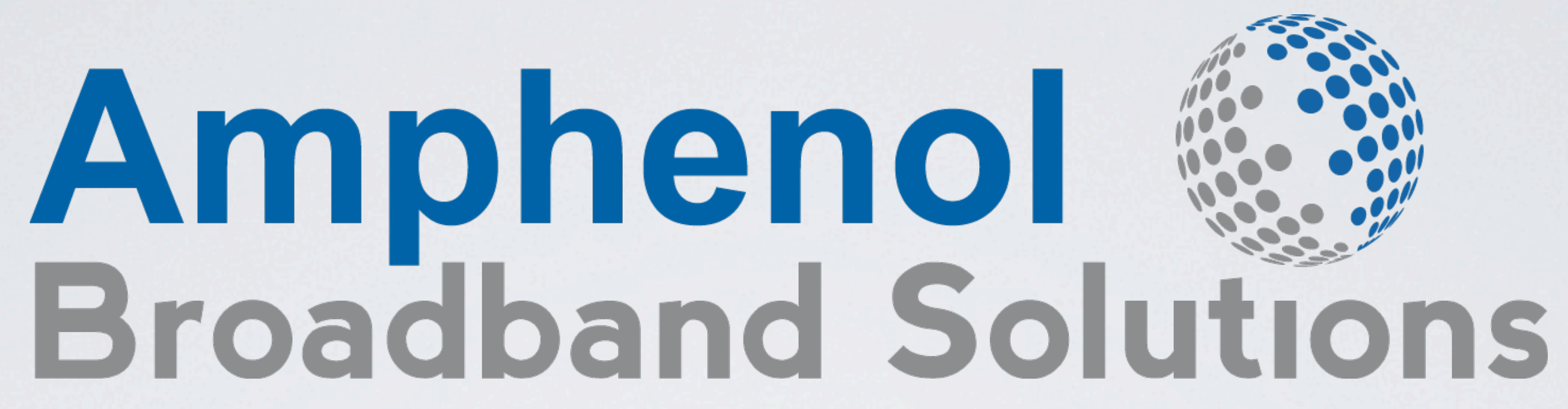

### MoCA Overview

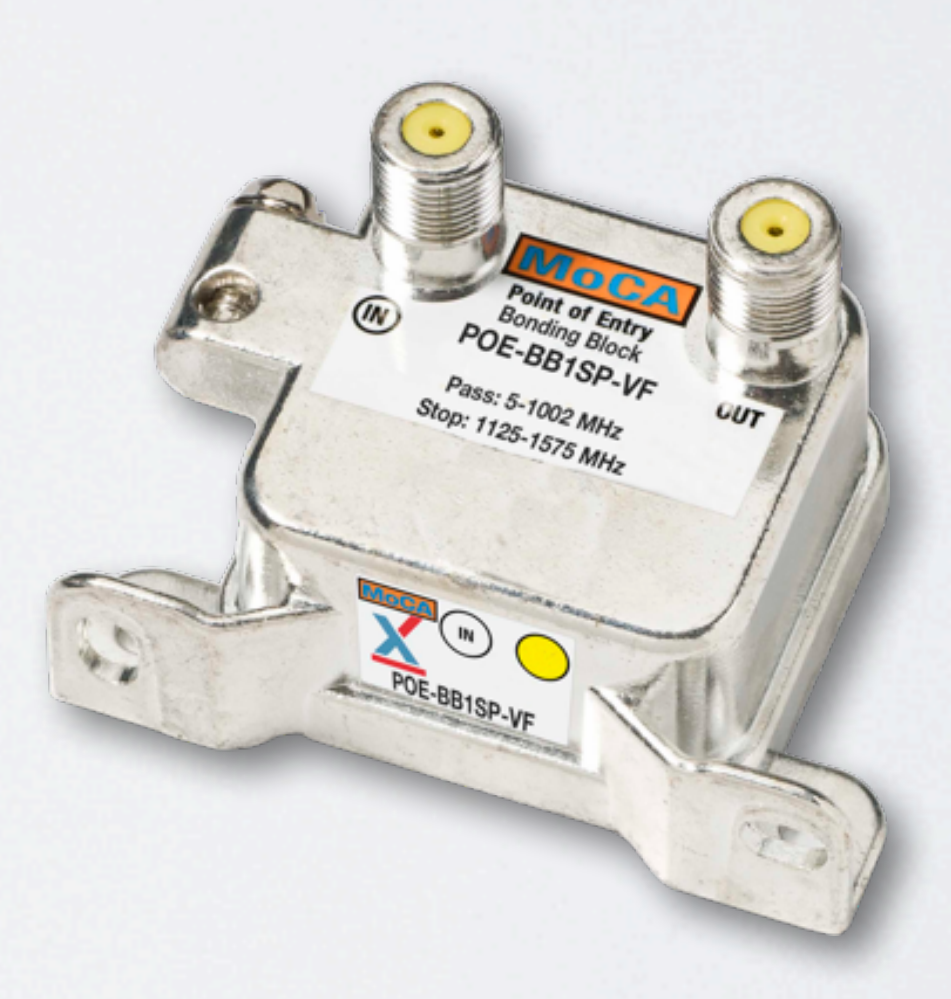

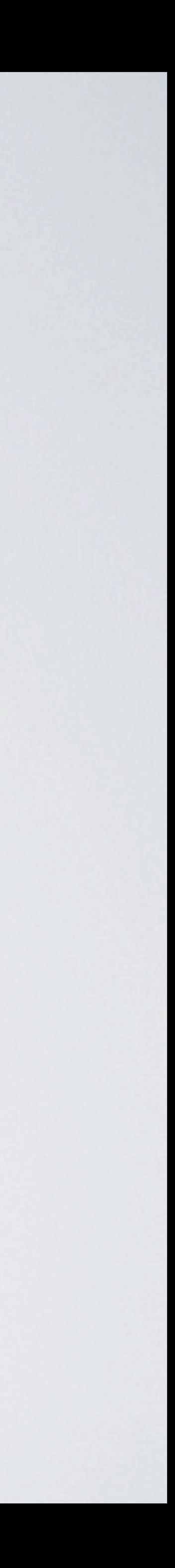

## MoCA<sup>®</sup> Overview Learning Objectives

## What is MoCA **E** How MoCA Works **MoCA and Passive Devices** <sup>®</sup> MoCA Loss Budget

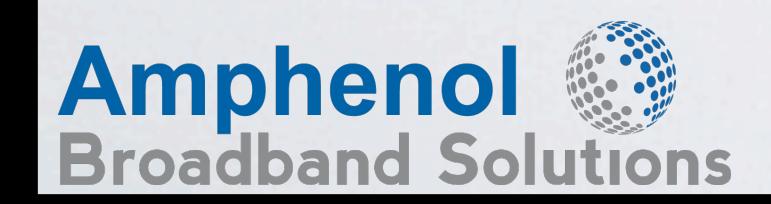

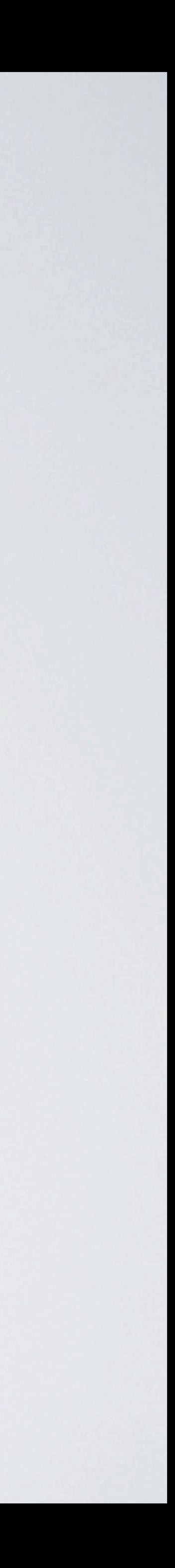

 MoCA can network a home by carrying large amounts of information and data through existing coaxial wiring

### 0001101010011100010101011110011000

### What Can MoCA® Do? **®**

- 175Mbps (MoCA 1.1) 400 - 800 Mbps (MoCA 2.0) Multiple Streams of HD content
- 麻烦
- 
- **135Mbps (MoCA 1.0)**
- Data Services

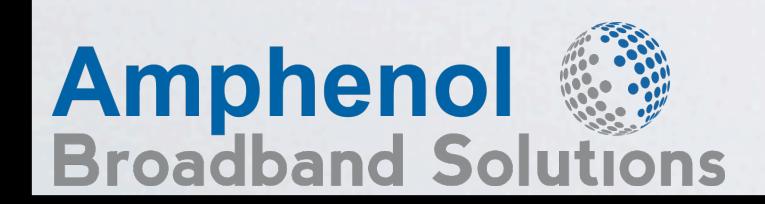

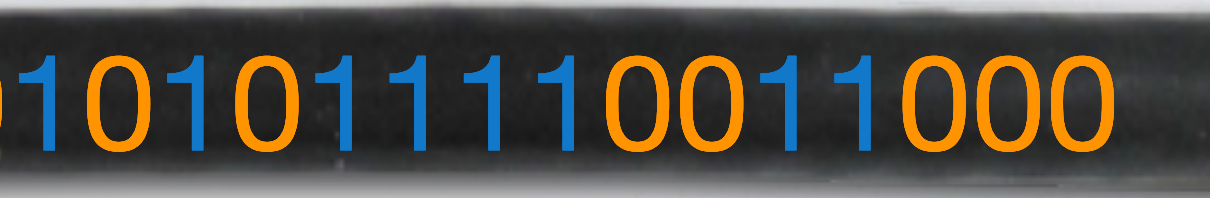

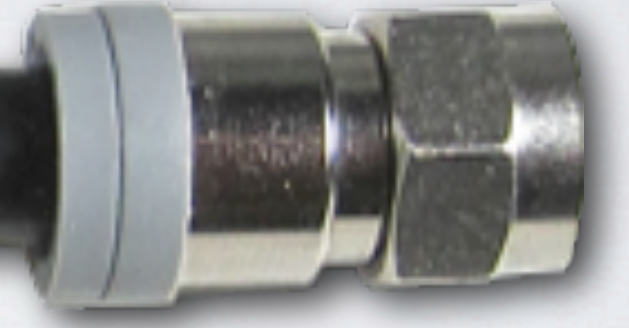

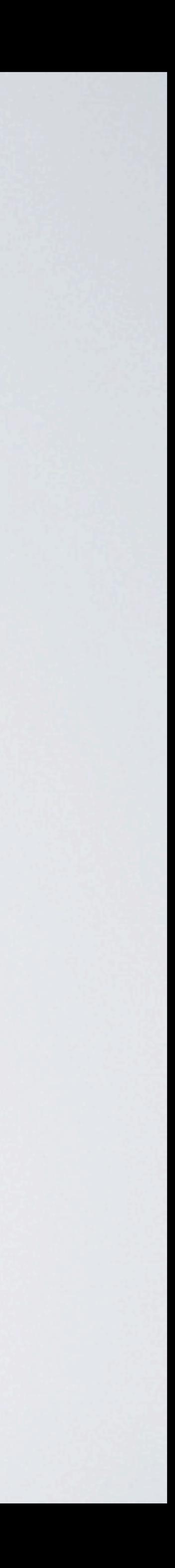

# MoCA<sup>®</sup> Physical Topology

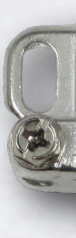

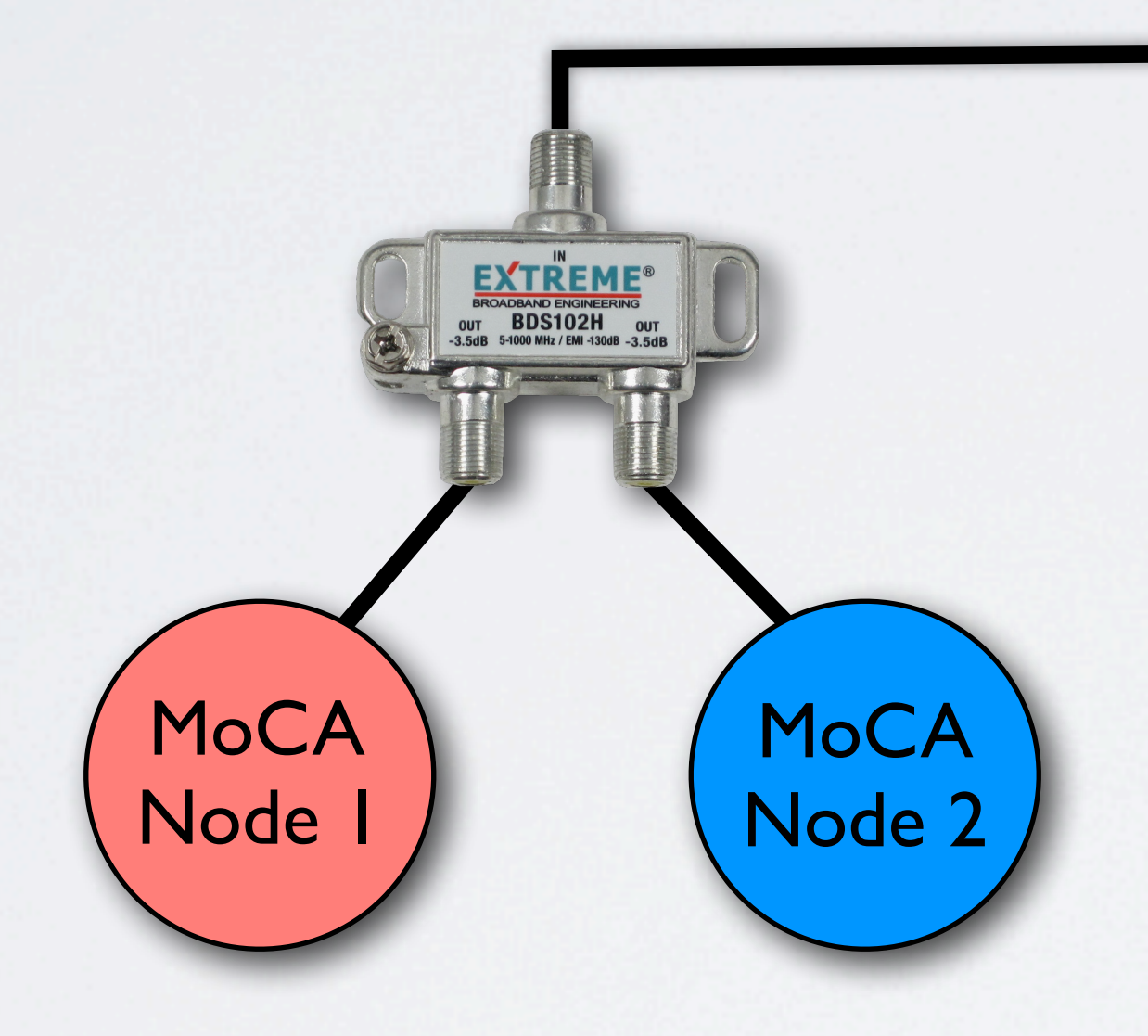

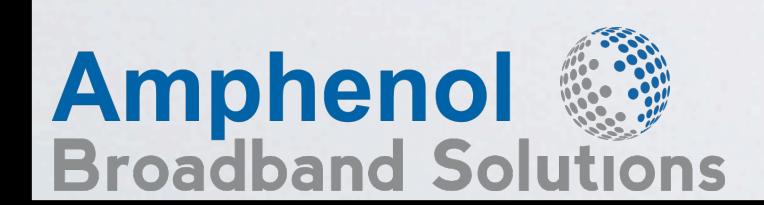

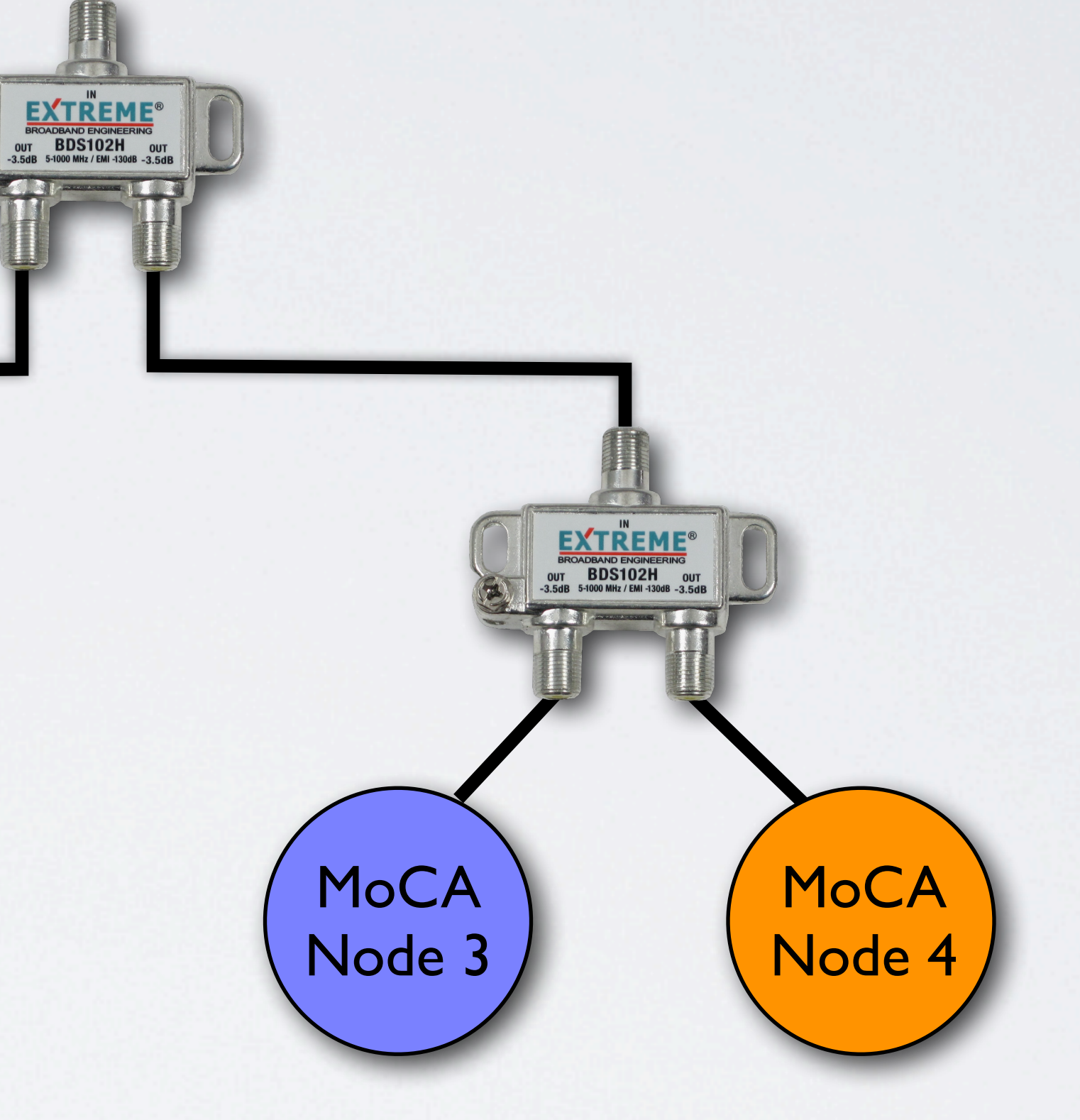

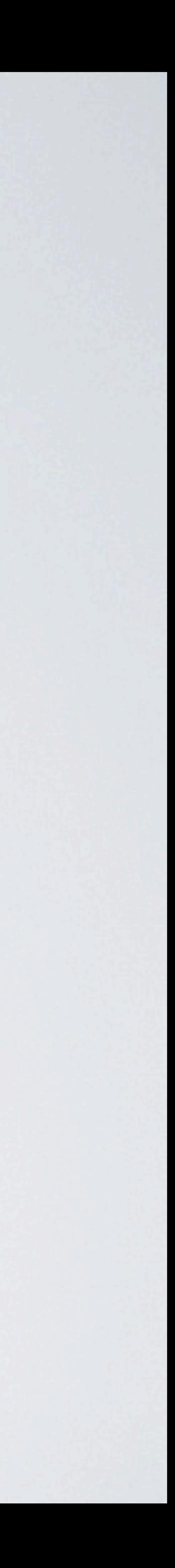

# MoCA<sup>®</sup> Logical Topology

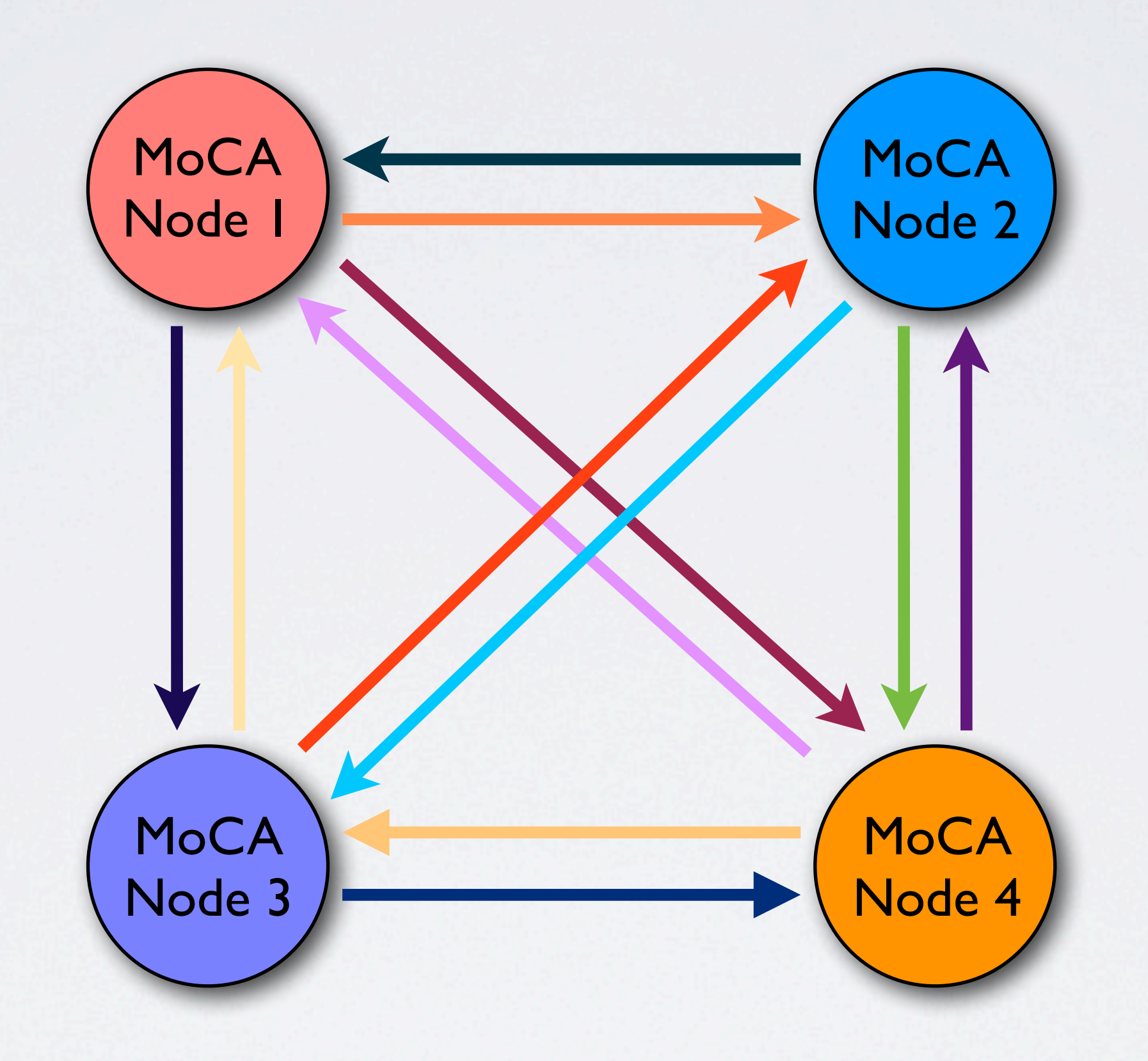

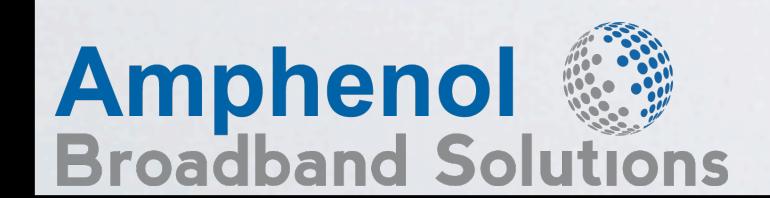

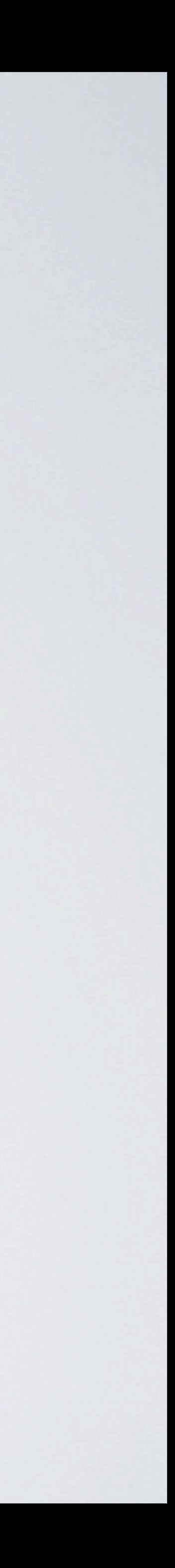

MoCA 1.1 & 02.0 supports supports upp to 186 nodes nodes

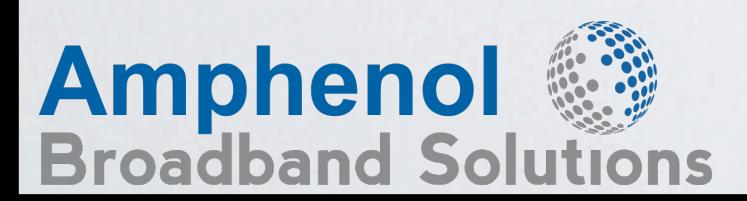

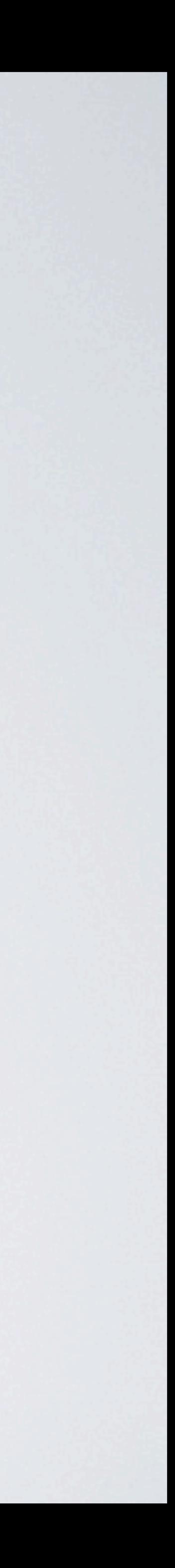

# MoCA<sup>®</sup> Logical Topology

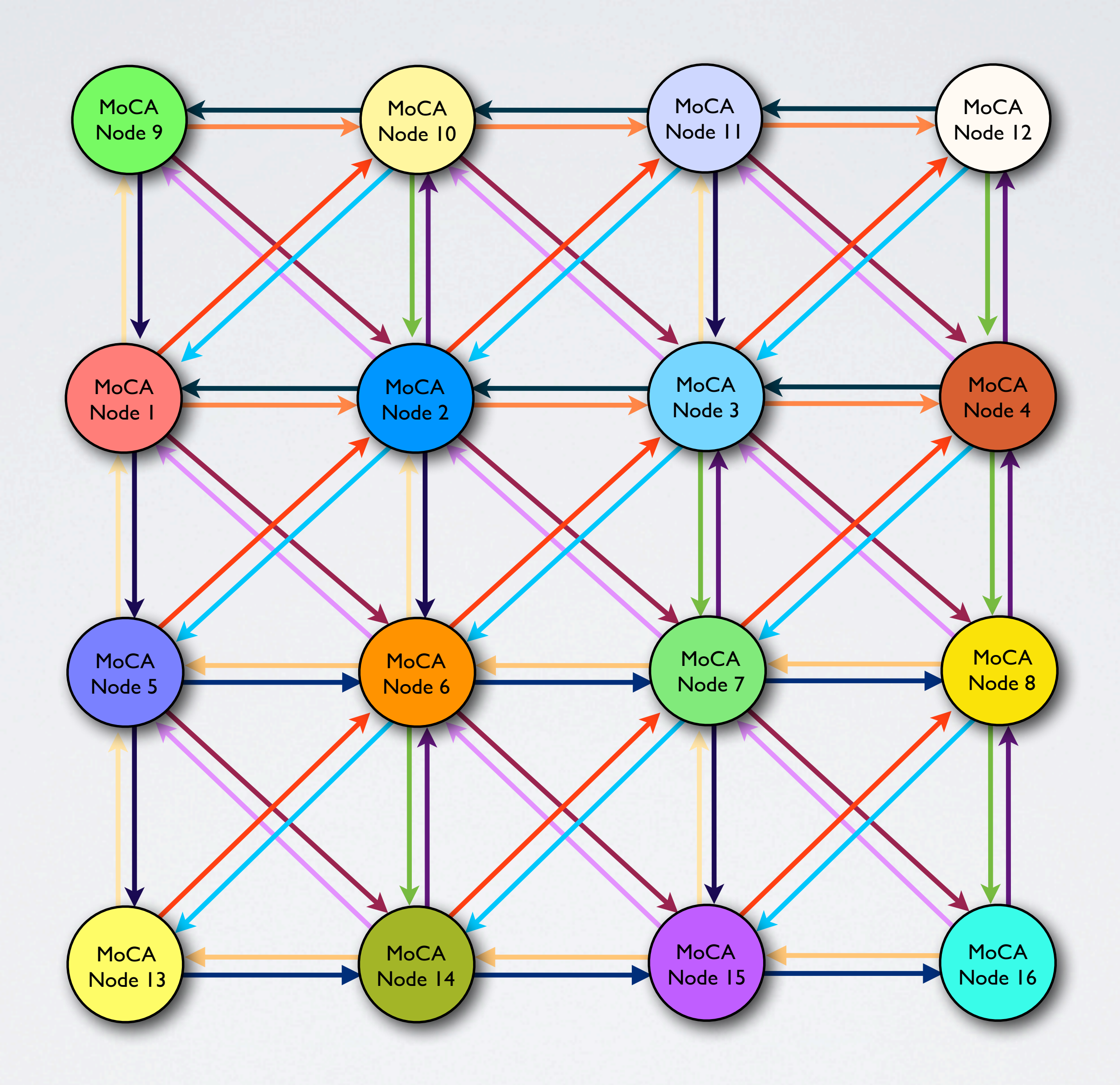

# MoCA<sup>®</sup> Physical Topology

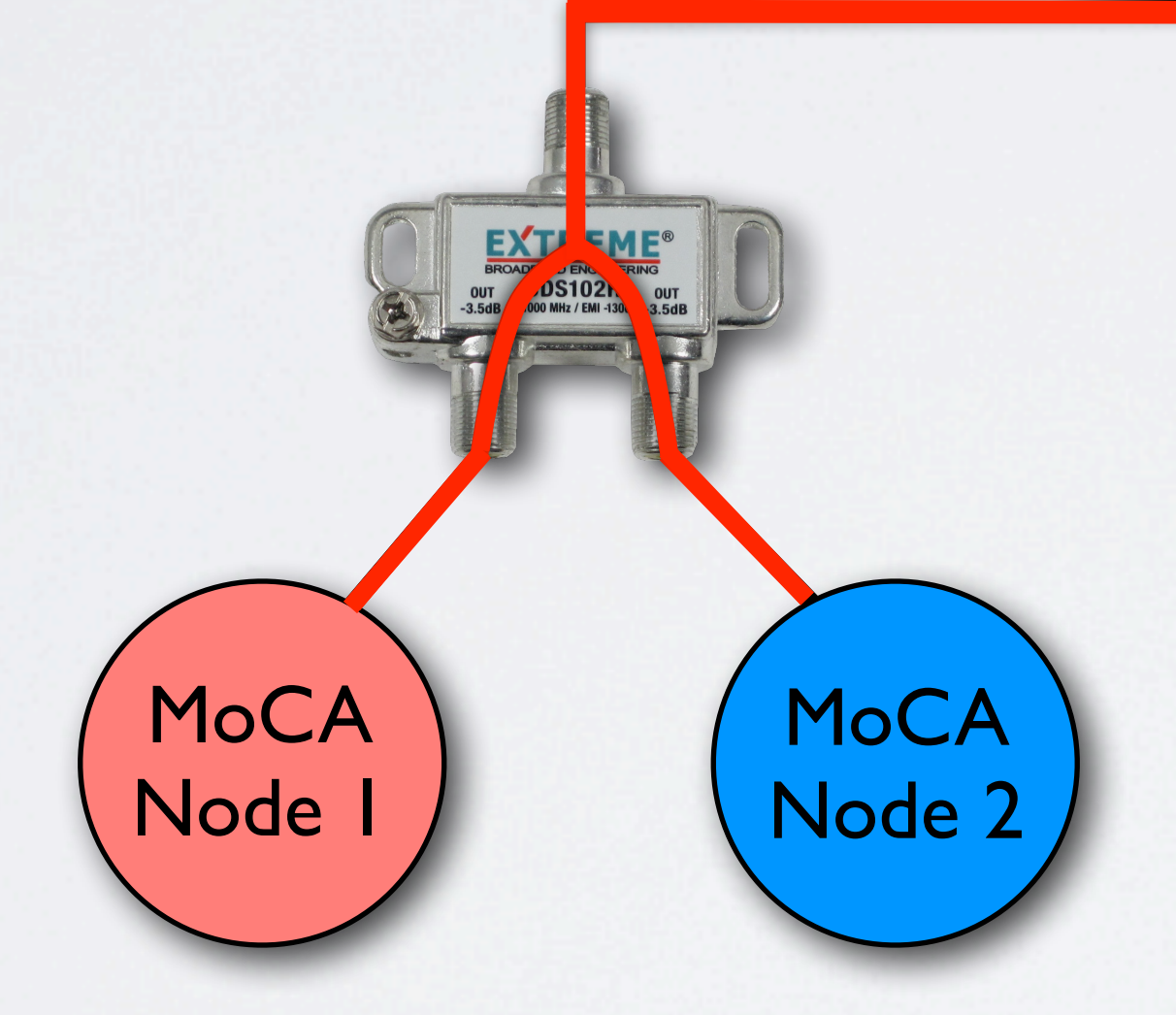

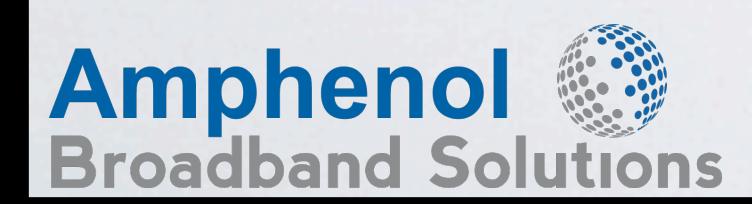

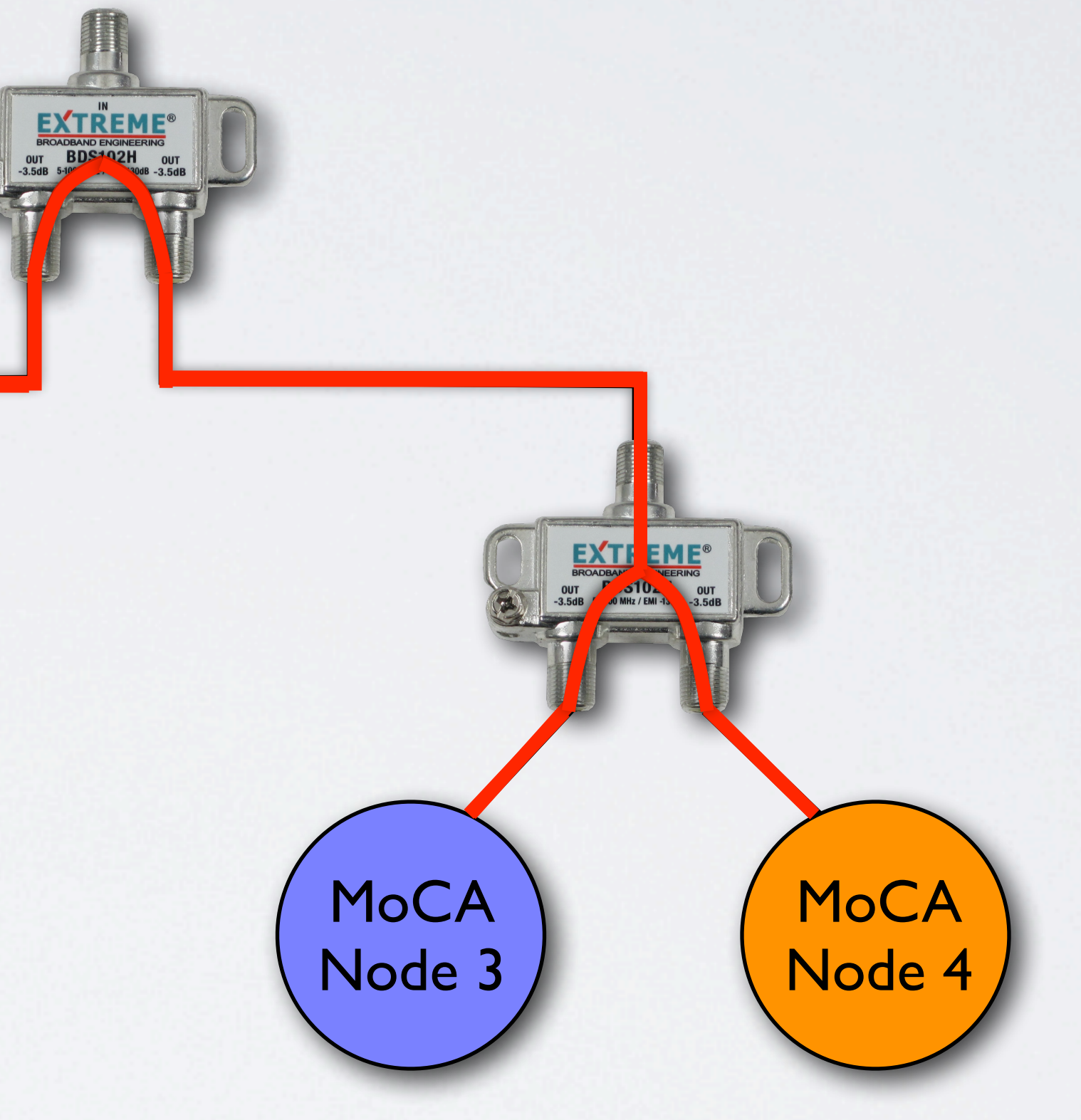

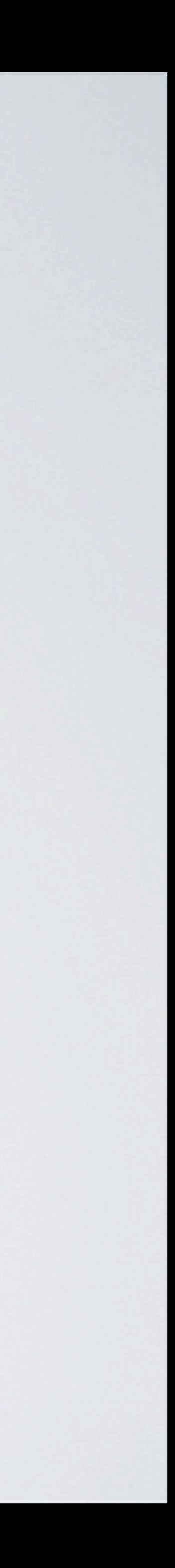

By utilizing the higher frequencies, typically 1125MHz to 1675MHz for CATV applications, MoCA enabled devices can communicate by transmitting and receiving unique data through coaxial cable.

These frequencies pass through the existing passive devices and coax cabling in the home

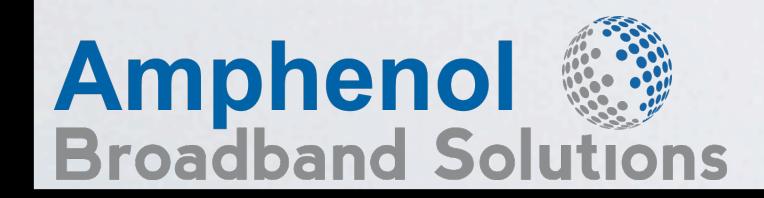

### How Does MoCA<sup>®</sup>Work?

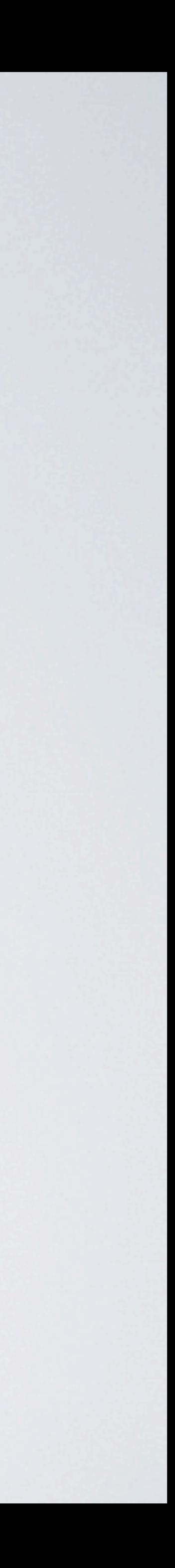

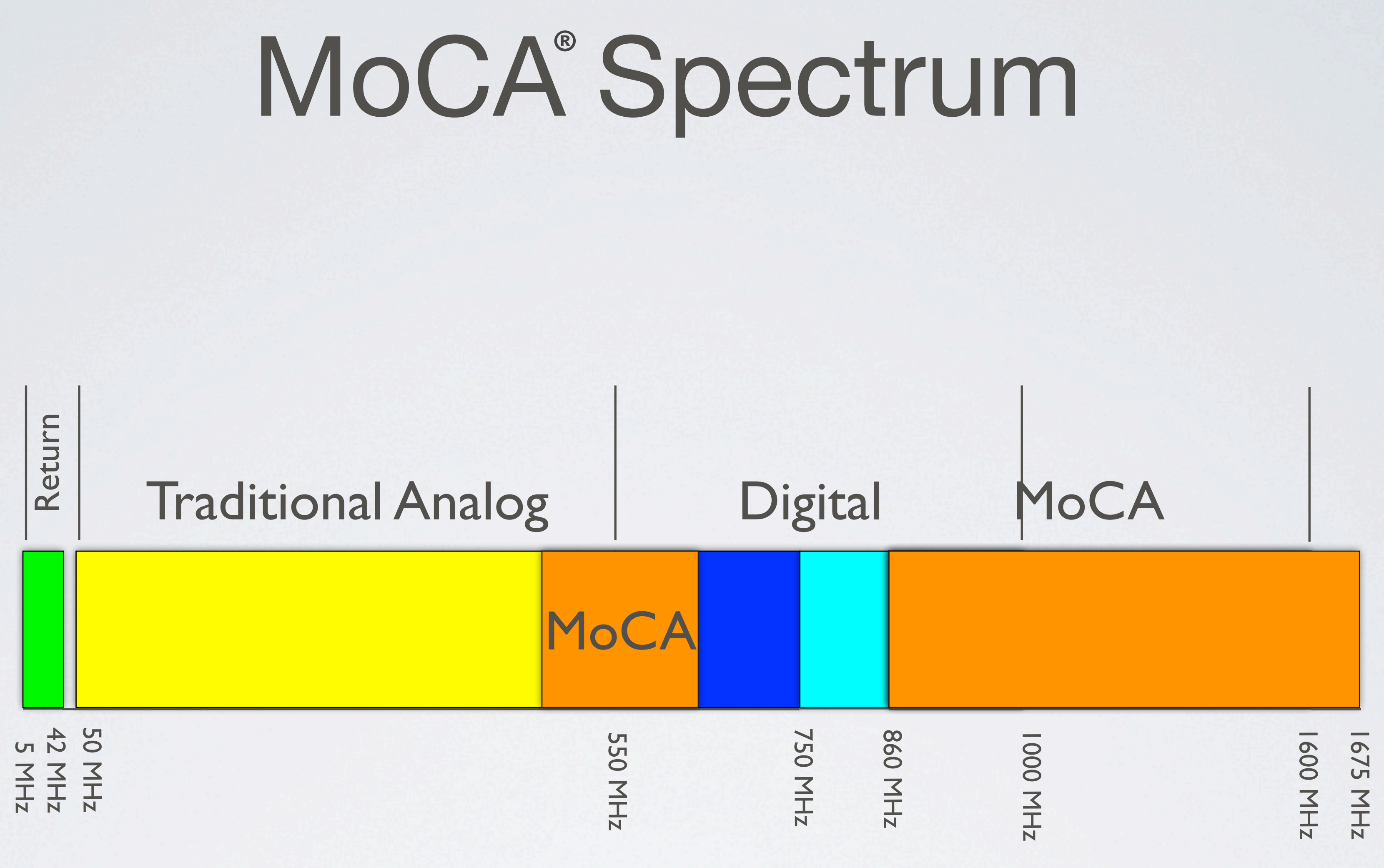

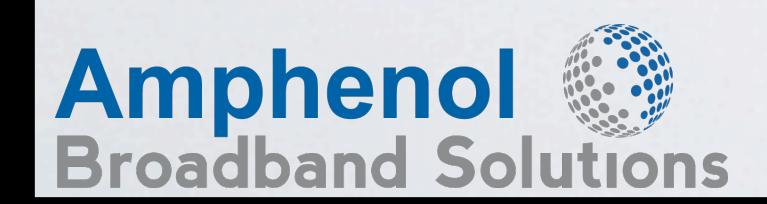

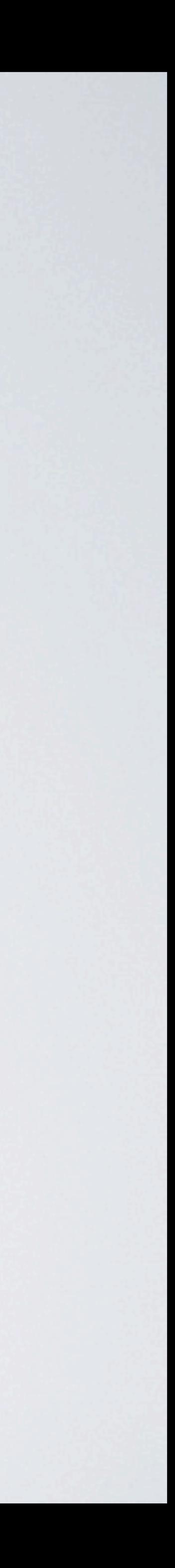

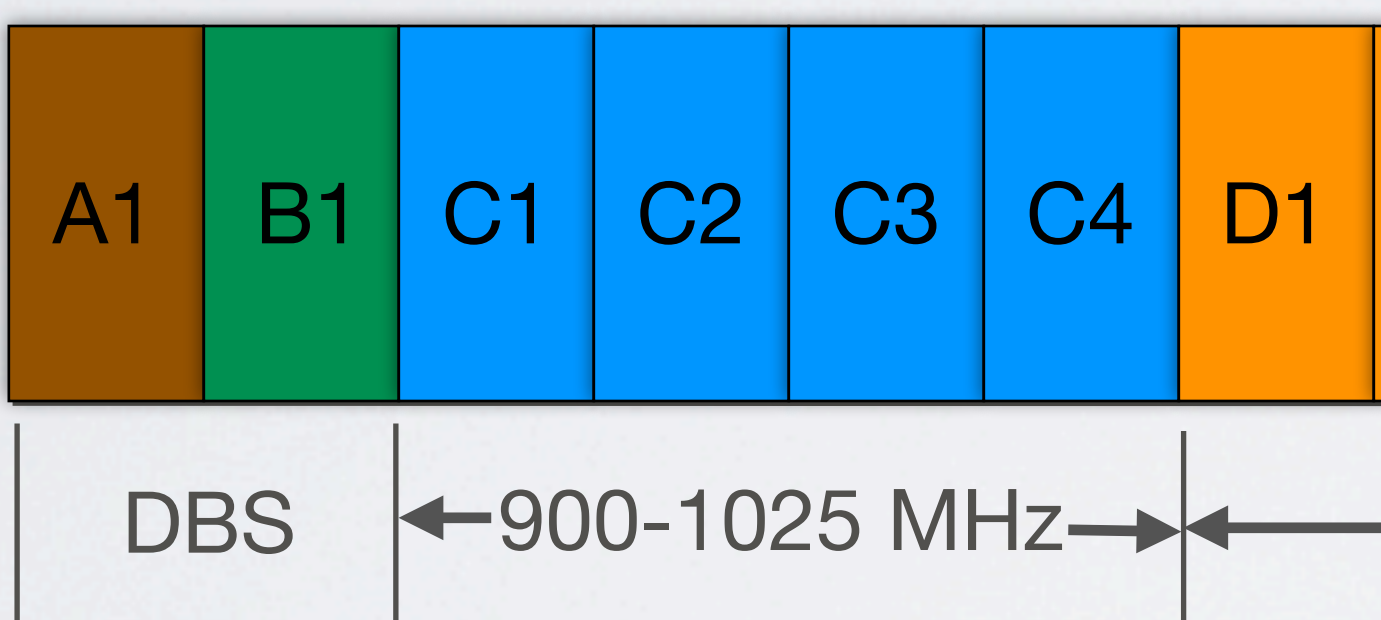

Channels C1 - C4 used Channels D1 - D10 used Bantos CATV and Consumer Electronic Retail MoCA Services

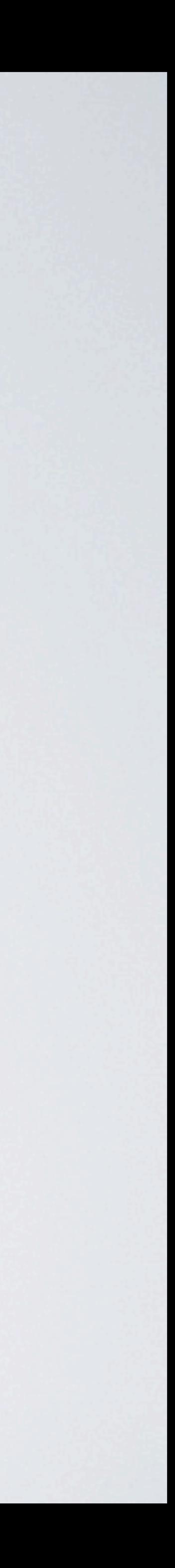

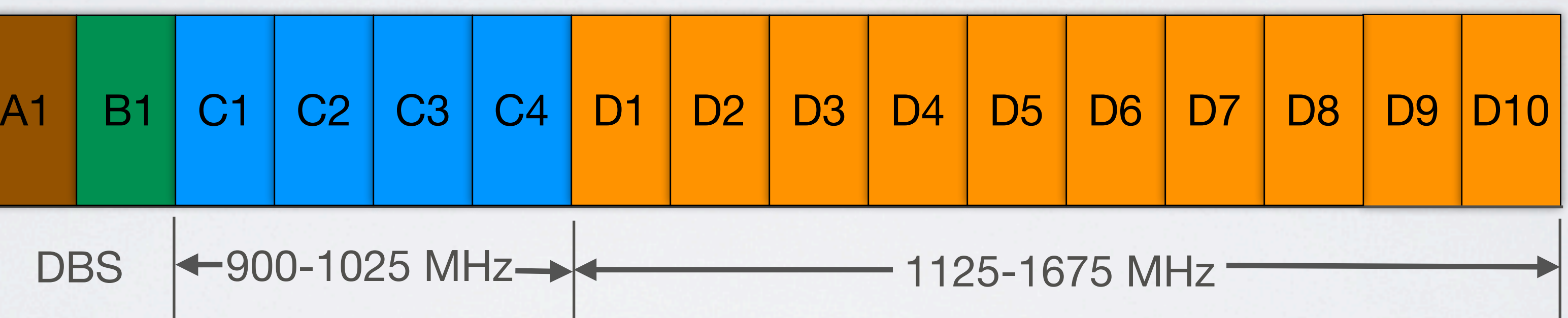

### for Phone MoCA **Services**

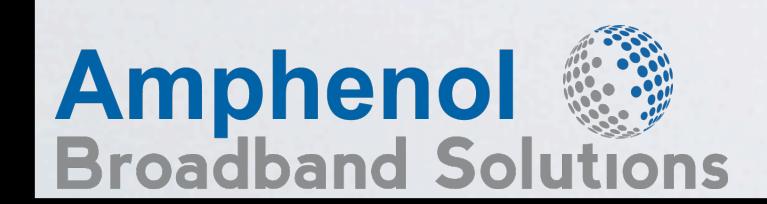

## MoCA<sup>®</sup> Spectrum

### MoCA Uses 50 MHz Wide Channels

Depending On The Channel Condition

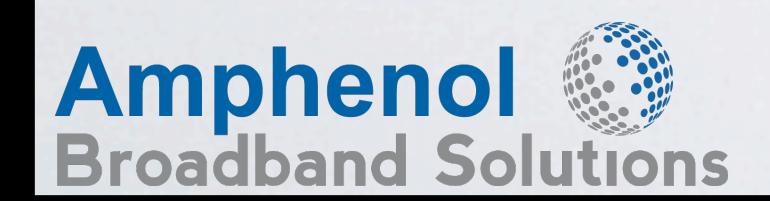

## MoCA<sup>®</sup> Channels

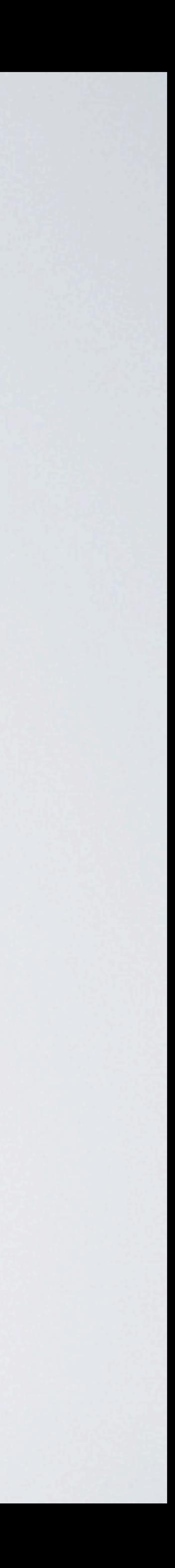

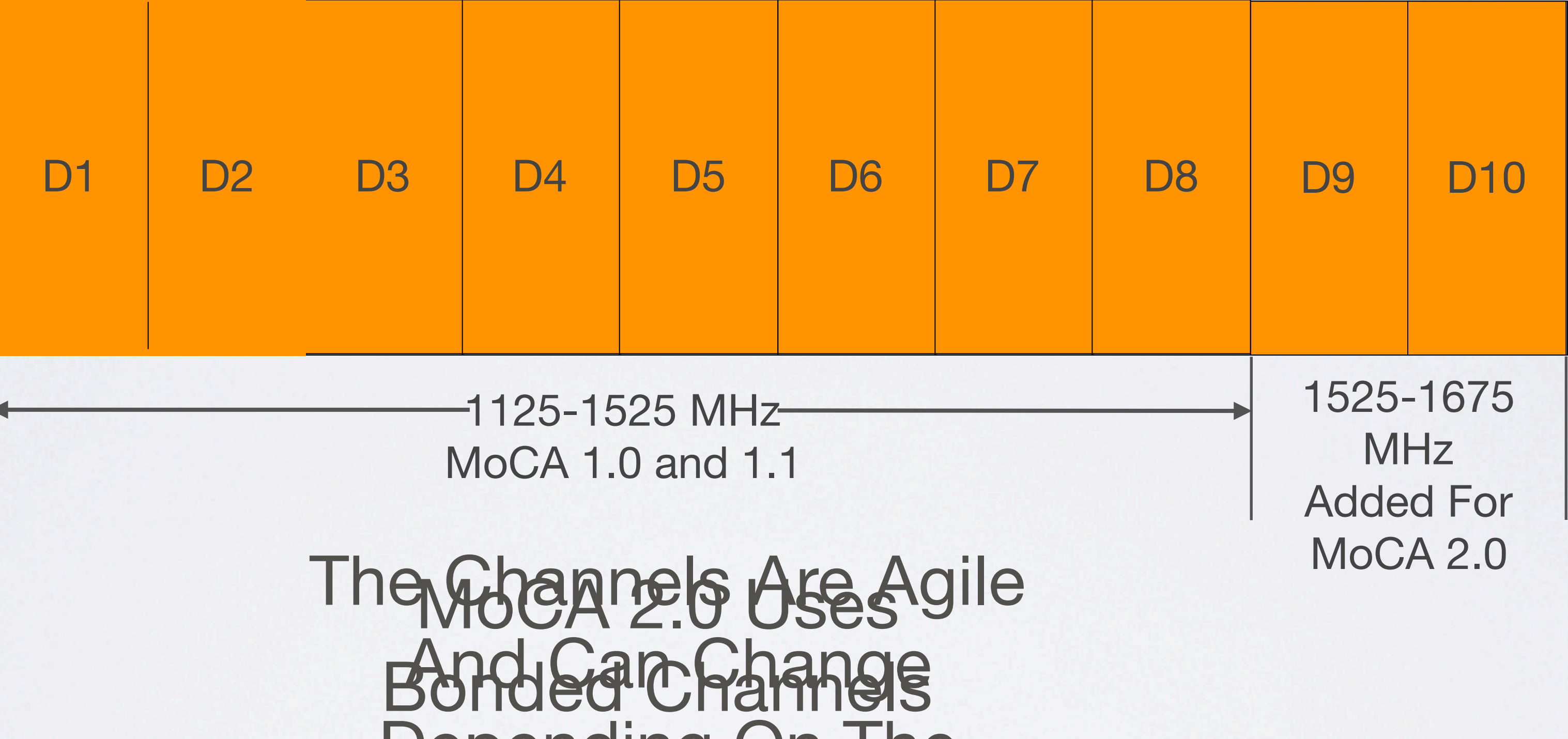

### Only One Channel Used Per MoCA Network

## MoCA<sup>®</sup> Sub-Carriers

### 解理

- 
- Orthogonal Frequency Division Multiplexing (OFDM)

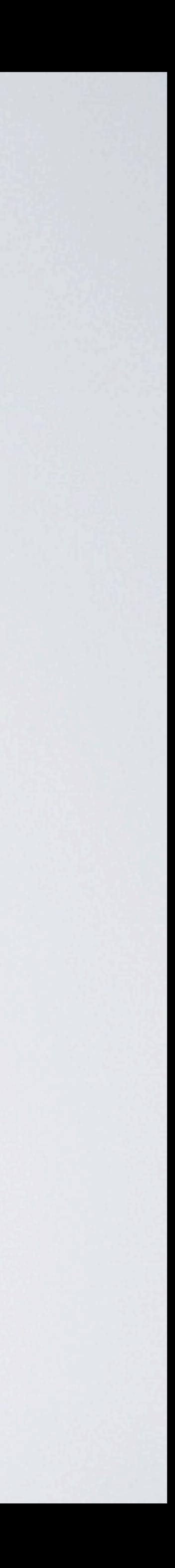

- 224 subcarriers within each channel **COM**
- Uses Adaptive Constellation Multi-Tone (ACMT)
- The modulation technique changes based on the physical characteristics of the signal path

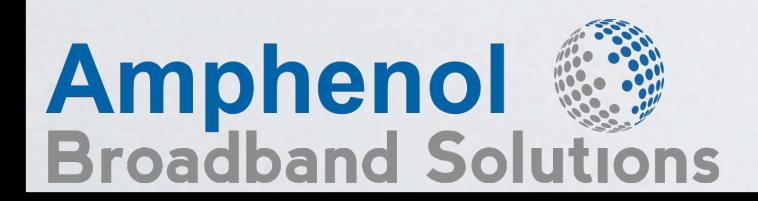

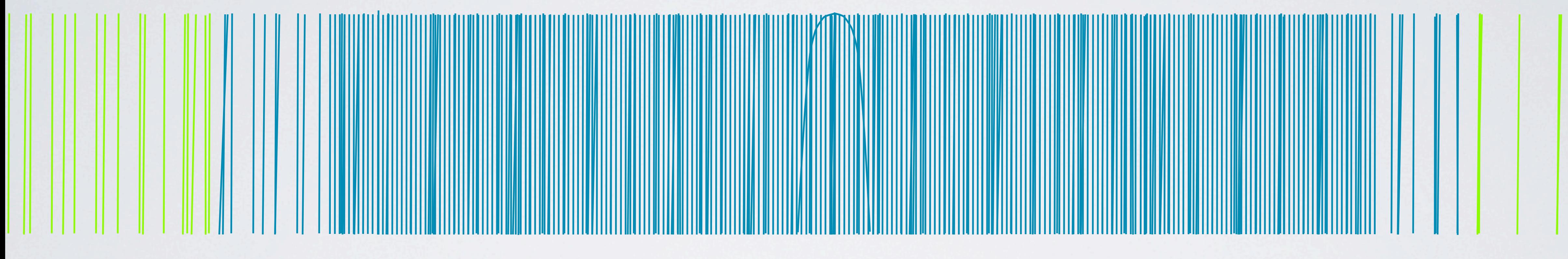

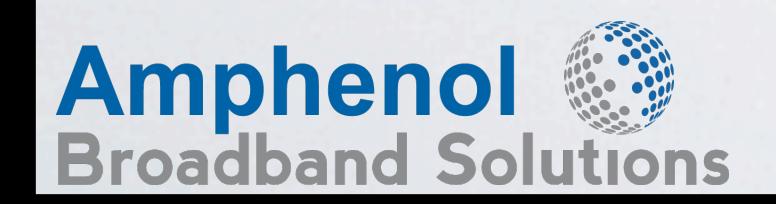

### Optimized Modulation

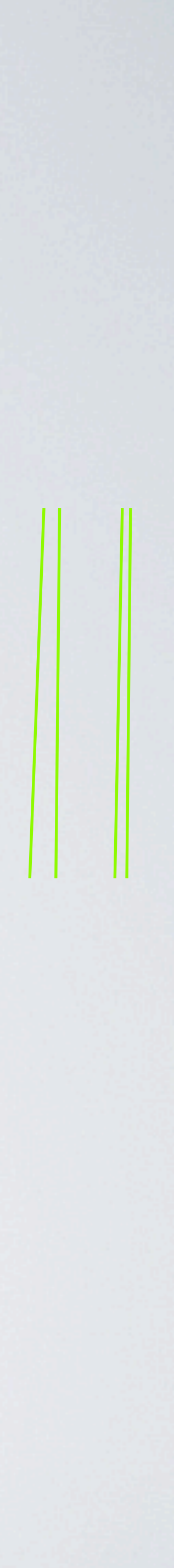

256 QAM - 8 bits/symbol

64 QAM - 6 bits/symbol

16 QAM - 4 bits/symbol

QPSK - 2 bits/symbol

BPSK - 1 bit/symbol 1

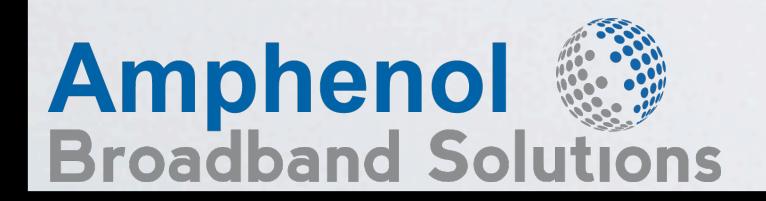

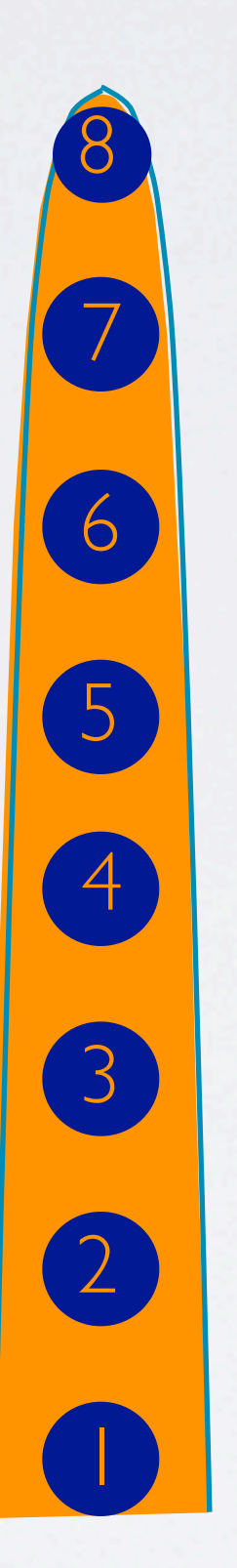

Each subcarrier communicates using the best modulation possible from BPSK up to 256-QAM

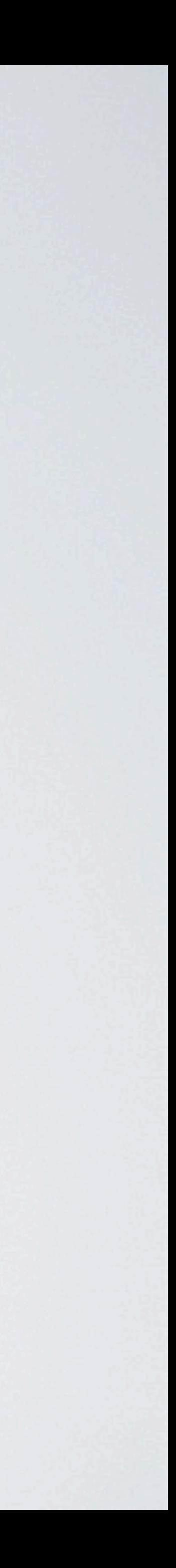

## Optimized Modulation

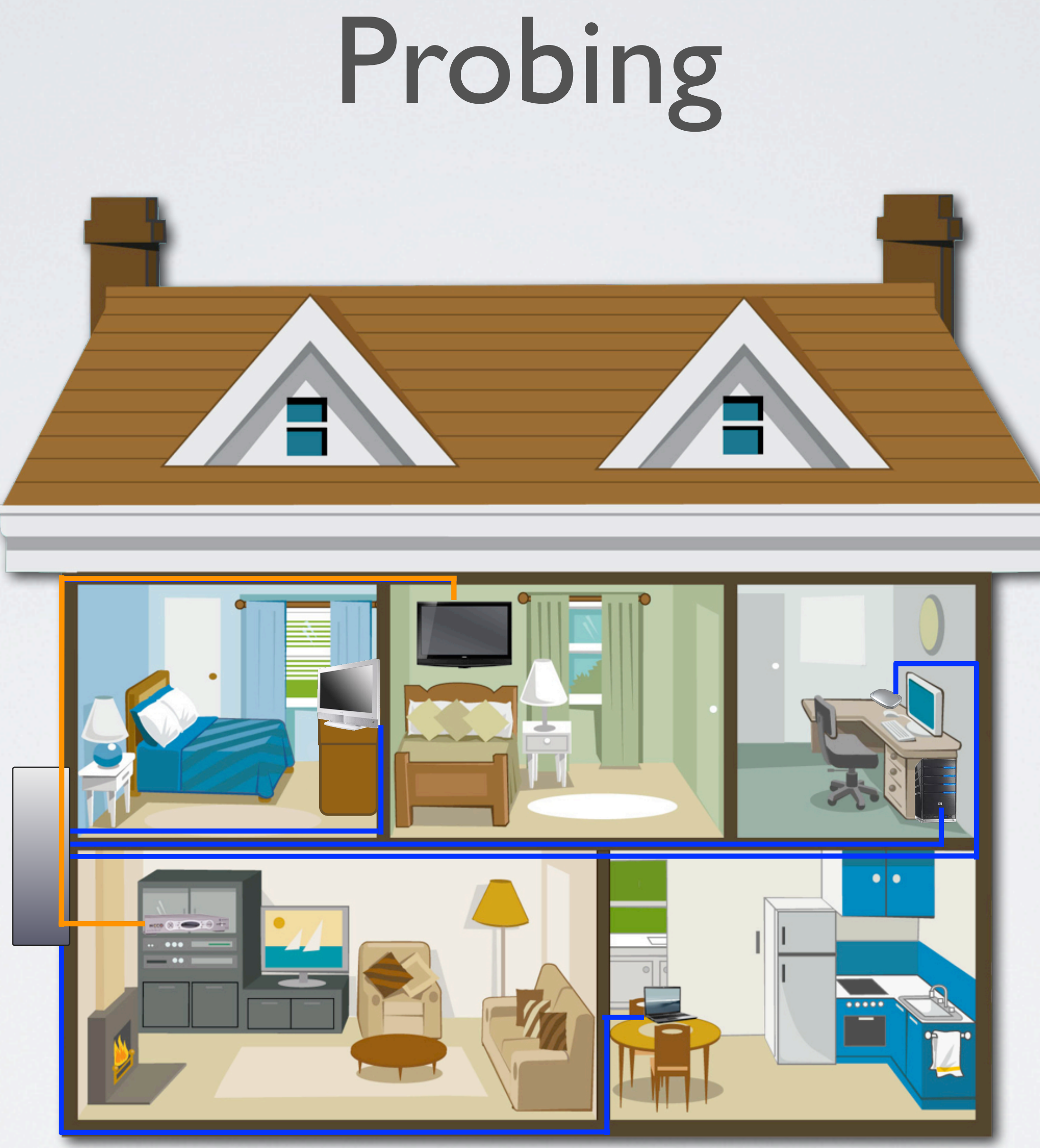

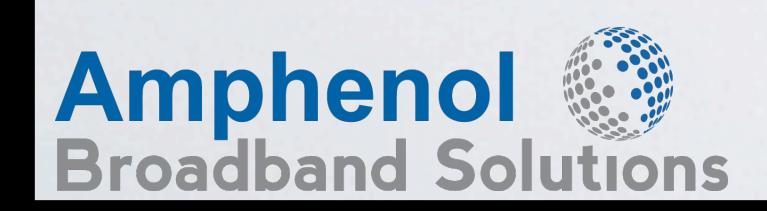

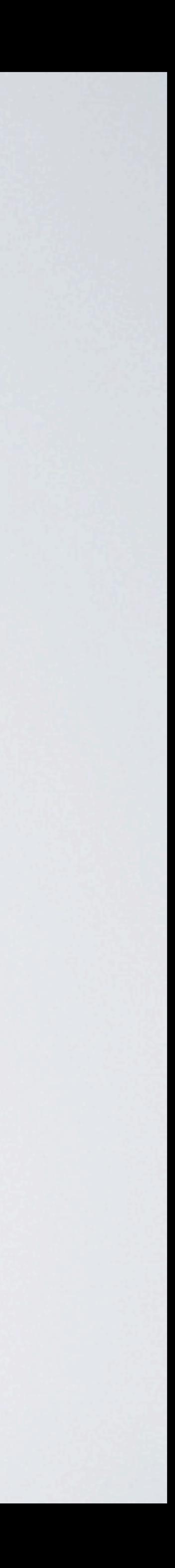

**MoCA** Node 2 **MoCA** Node 4

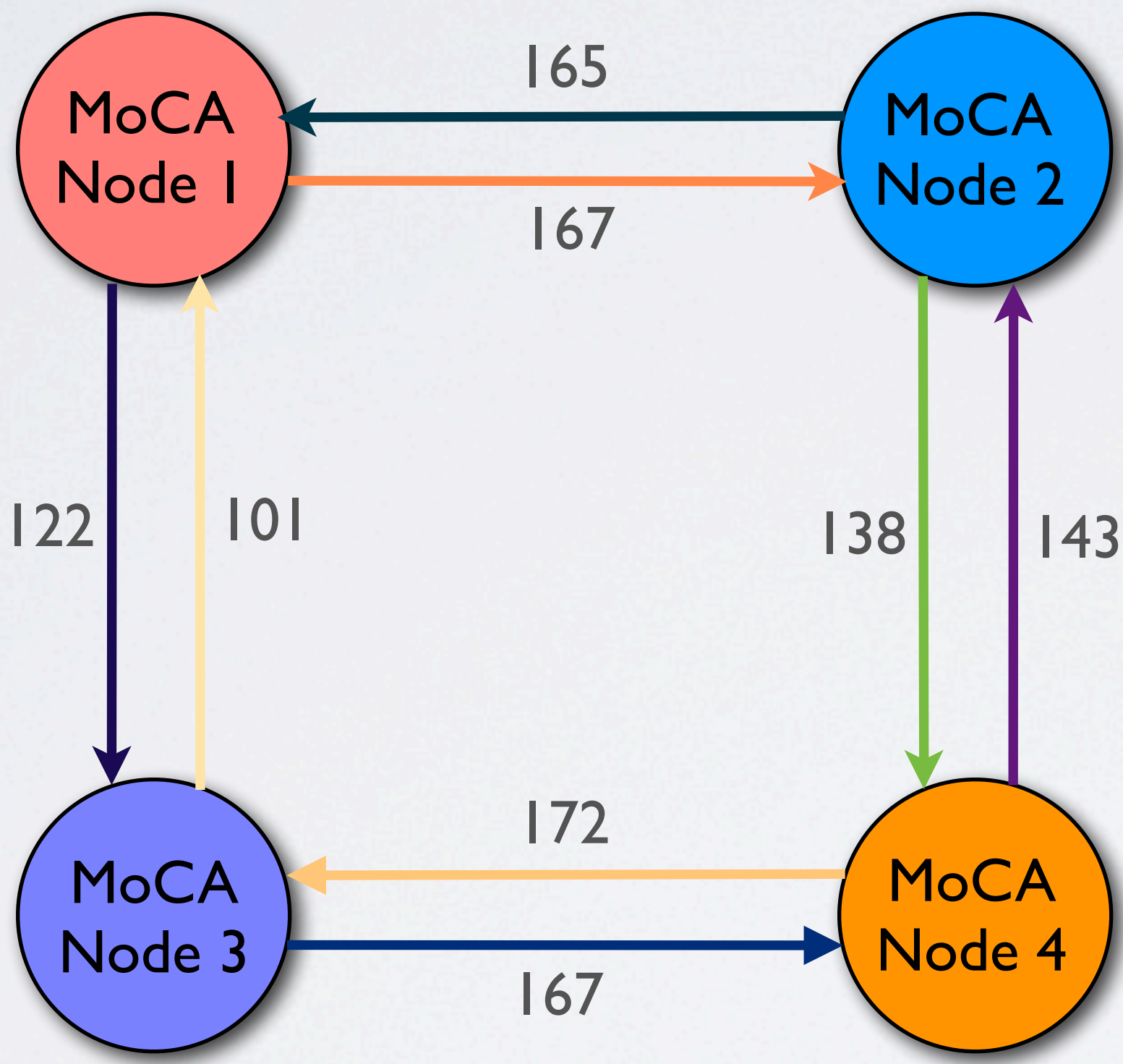

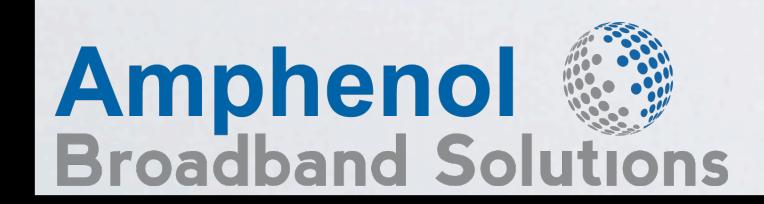

The data rates between MoCA nodes will vary depending on the physical characteristics of the path between the transmit and receive nodes

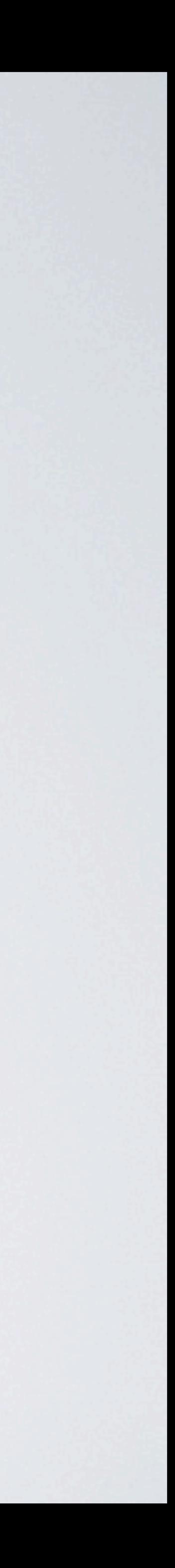

### MoCA Data Rates Can Vary Between MoCA<sup>®</sup> Devices **® ®**

- NC is automatically selected
	- Normally first node on
	- **Example 20 Preferred NC can be selected by higher layer applications (MoCA v1.1)**
	- **Backup NC** is assigned to ensure rapid handoff in the event of device failure
- **Admits new nodes to the network** 
	- Beacon transmissions are used by New Nodes to detect presence of a network  $\mathbb{S}^3$
	- New nodes listen for beacons If a new node "hears" a beacon, it tries to join the network
	- If a new node doesn't hear any beacons, it will send beacons and listen for Admission\_Request messages from other nodes
- Act as a "traffic cop", enforcing the time-slotted media access control (MAC) protocol which divides the channel's available bandwidth into individual data streams between locations

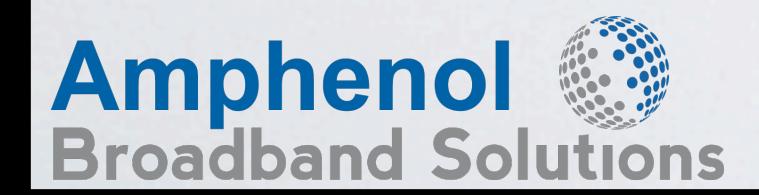

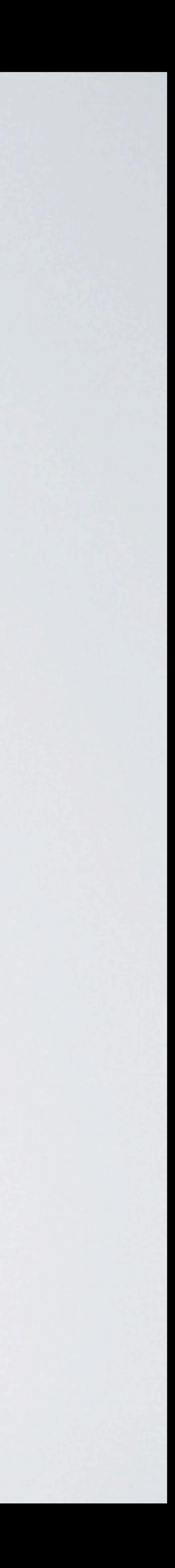

# Network Controller (NC)

### MoCA<sup>®</sup> Filters

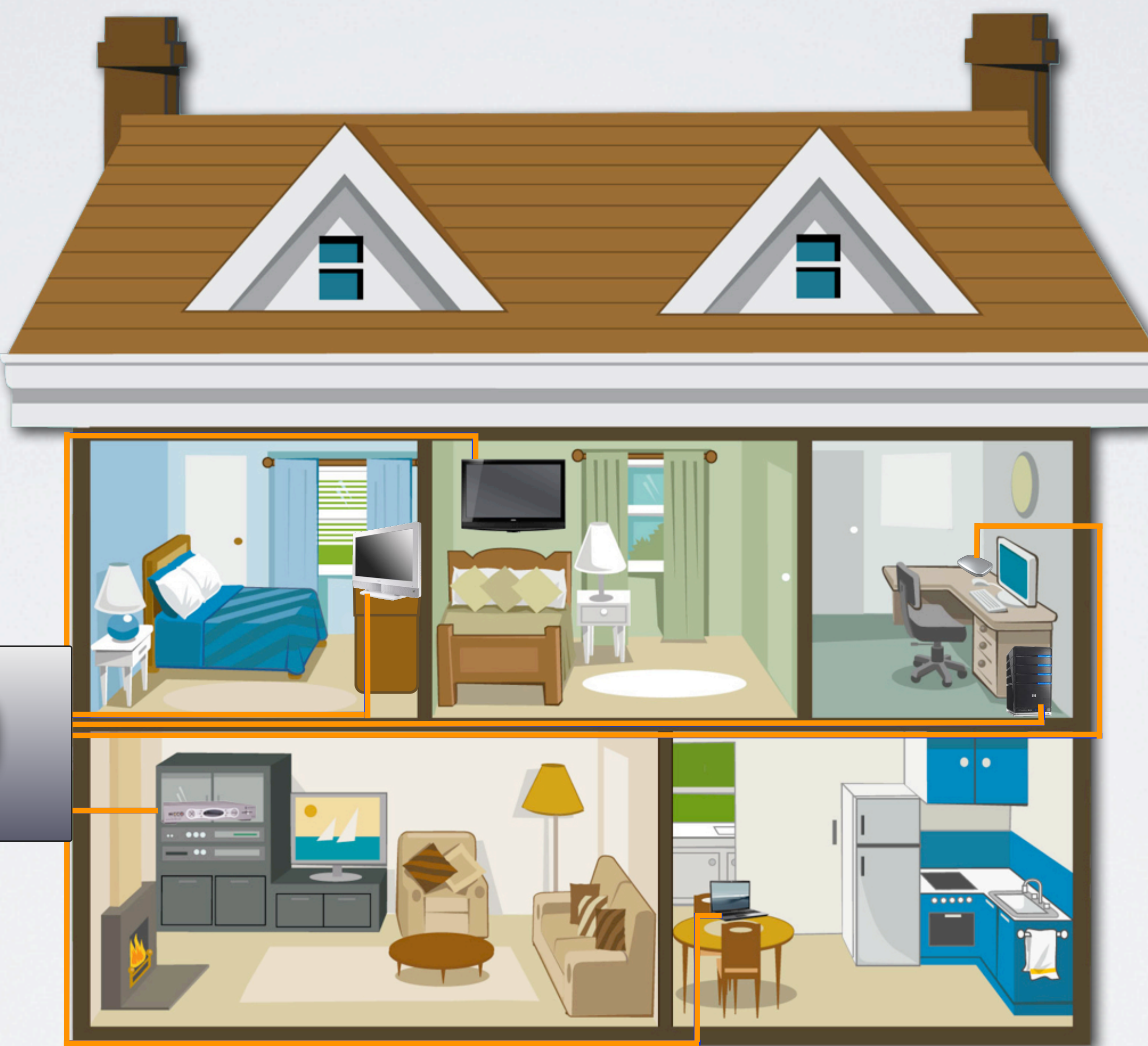

### MoCA Signal Blocked & Reflected

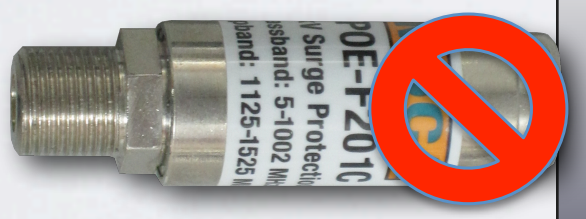

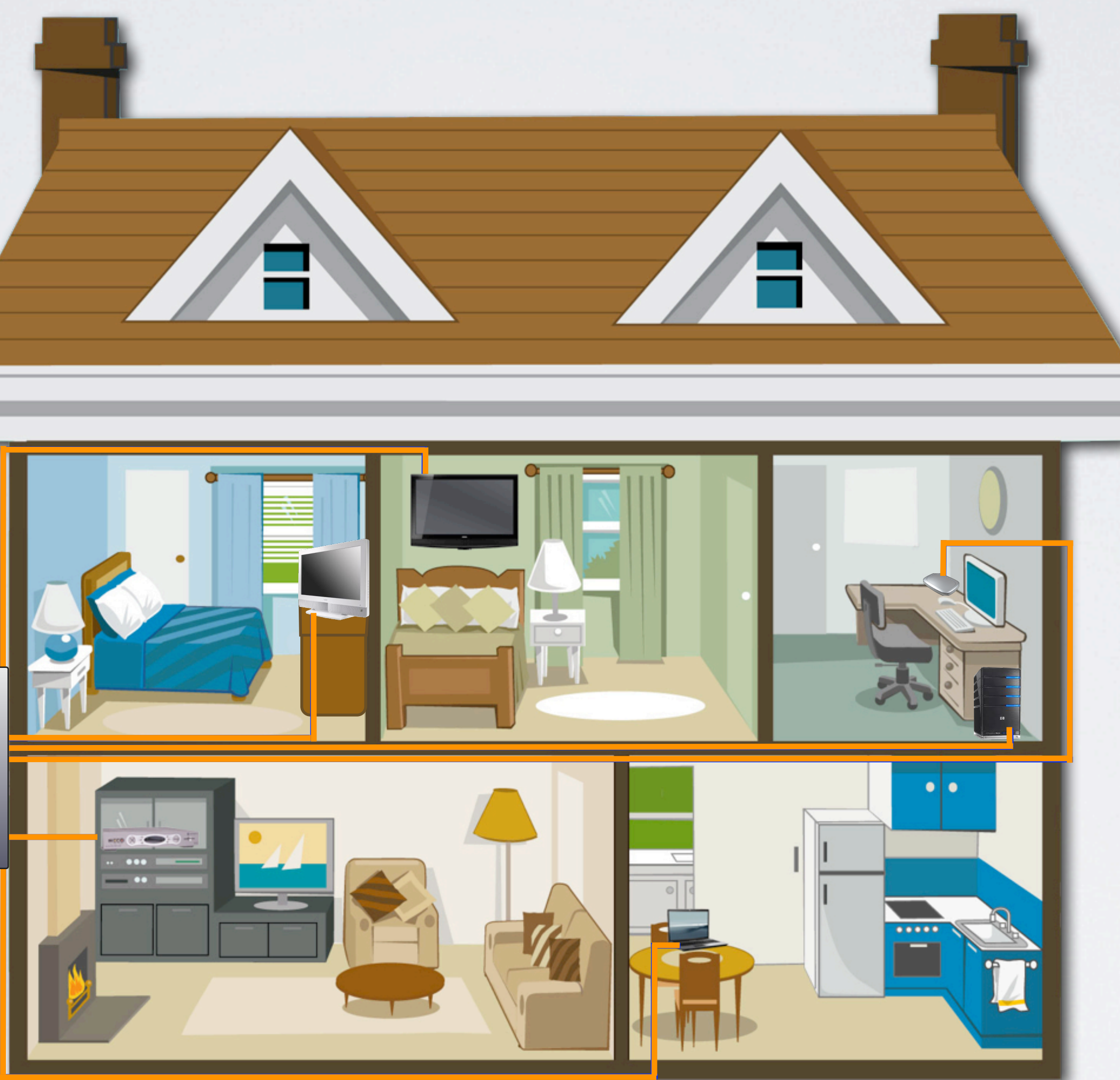

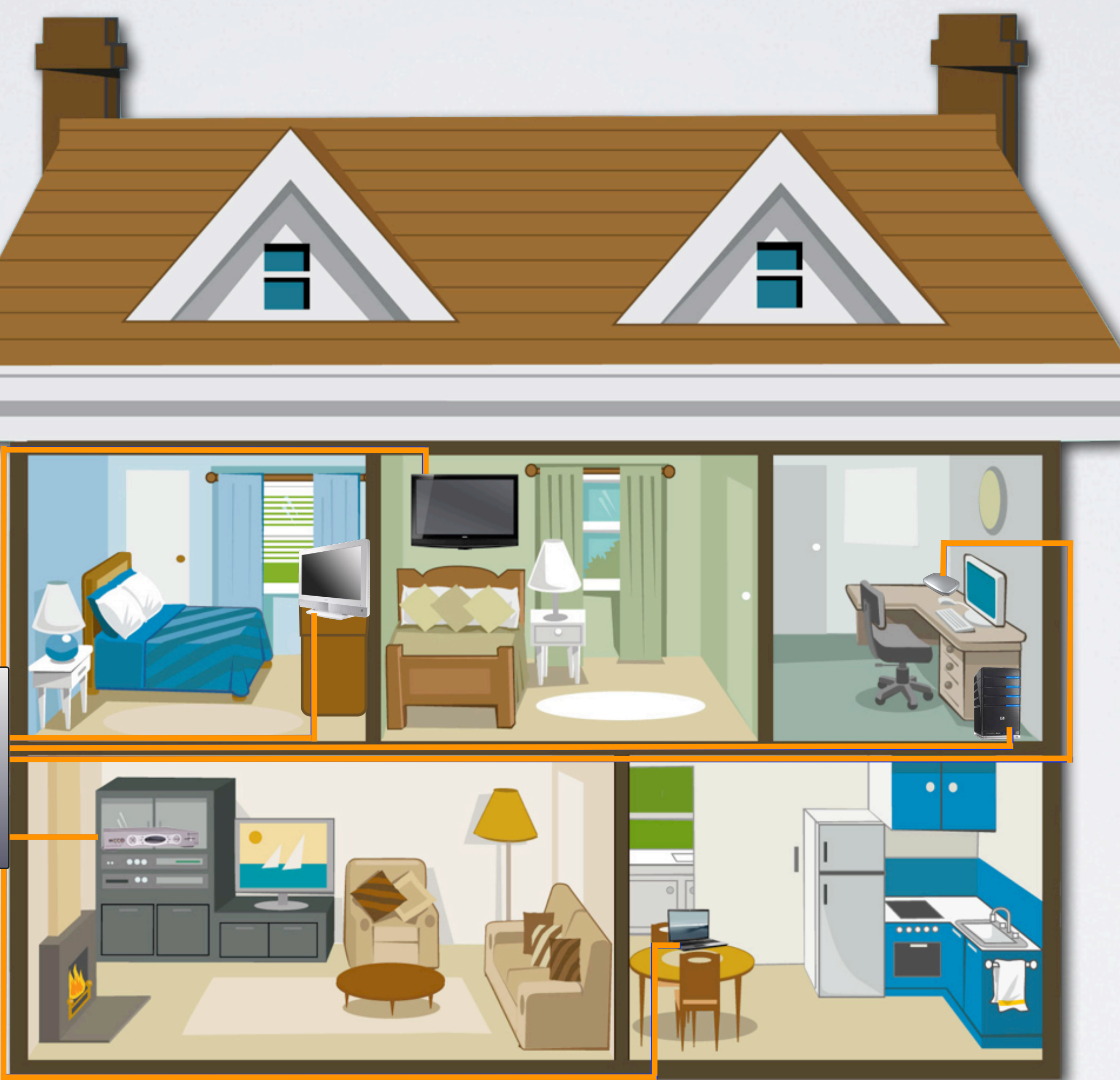

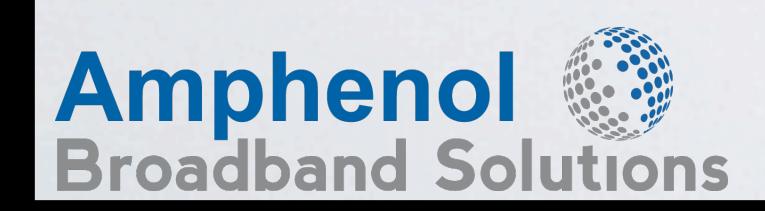

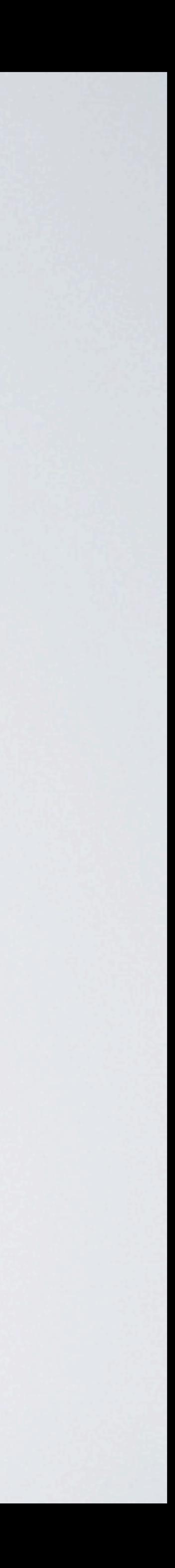

- **EXECUTE:** The use of Point Of Entry (POE) filters closes the MoCA network and keeps the higher frequencies in the home
- Filters are normally used at the demarcation point or first O MoCA Splitter in the network
- What if the customer removes the filter?
- **EXECUTE:** The MoCA filter is like a mirror and is specifically designed to reflect the MoCA signals back into the home with minimal loss

### What Is A MoCA® Filter? **®**

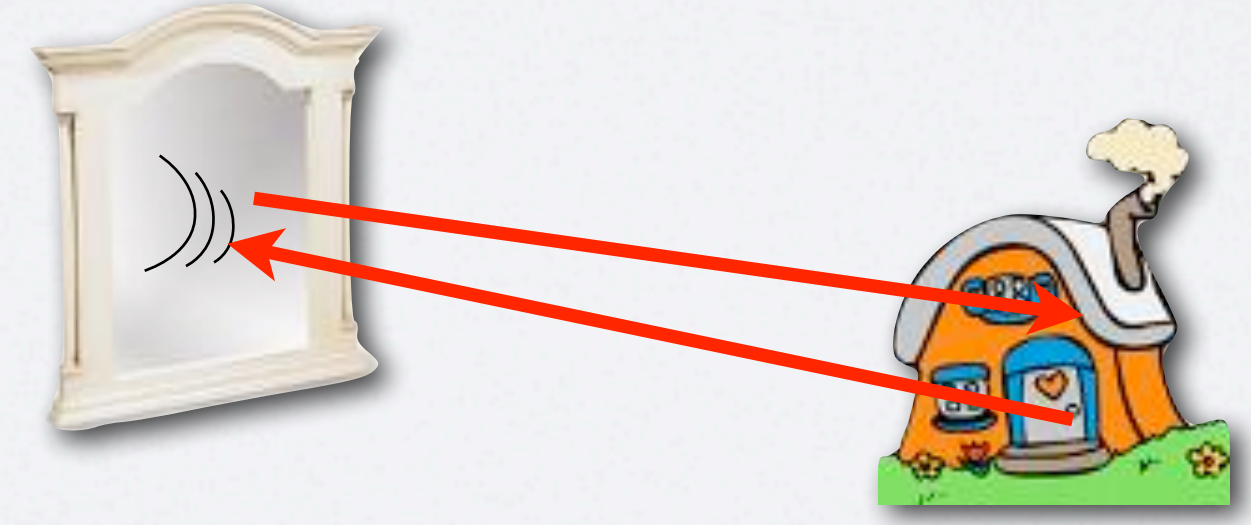

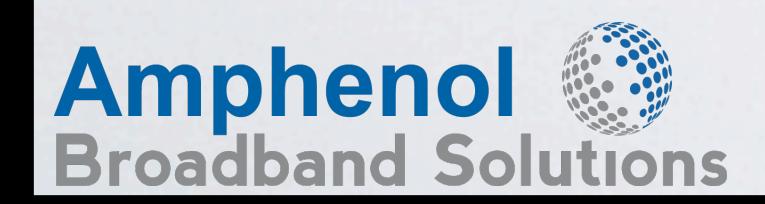

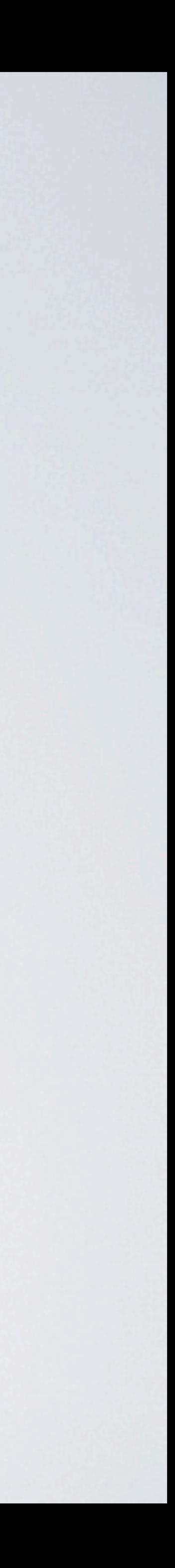

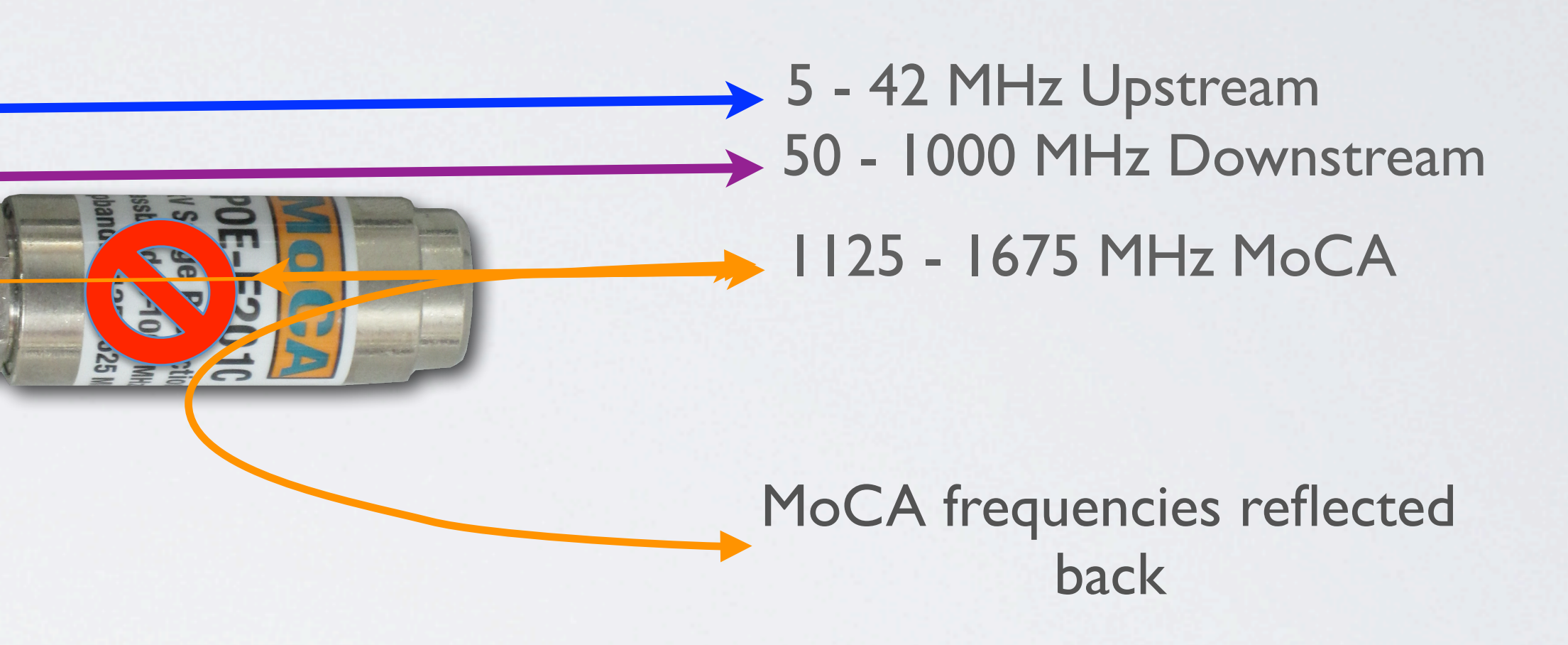

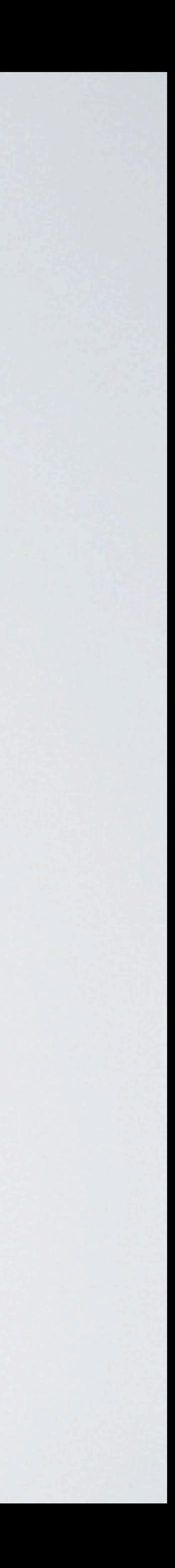

### The MoCA Filter has very low return loss About 1dB

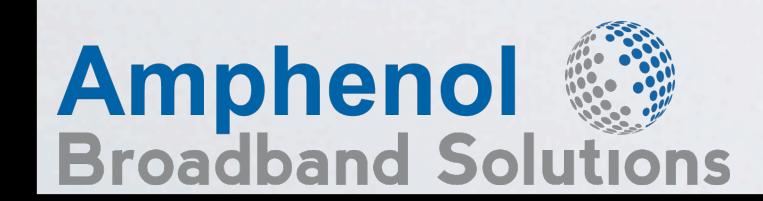

### How A MoCA® Filter Works **®**

Small amount of MoCA frequencies passes through Usually down 40dB

### Other MoCA<sup>®</sup> POE Filter Uses

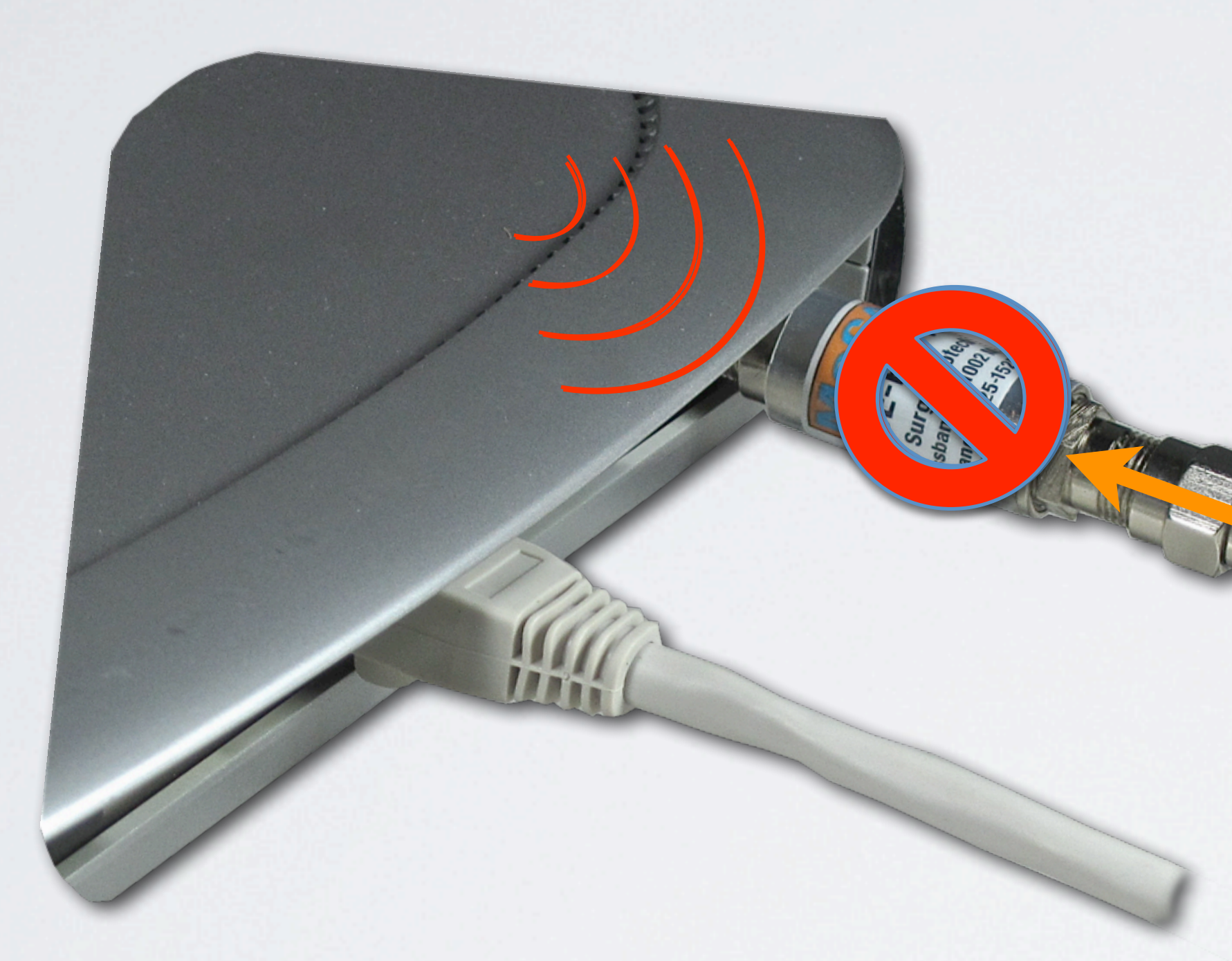

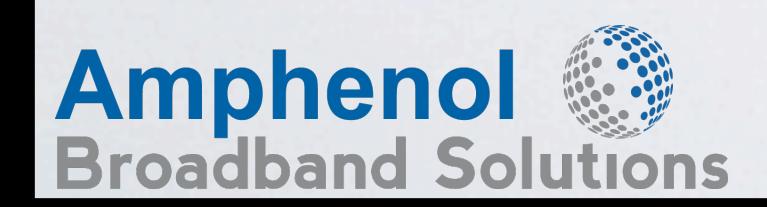

BiBbocks sIntegrielrence PfromA N Signals CA o Devices ferriogn Enterting Tore MoCA Netrwicels

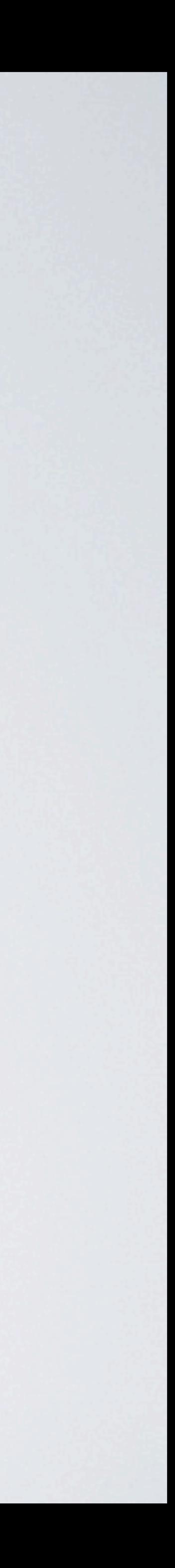

## **Isolating The MoCA® Network**

**EXTREME®** 

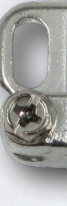

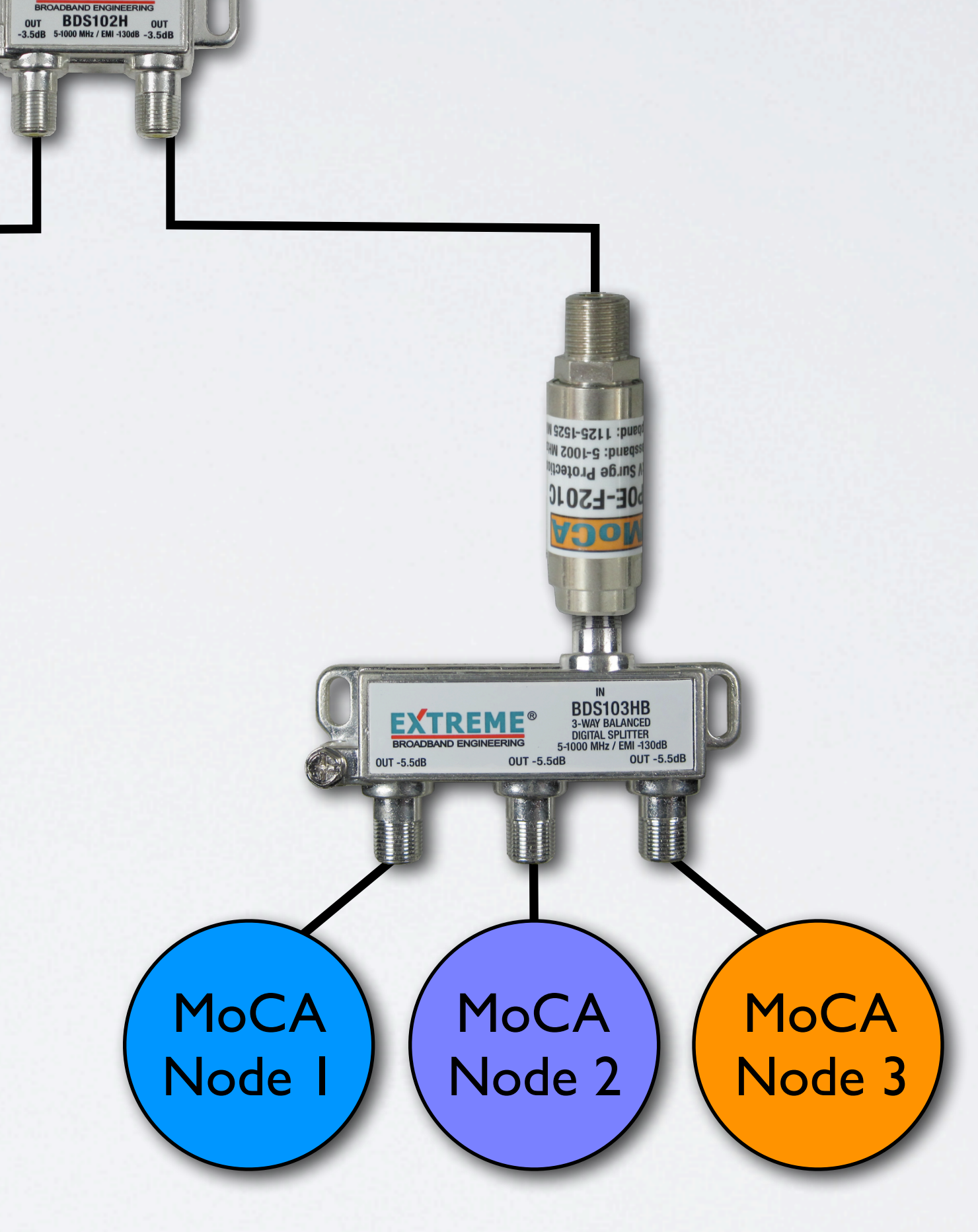

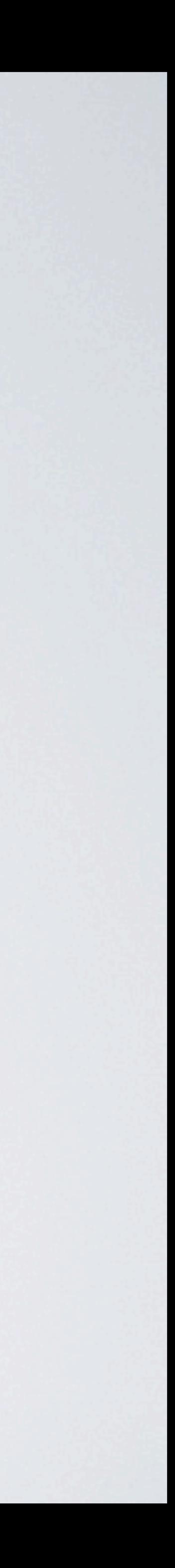

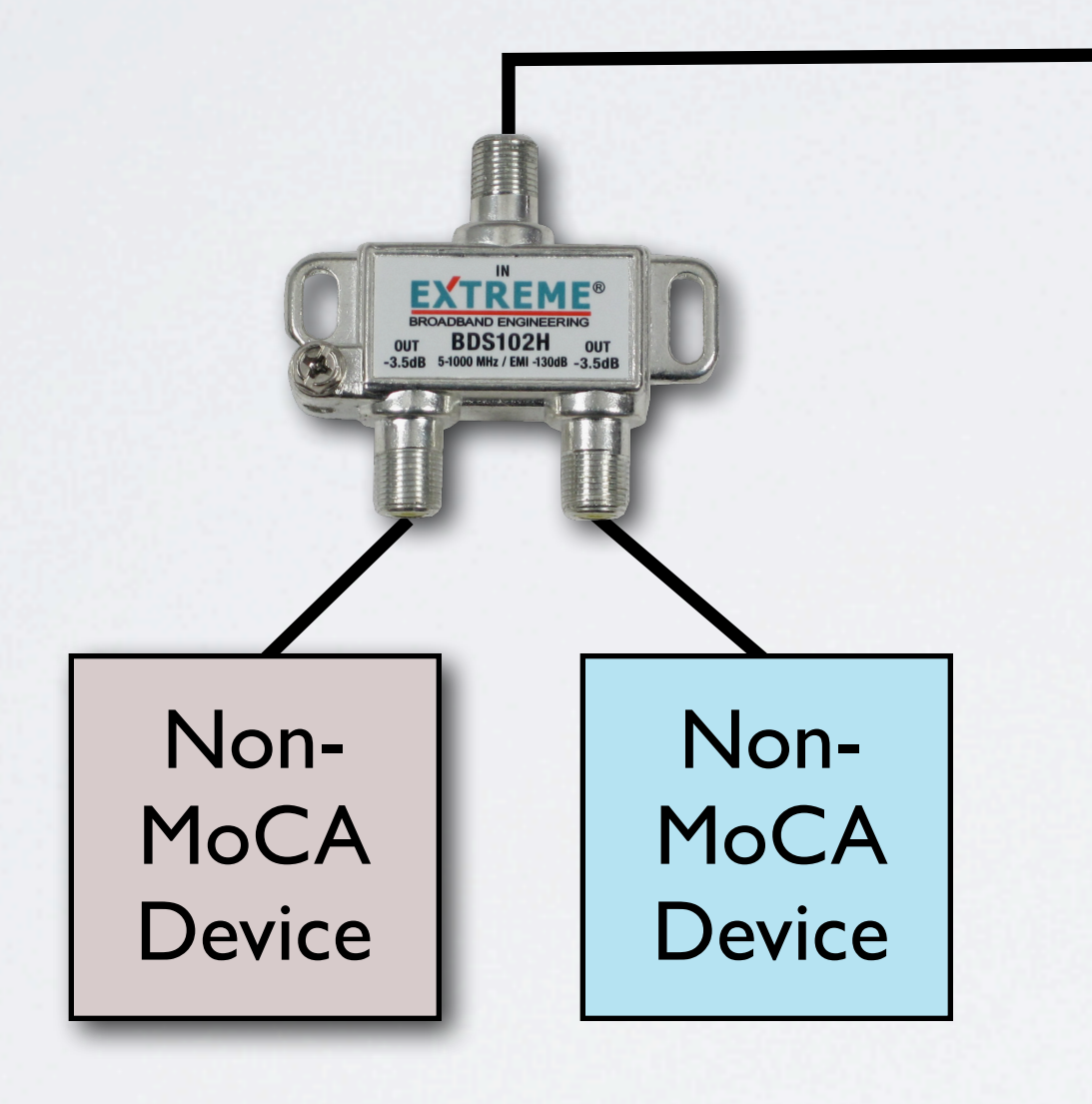

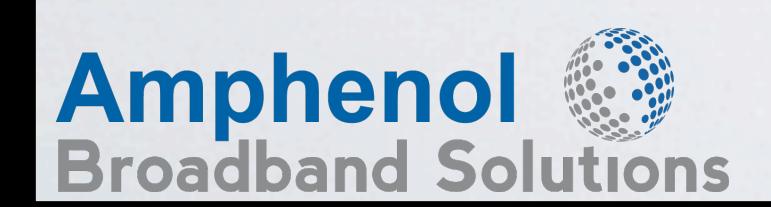

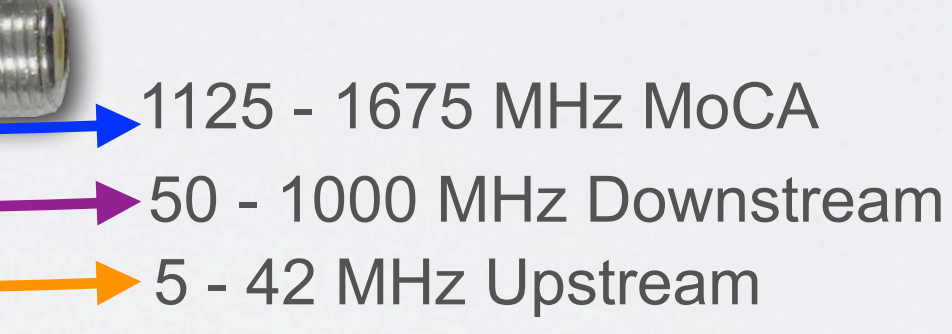

### MoCA® Existing Splitter Compatible Insertion Loss **®**

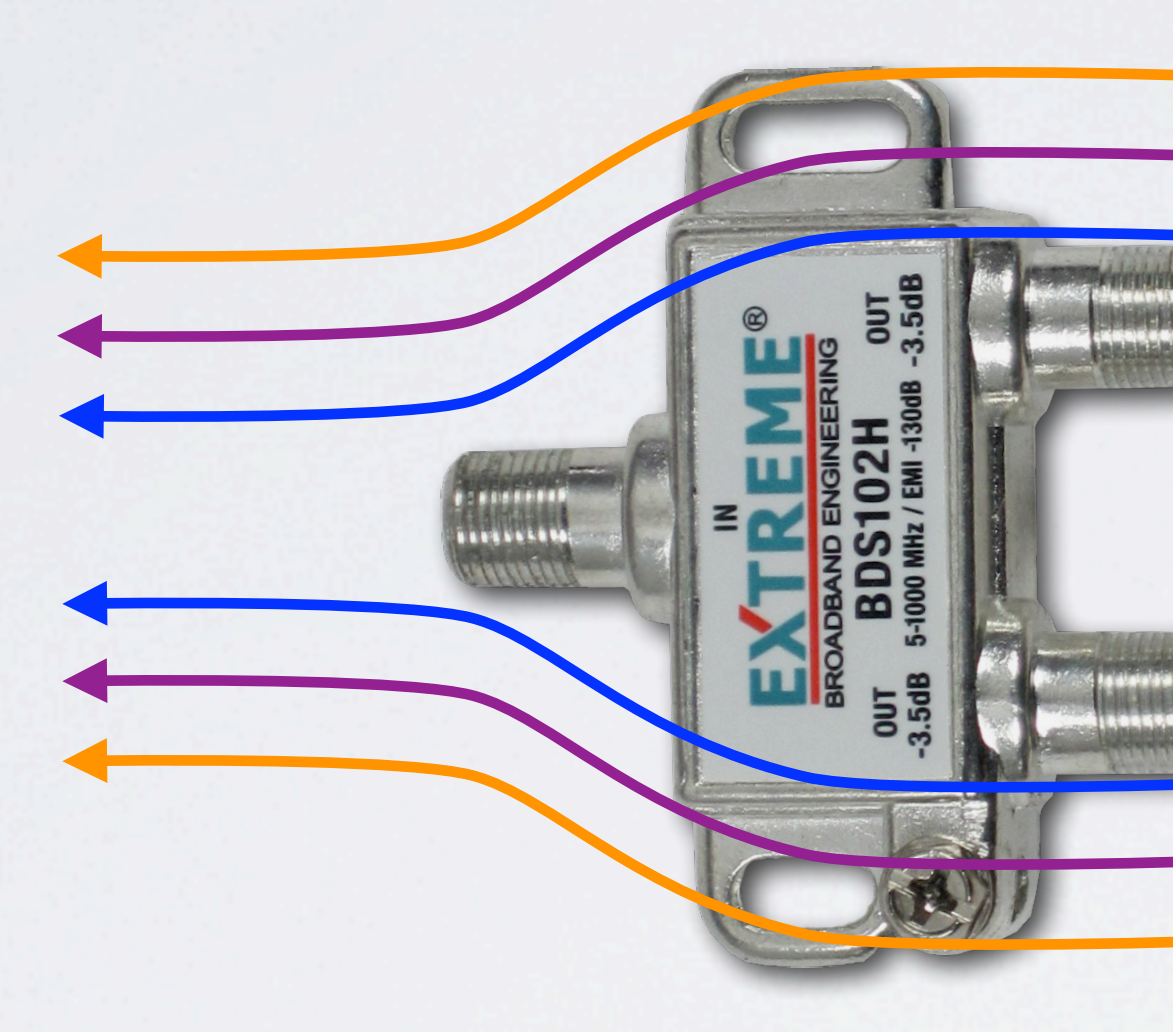

Existing splitters must be able to pass the MoCA frequencies of 1125 MHz - 1675 MHz with minimal insertion loss

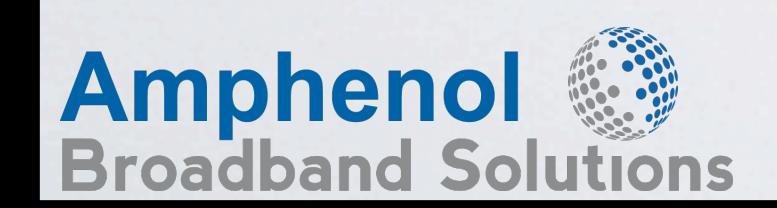

5 - 42 MHz Upstream **→ 50 - 1000 MHz Downstream 1125 - 1675 MHz MoCA** 

**Insertion Loss at MoCA frequencies may be 1-4dB or higher per 2 way splitter**

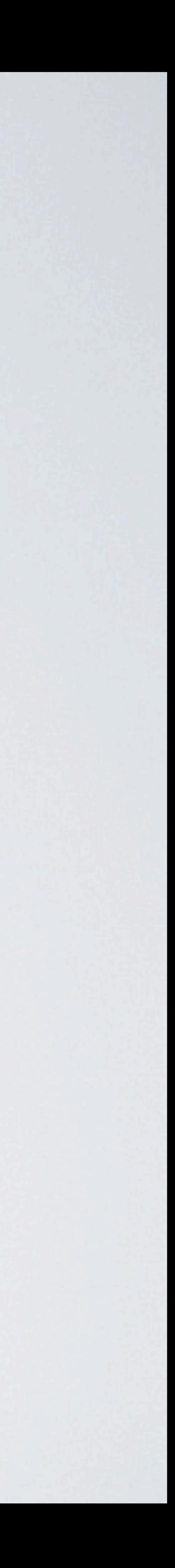

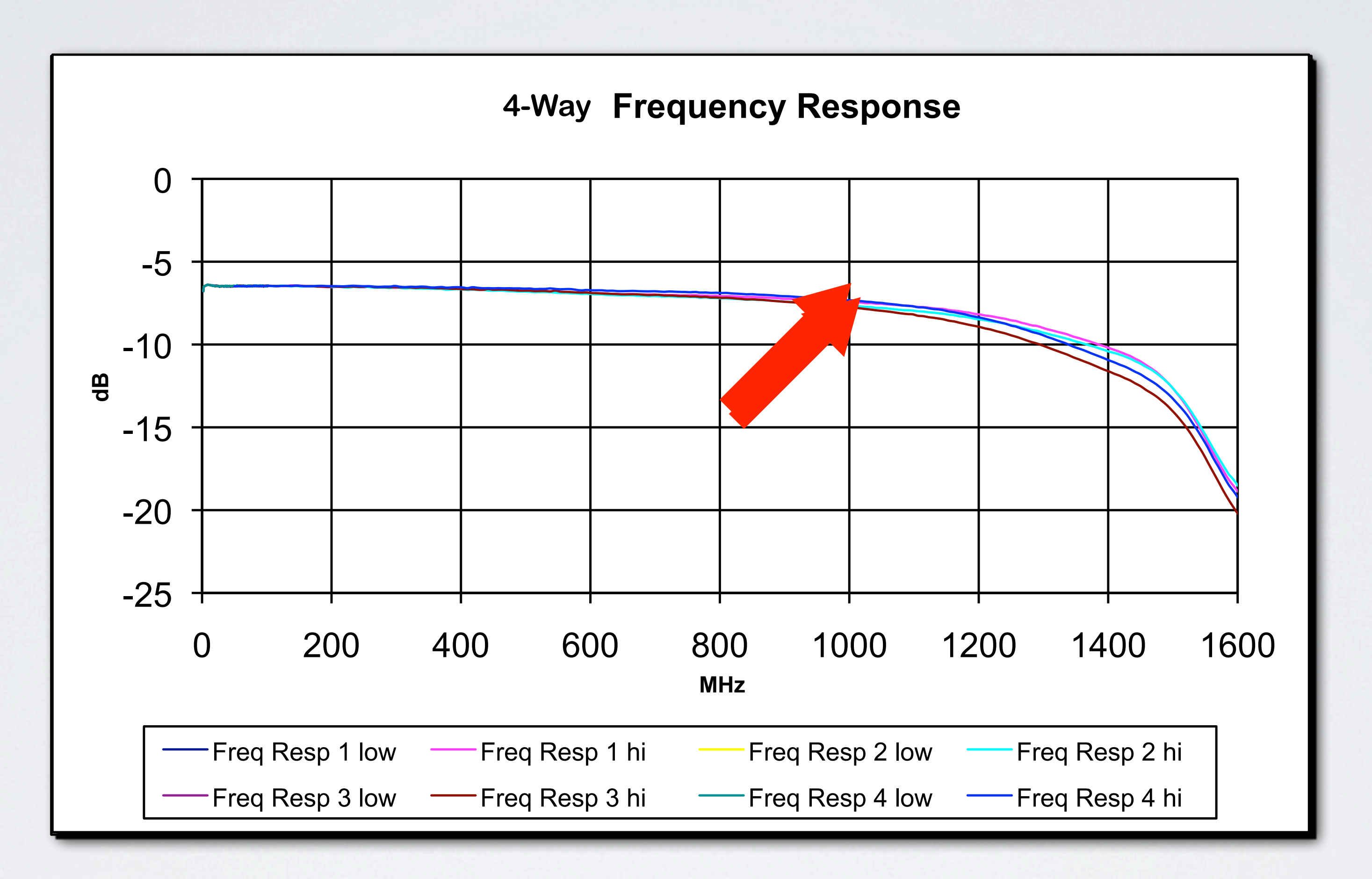

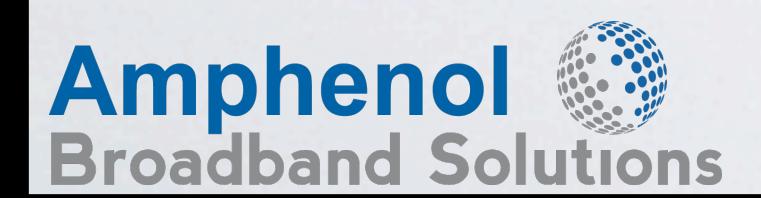

Splitter Frequency Response

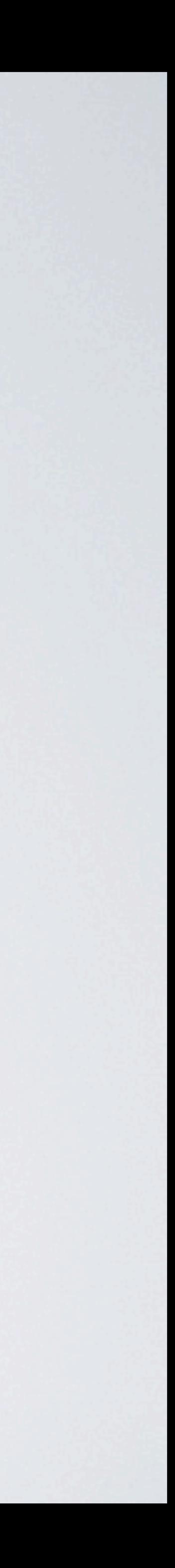

## Port to Port Isolation

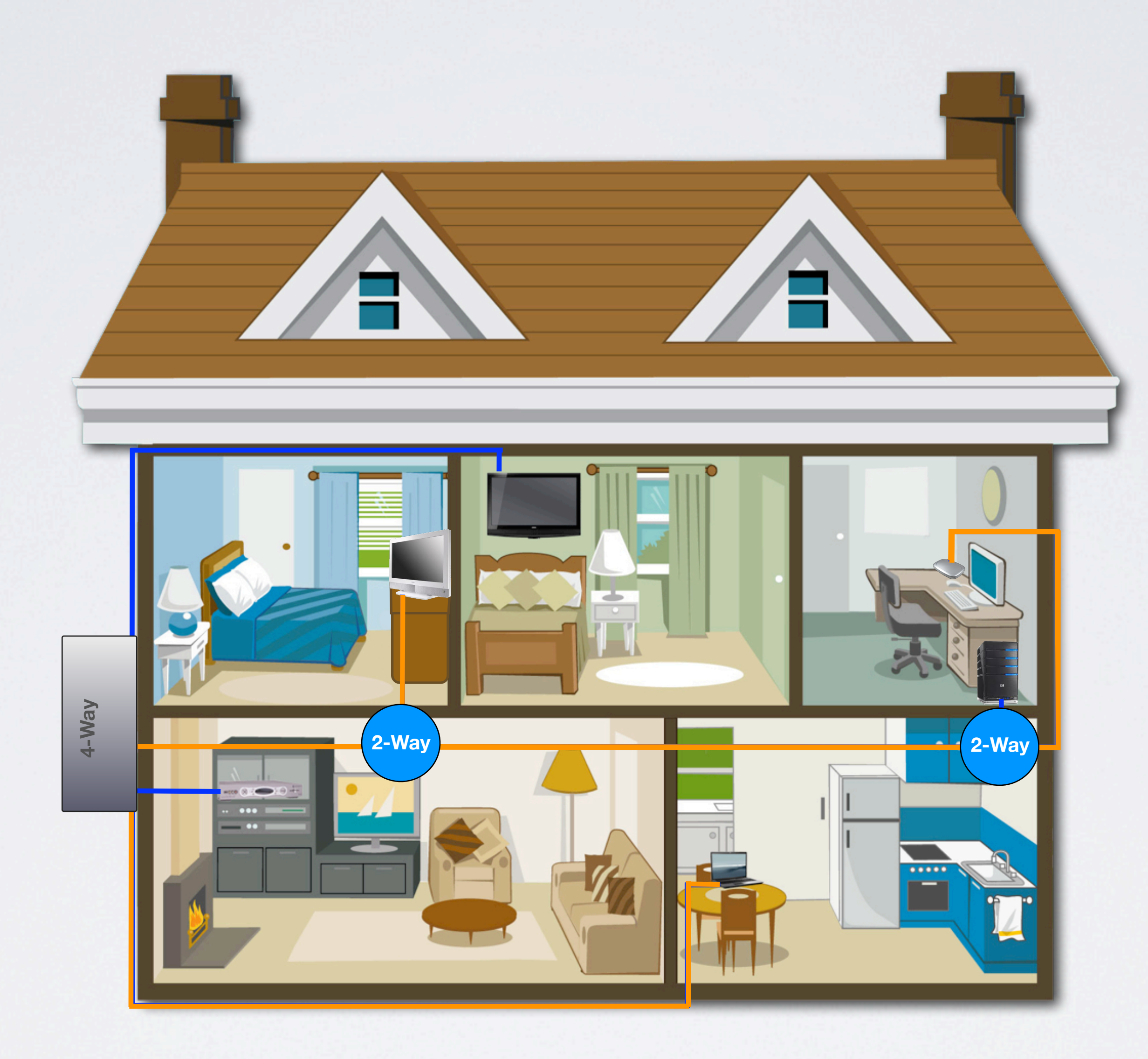

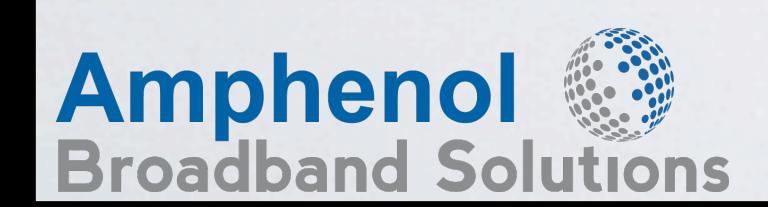

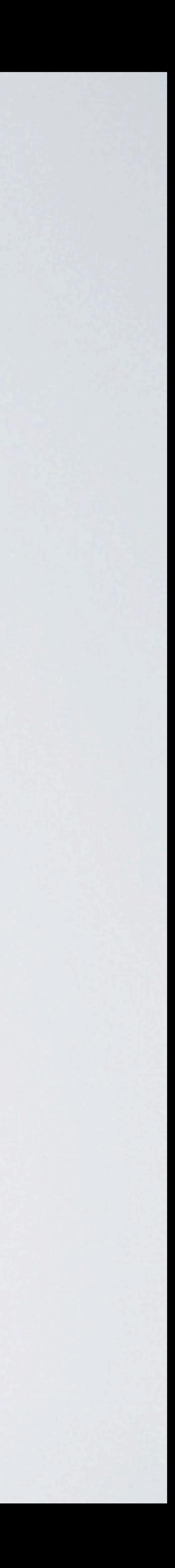

## Isolation Signal Flow

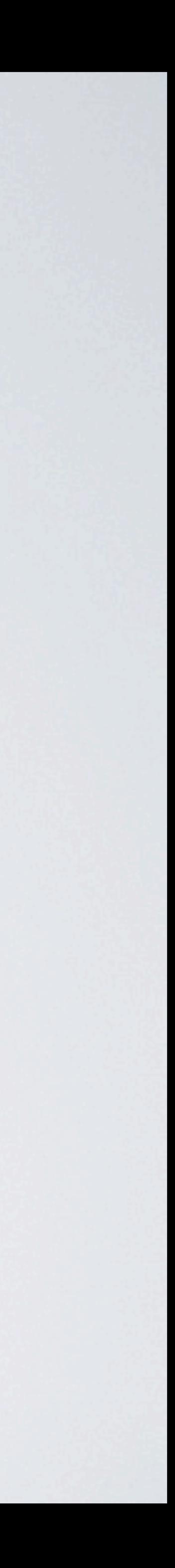

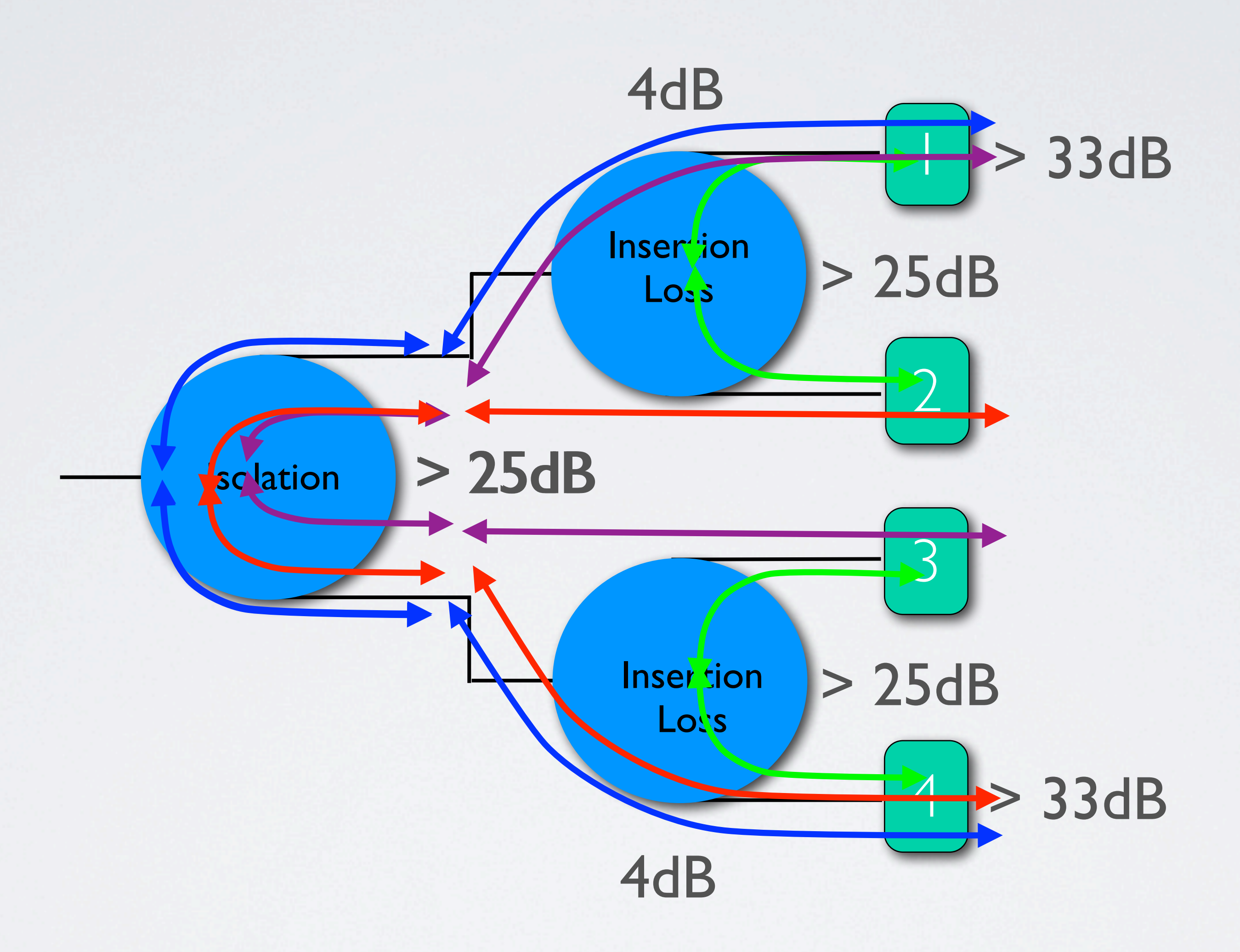

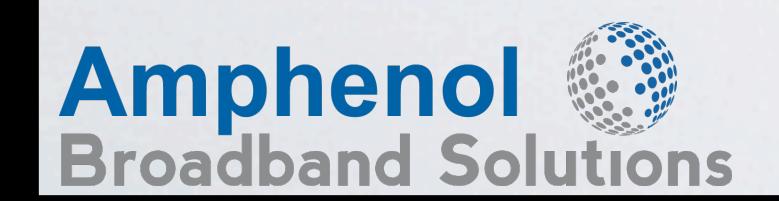

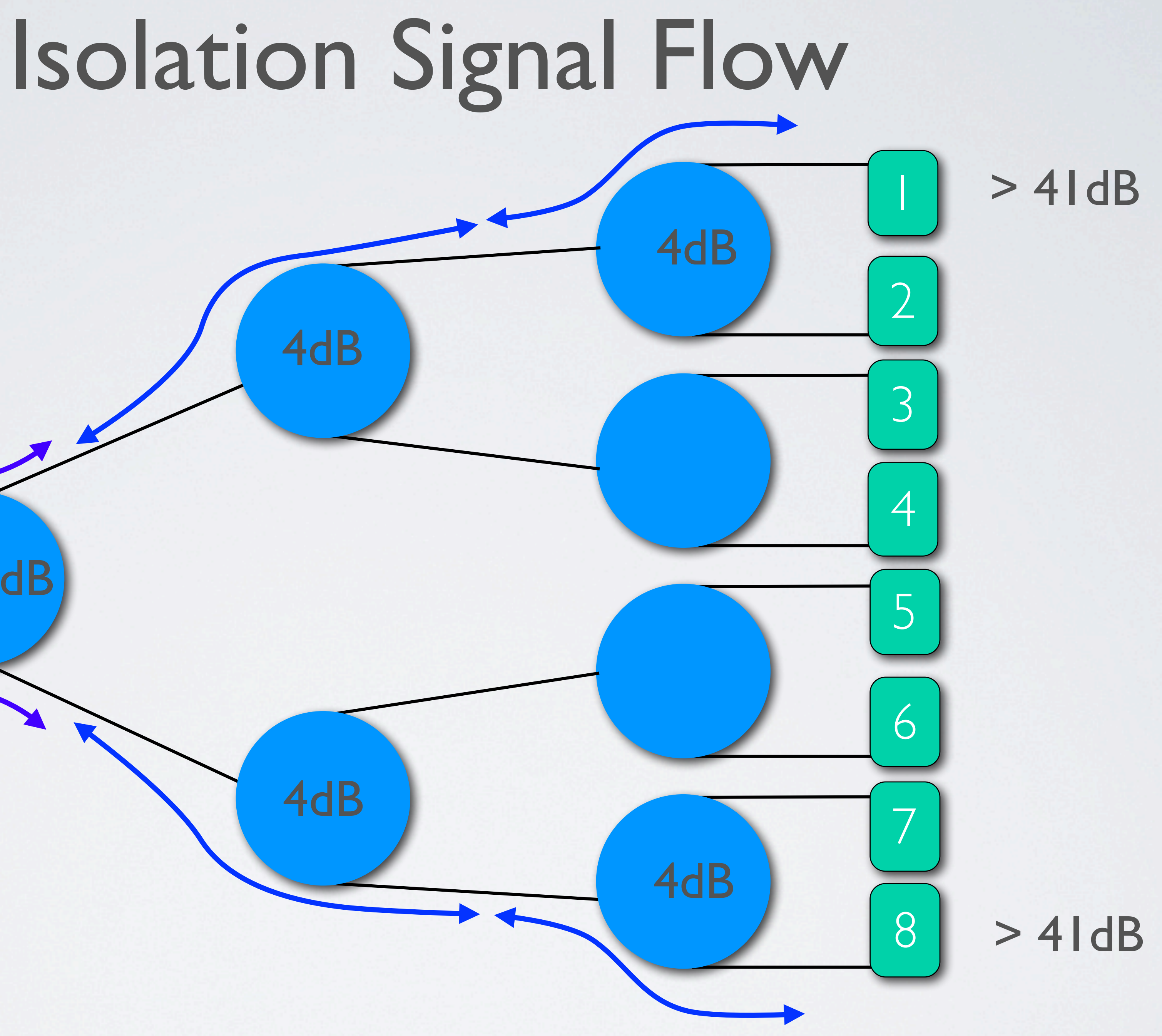

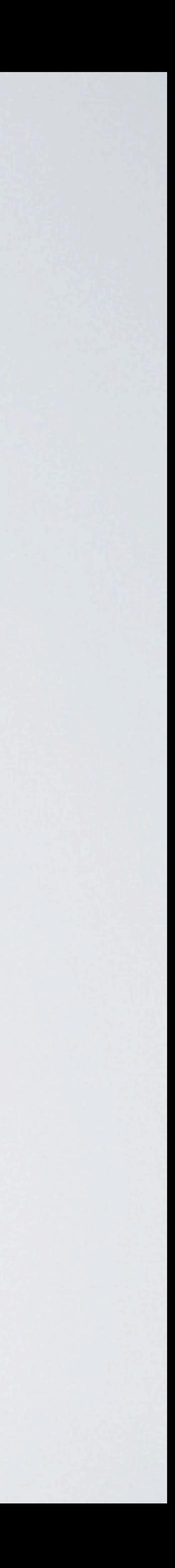

> 25dB

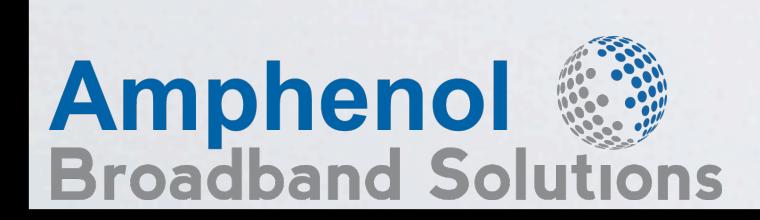

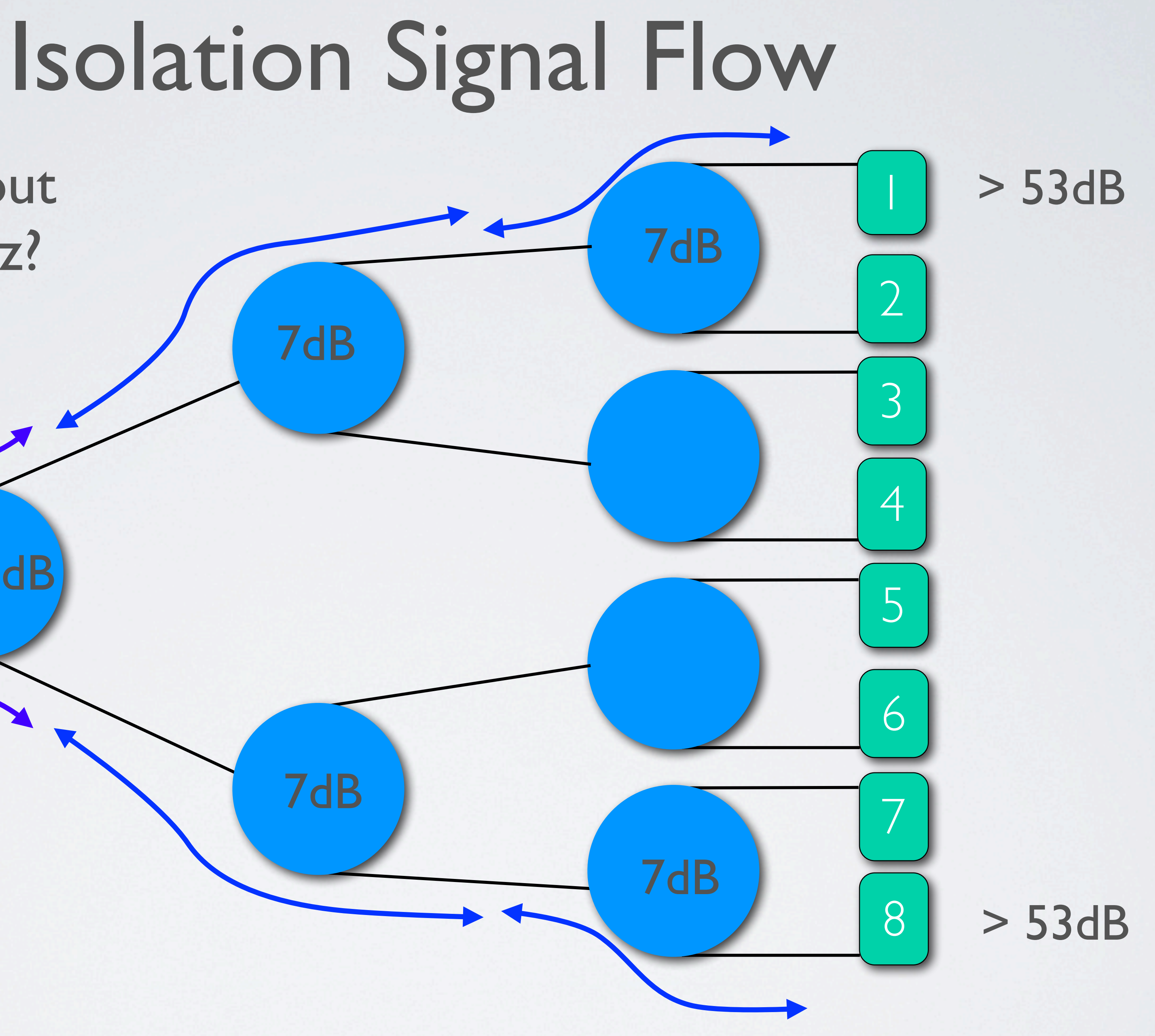

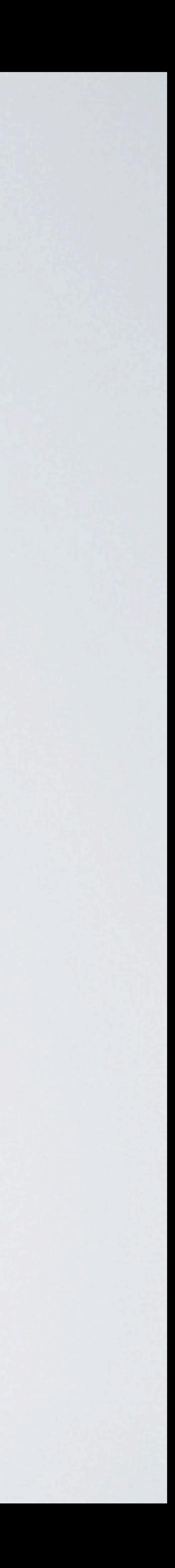

> 25dB

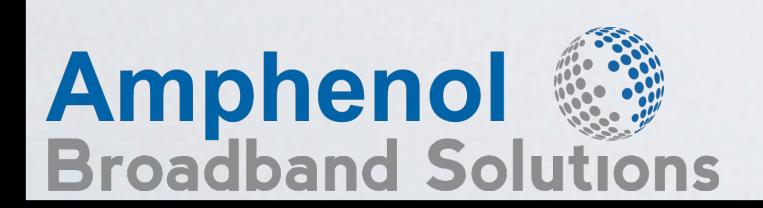

### What About 1525 MHz?

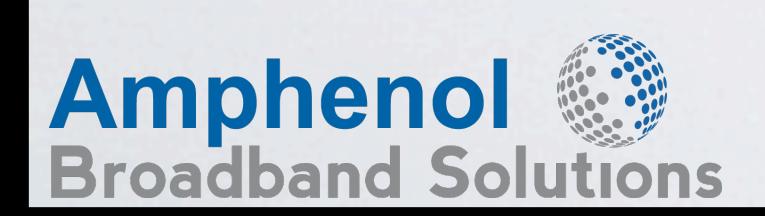

## Isolation Signal Flow

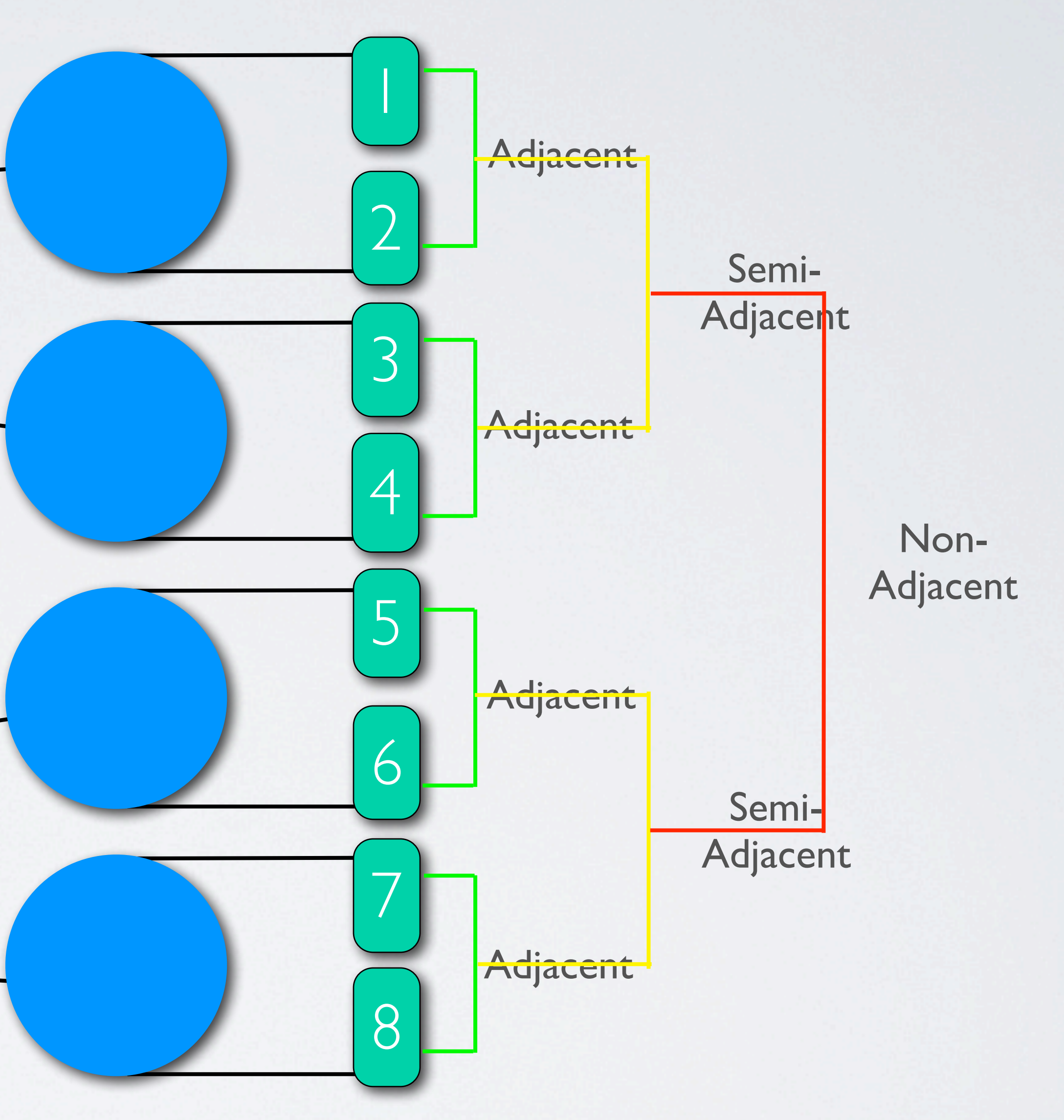

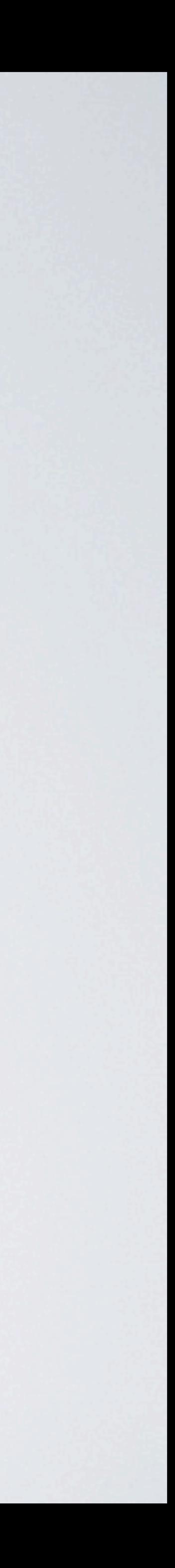

## Port Isolation Configuration

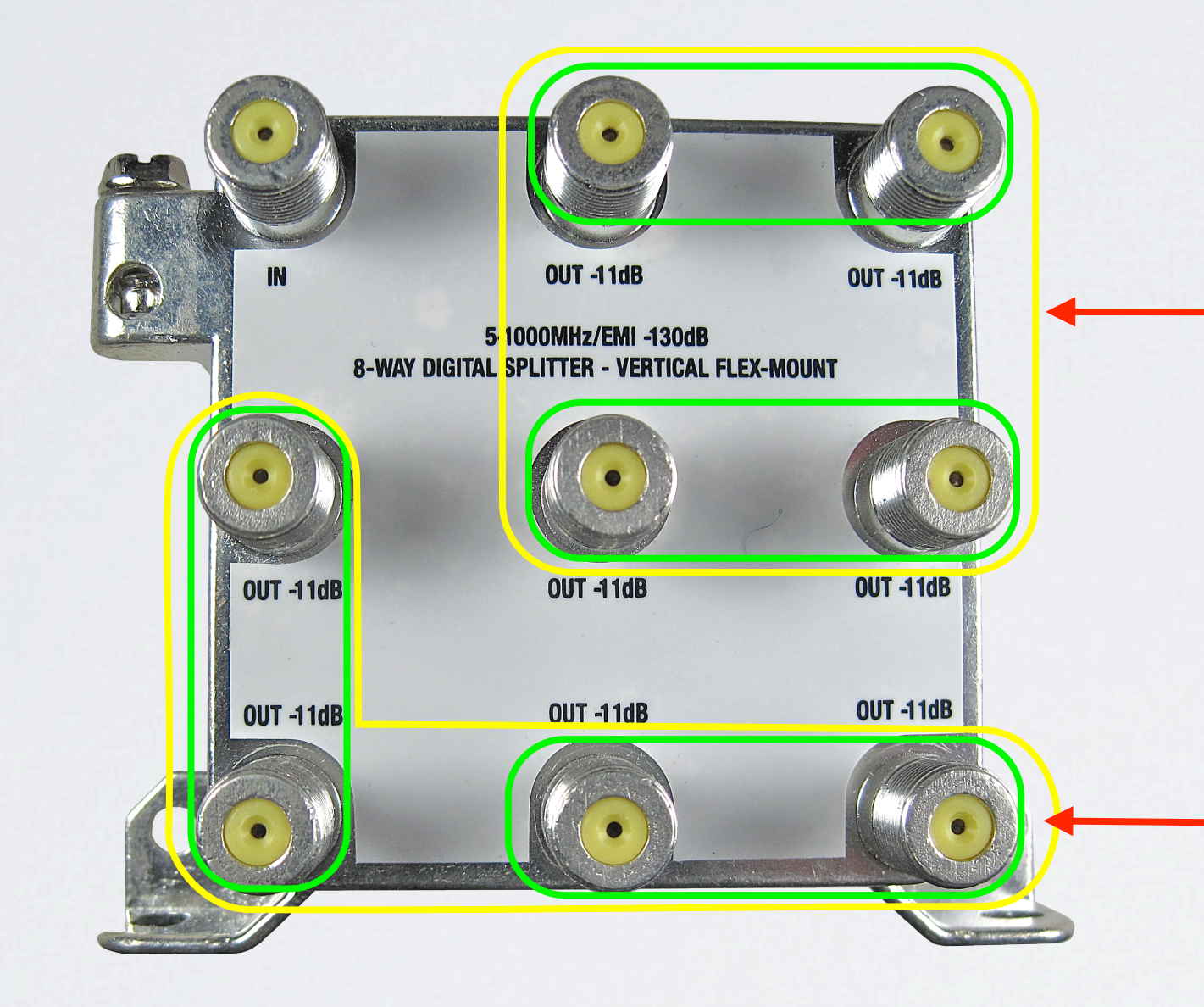

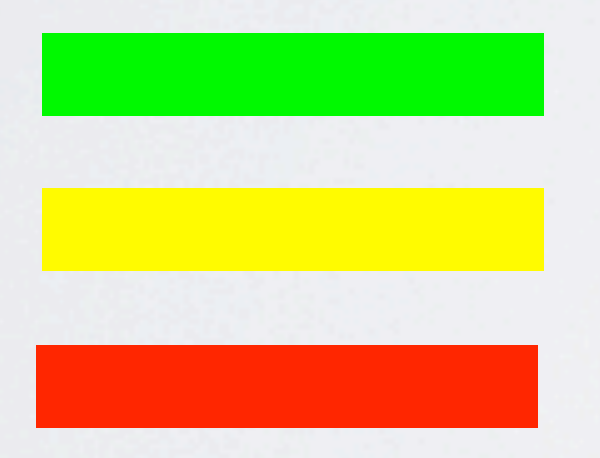

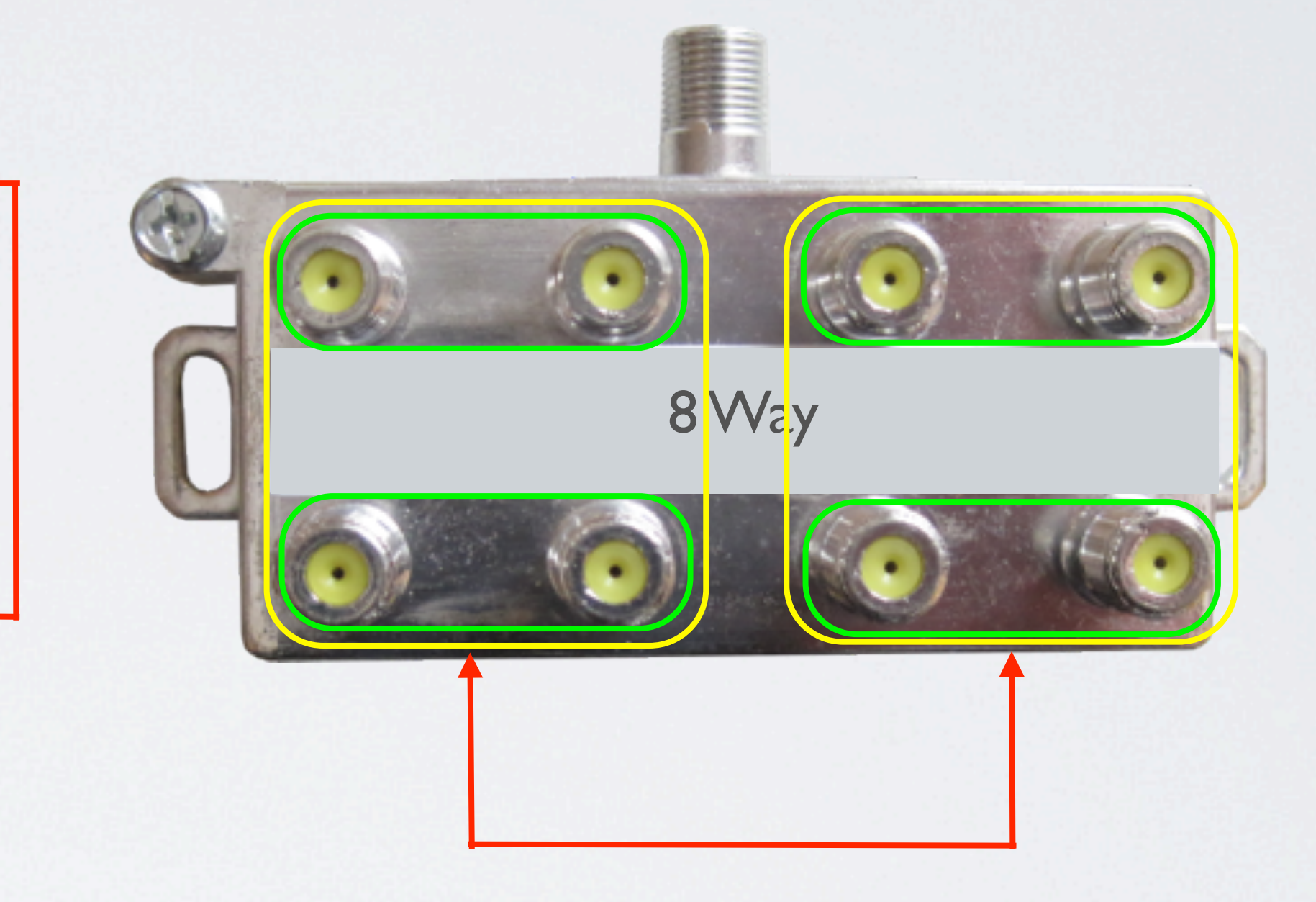

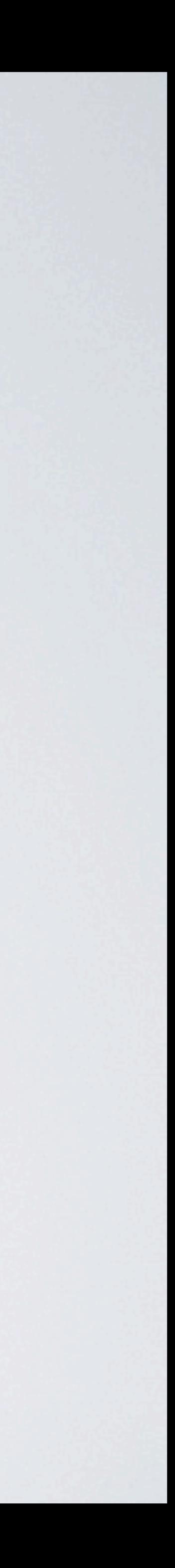

- = Adjacent Ports
- = Semi-Adjacent Ports
- = Non-Adjacent Ports

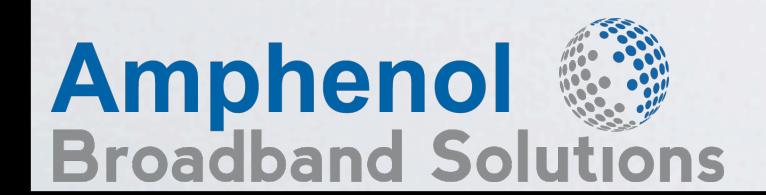

## Port Isolation Configuration

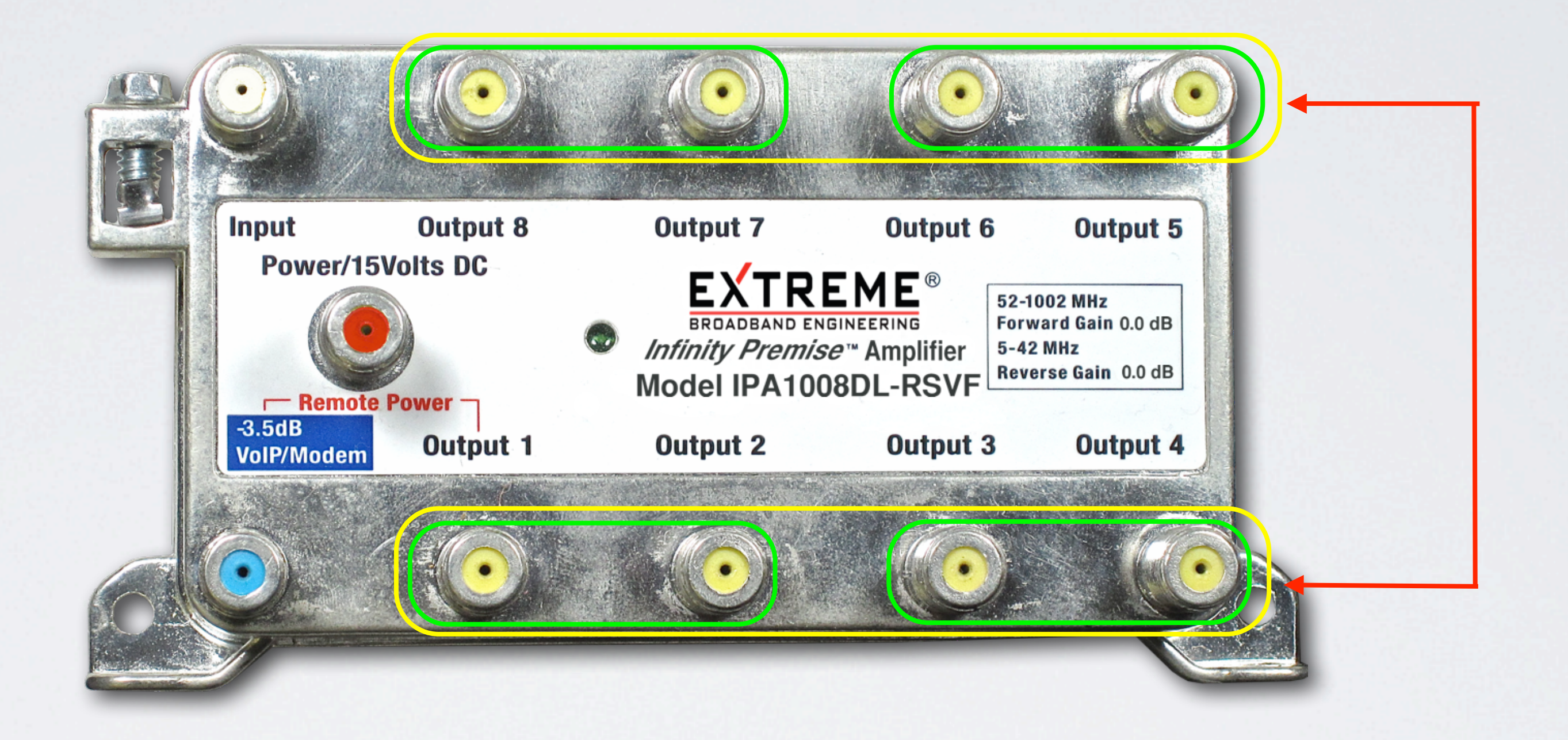

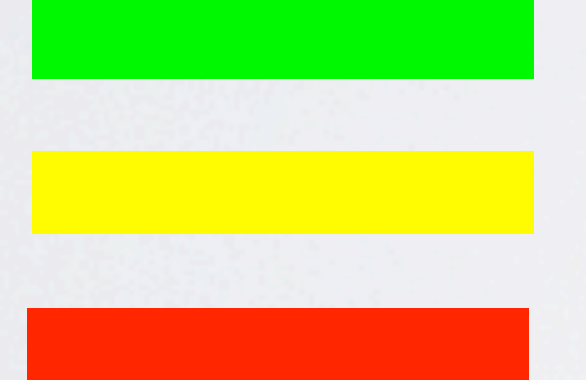

- = Adjacent Ports
- = Semi-Adjacent Ports
- = Non-Adjacent Ports

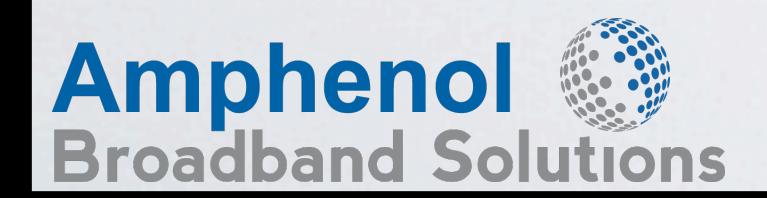

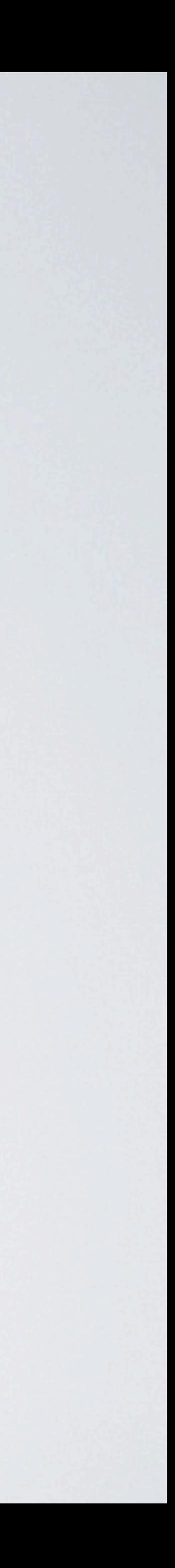

### MoCA Installation

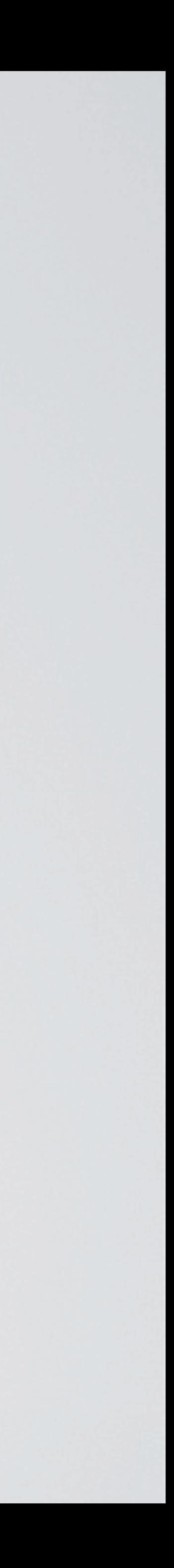

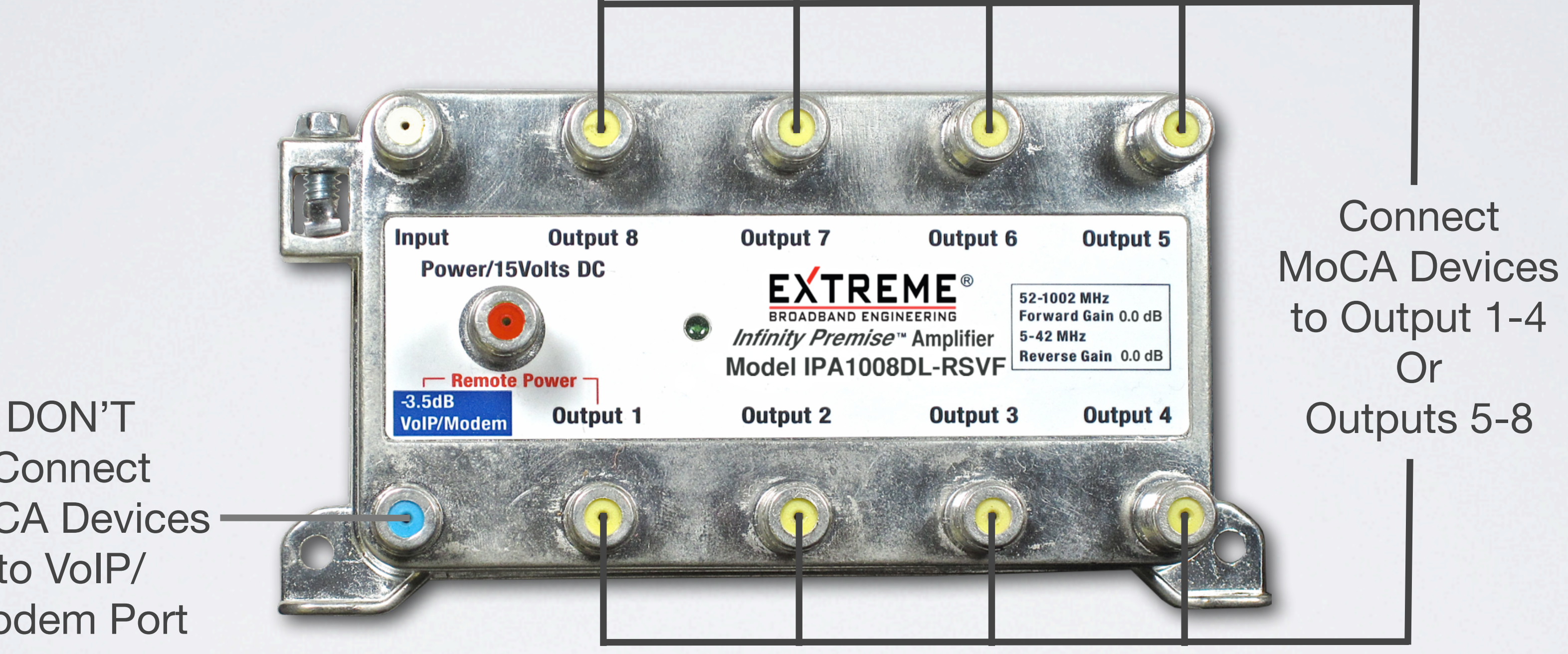

**Connect** MoCA Devices to VoIP/ Modem Port

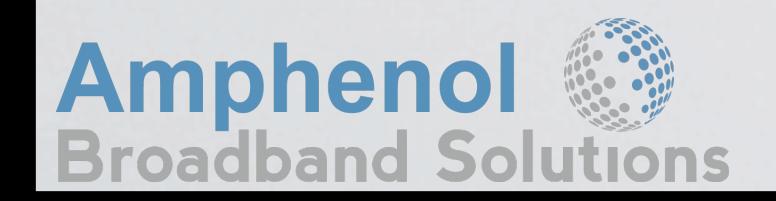

### MoCA Installation

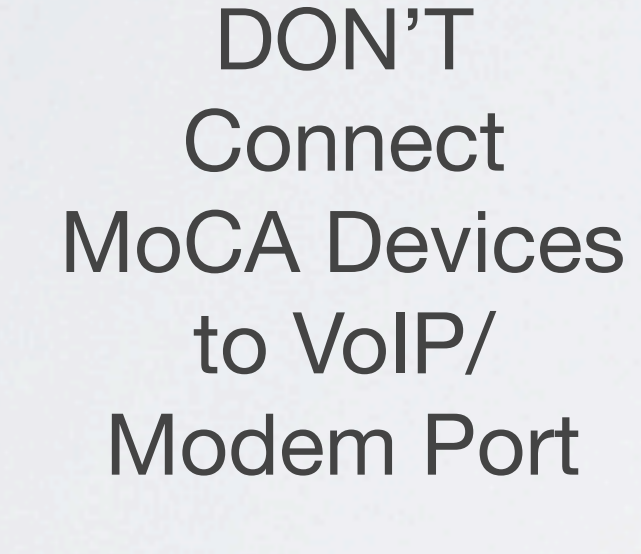

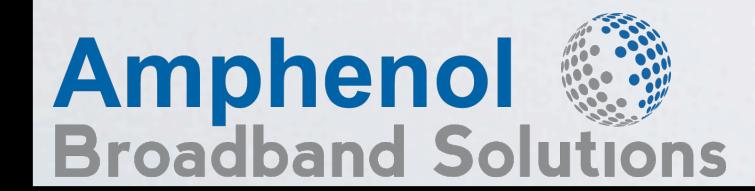

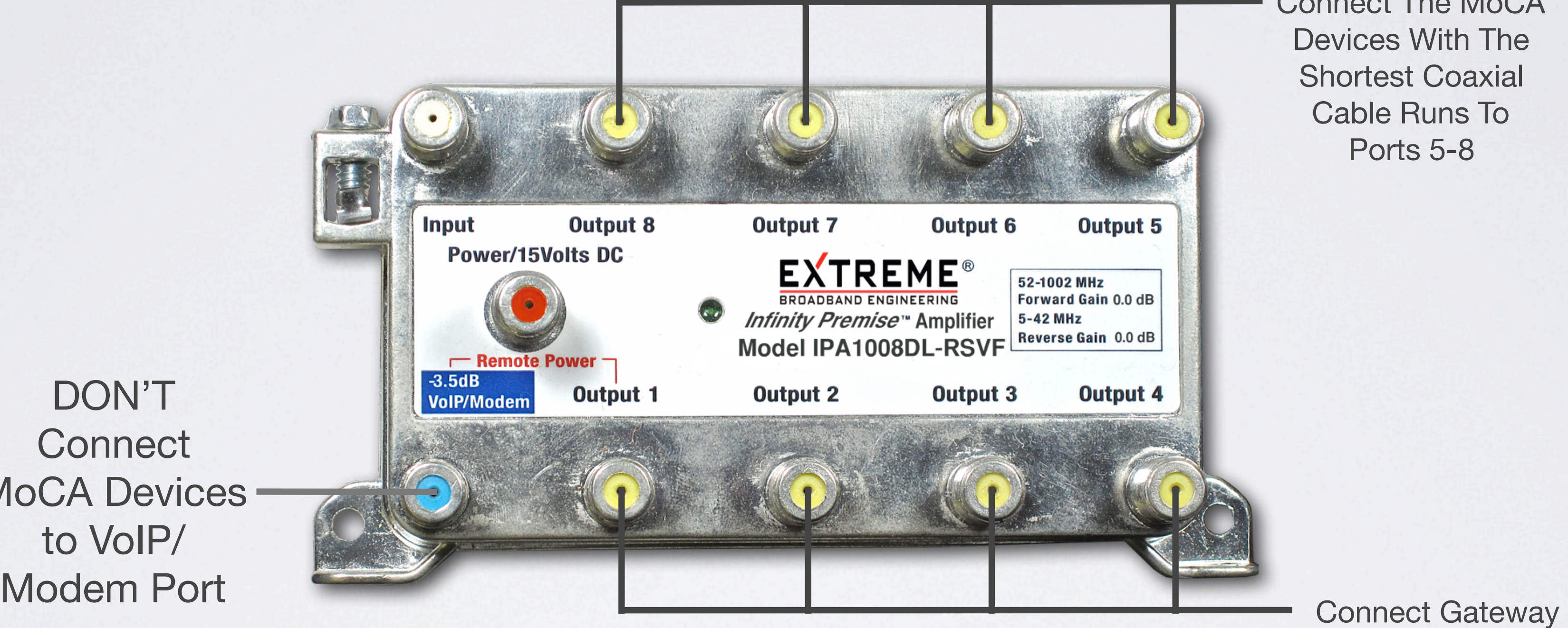

and MoCA Devices With The Longest Coaxial Cable Runs To Ports 1-4

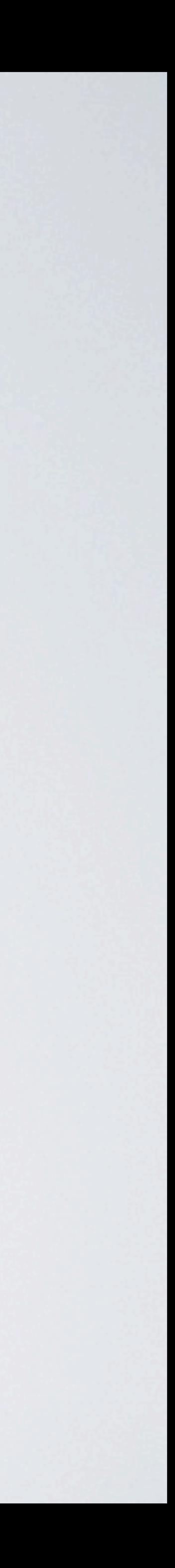

Connect The MoCA Devices With The Shortest Coaxial Cable Runs To Ports 5-8

### IPA2000DL MoCA Amplifier

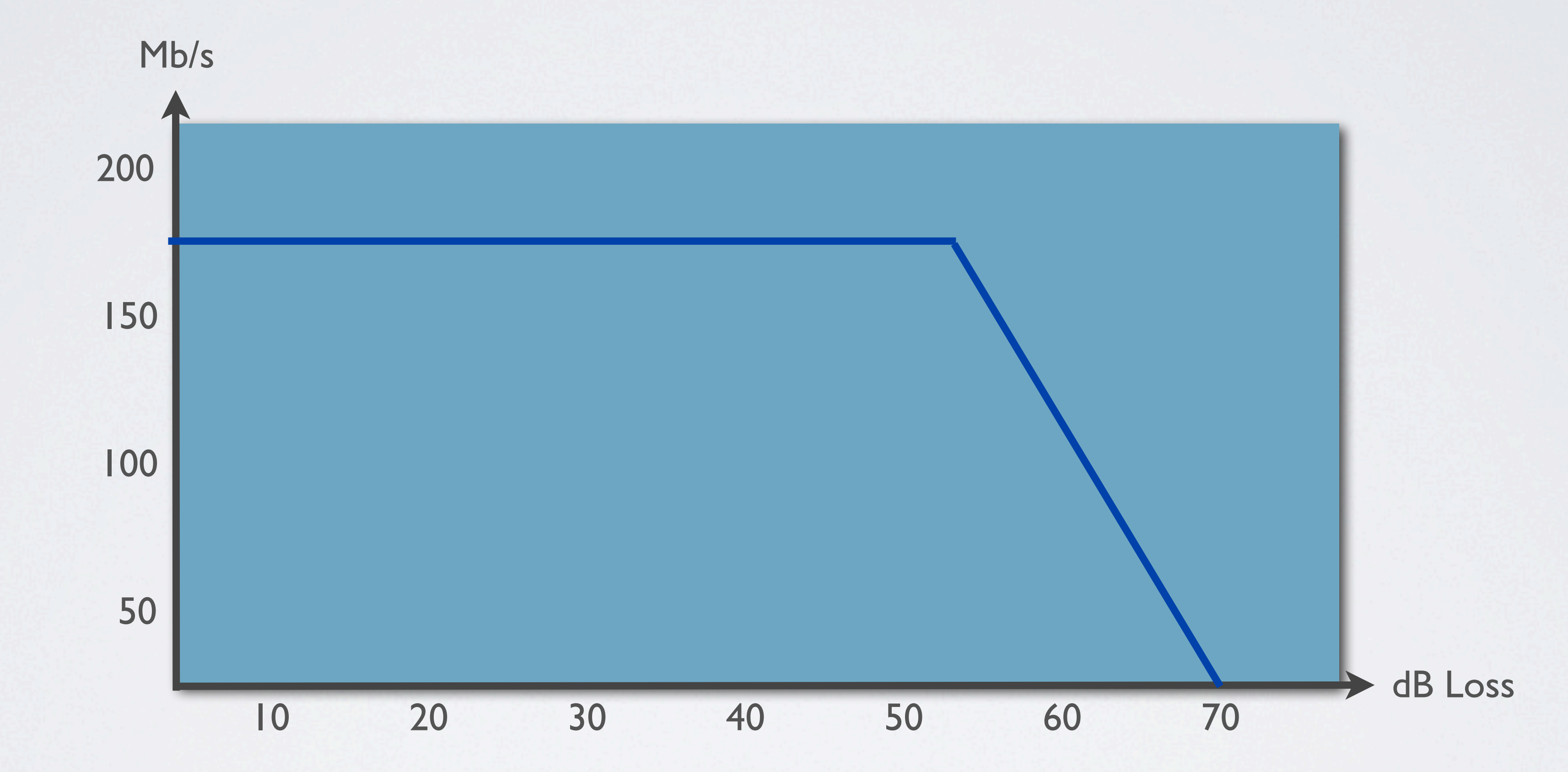

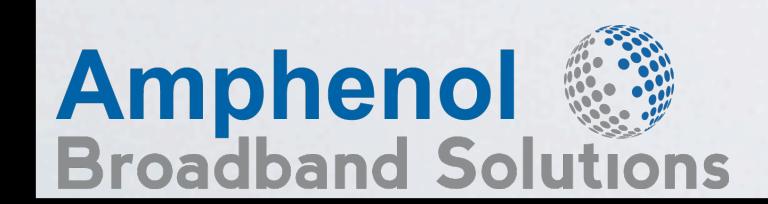

MoCA 1.0/1.1 systems have been tested, and show 175 Mbps rates at loss budgets of 57dB and lower. The system has a very steep bit rate cliff above 57 dB

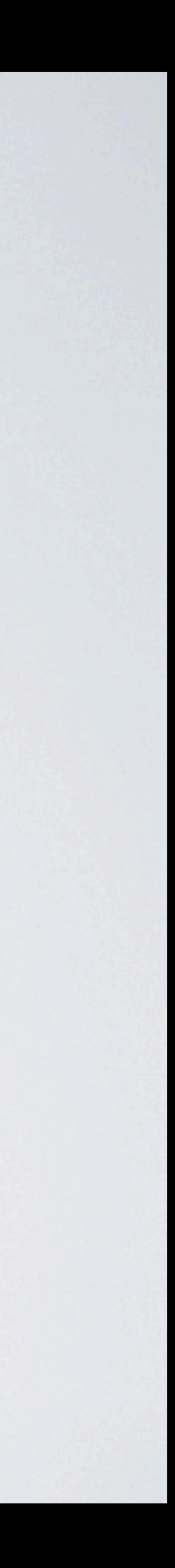

**Isolation path loss: Normally one isolation device in path** 

**Splitter losses: Several dB higher at MoCA frequencies** 

**Exable losses: Several dB higher at MoCA frequencies** 

Should retain some margin of operation

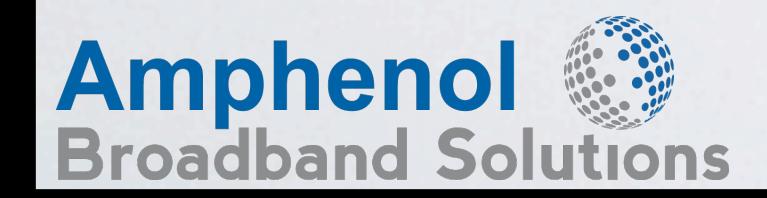

- MoCA 1.0/1.1 systems have been tested, and show 175 Mbps rates at loss budgets of 57dB and lower. The system has a very steep bit rate cliff above 57 dB
	-
	-
	-
	-

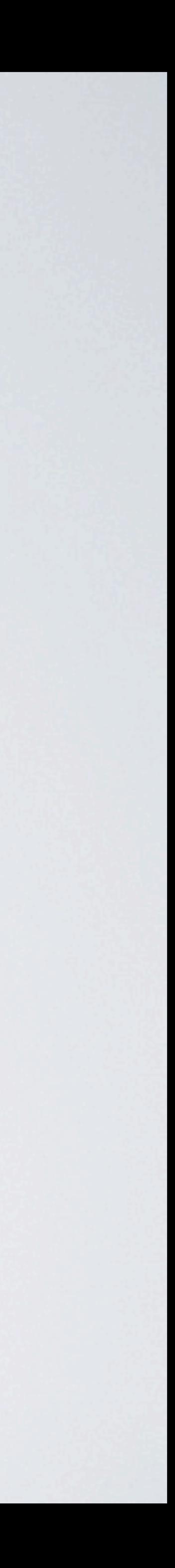

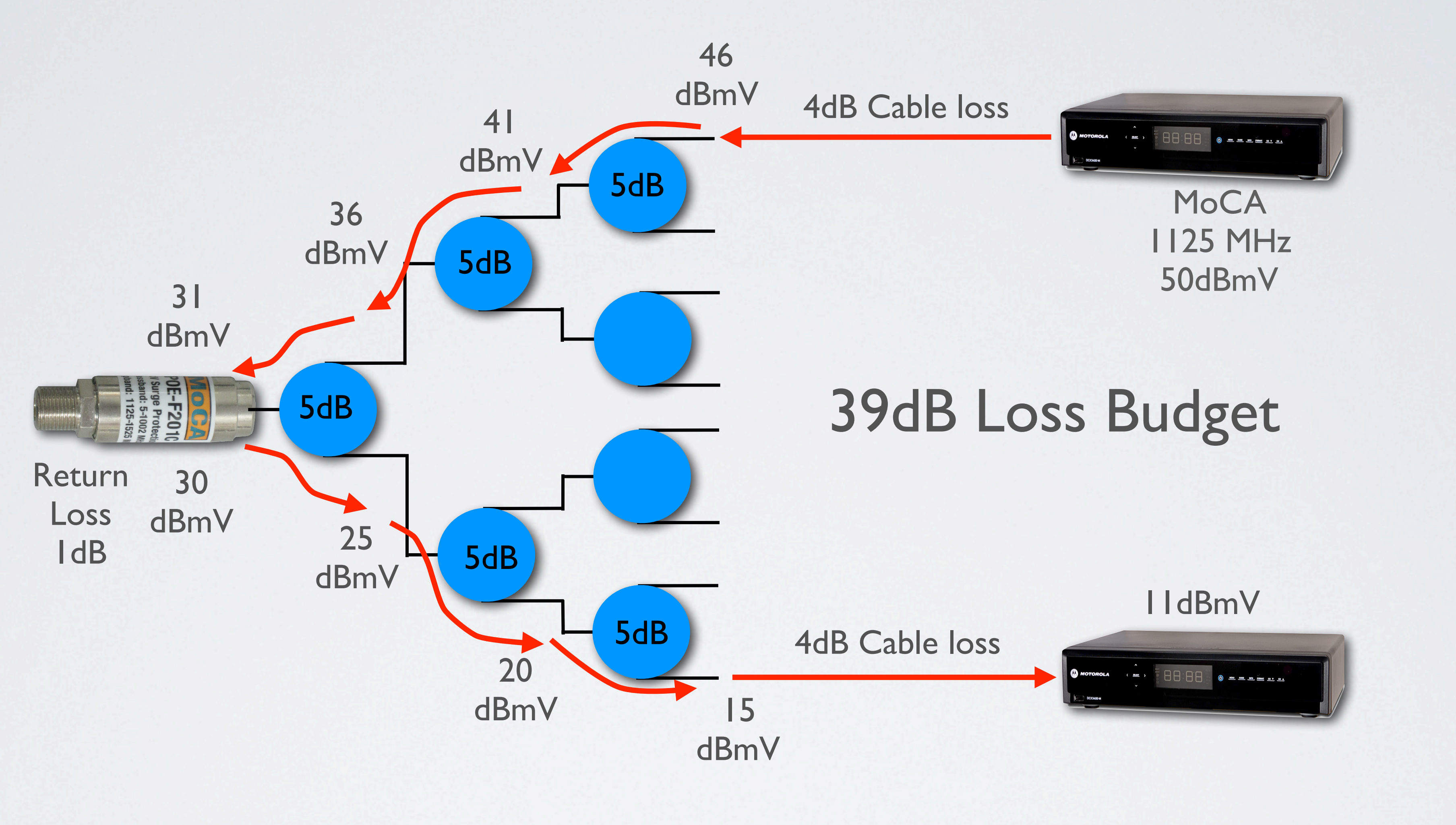

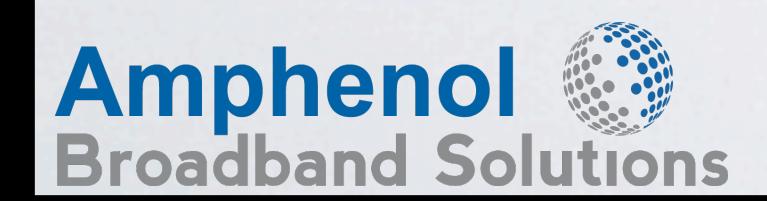

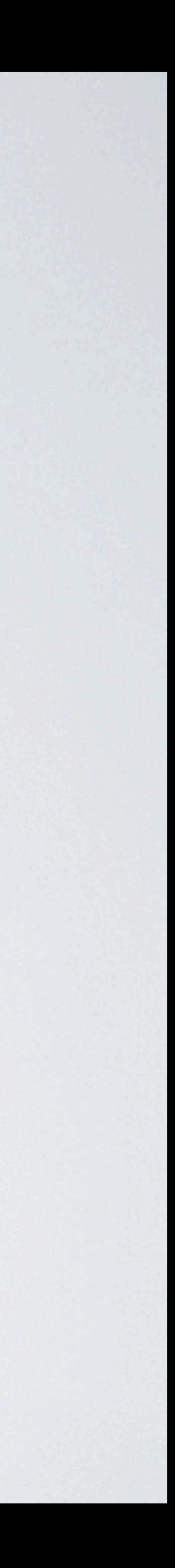

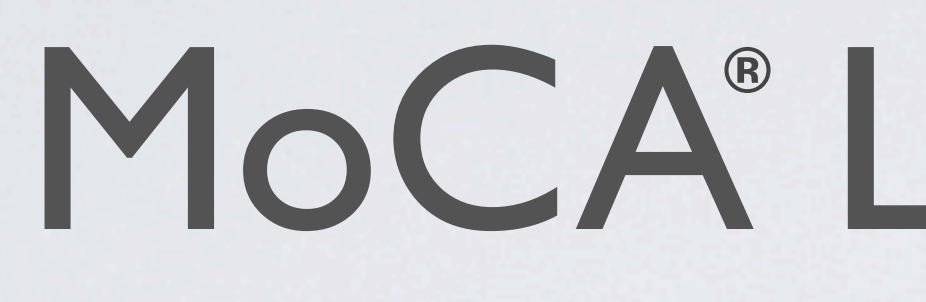

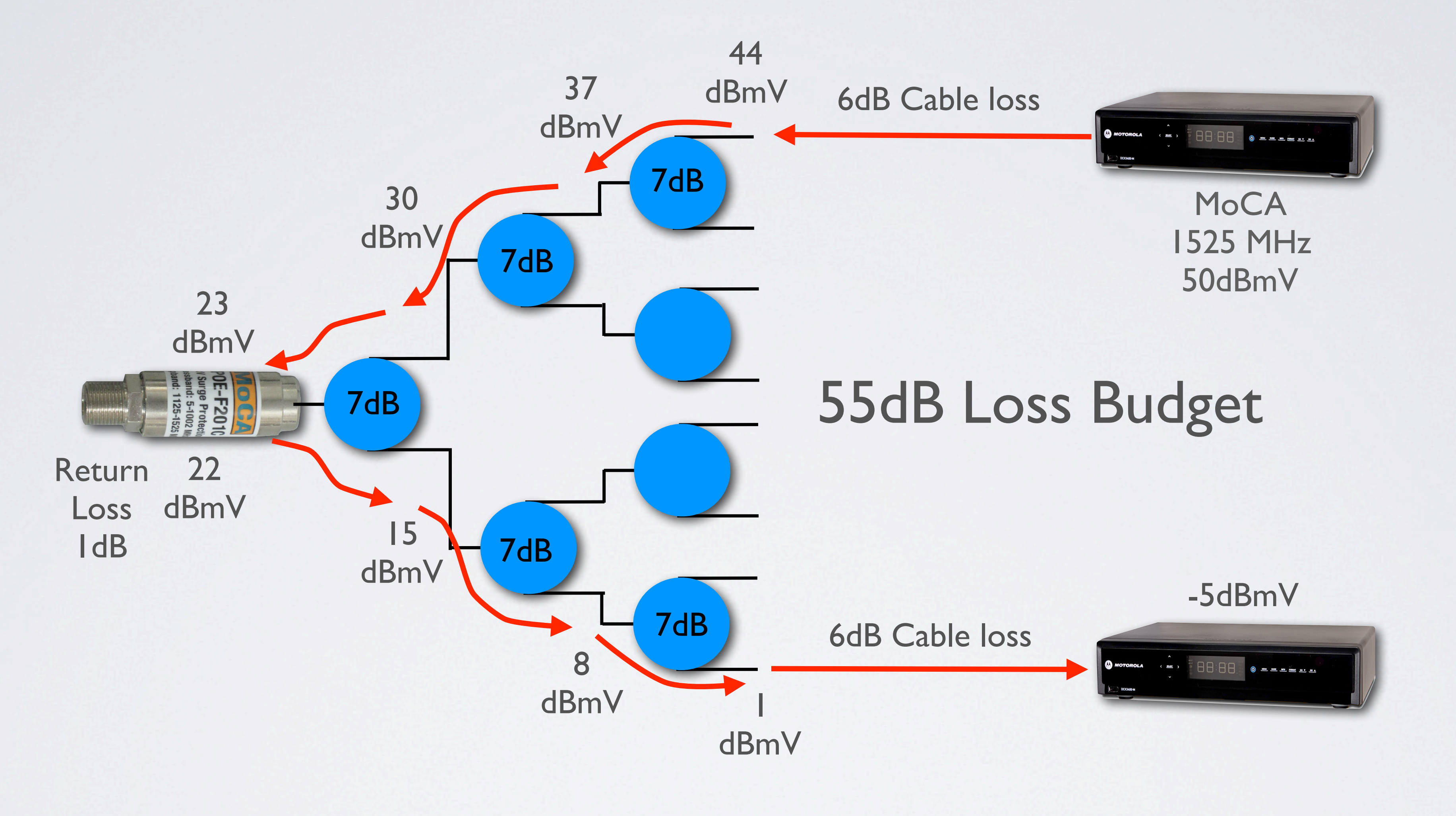

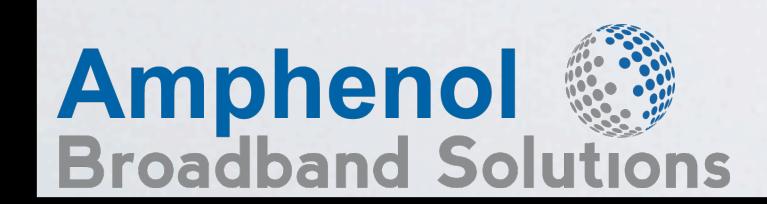

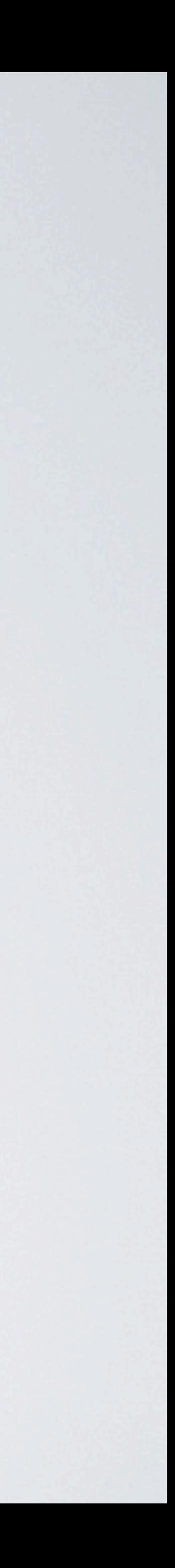

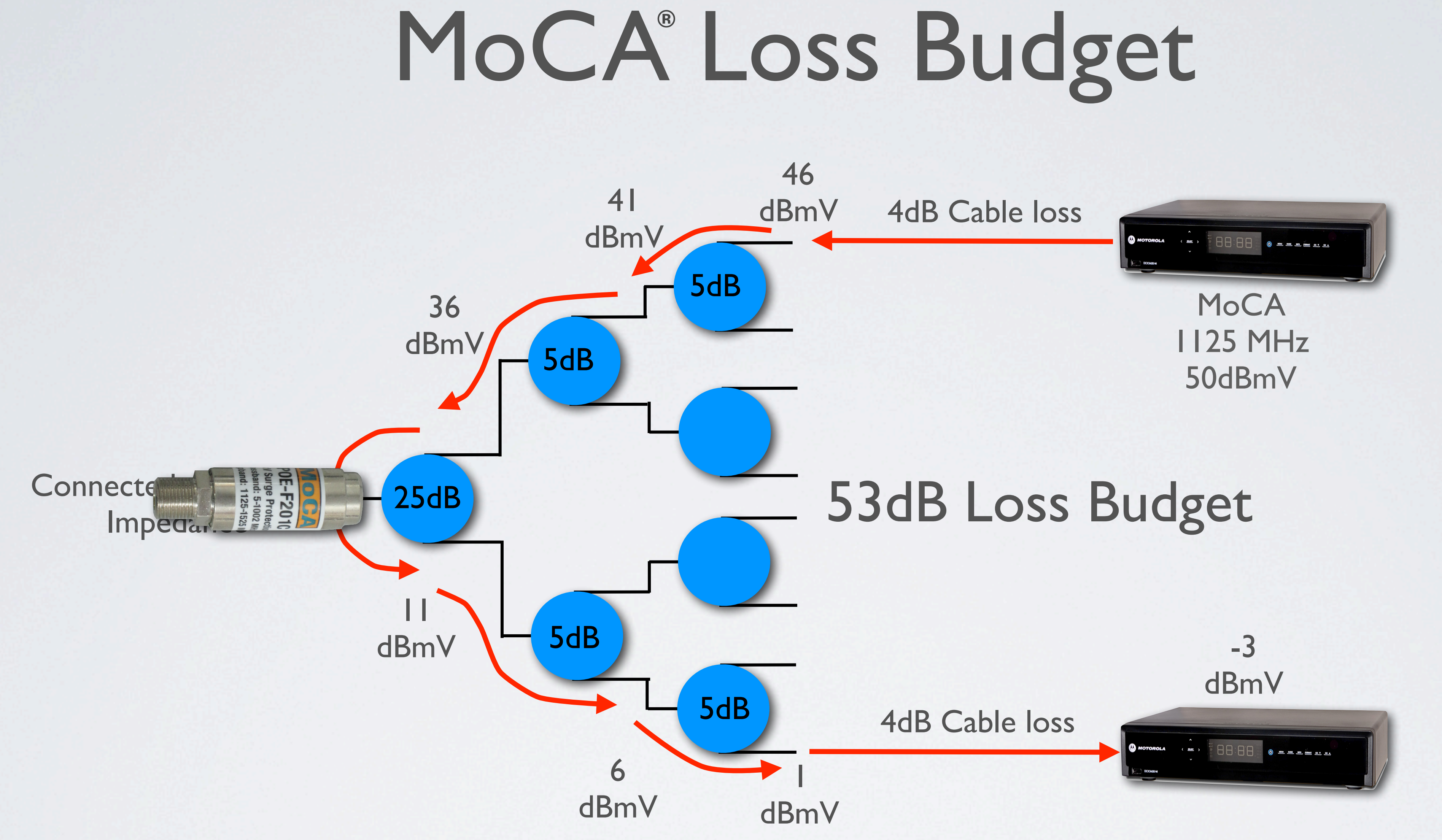

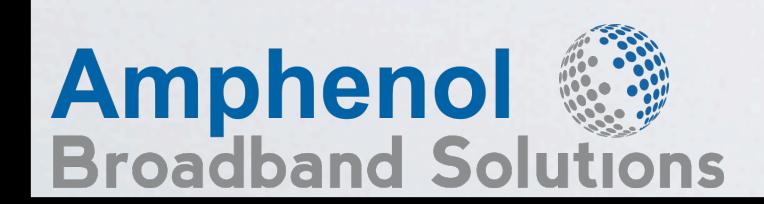

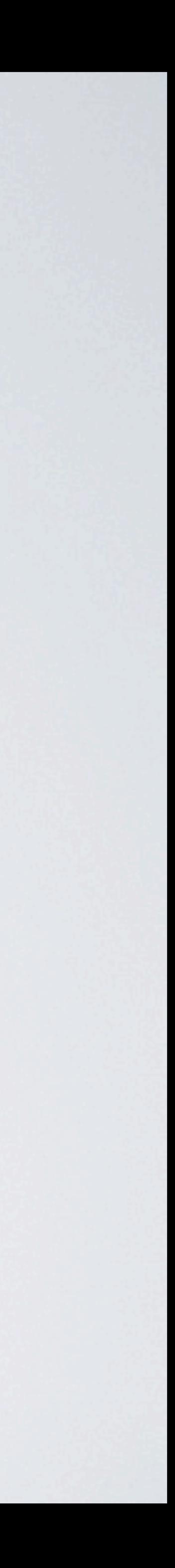

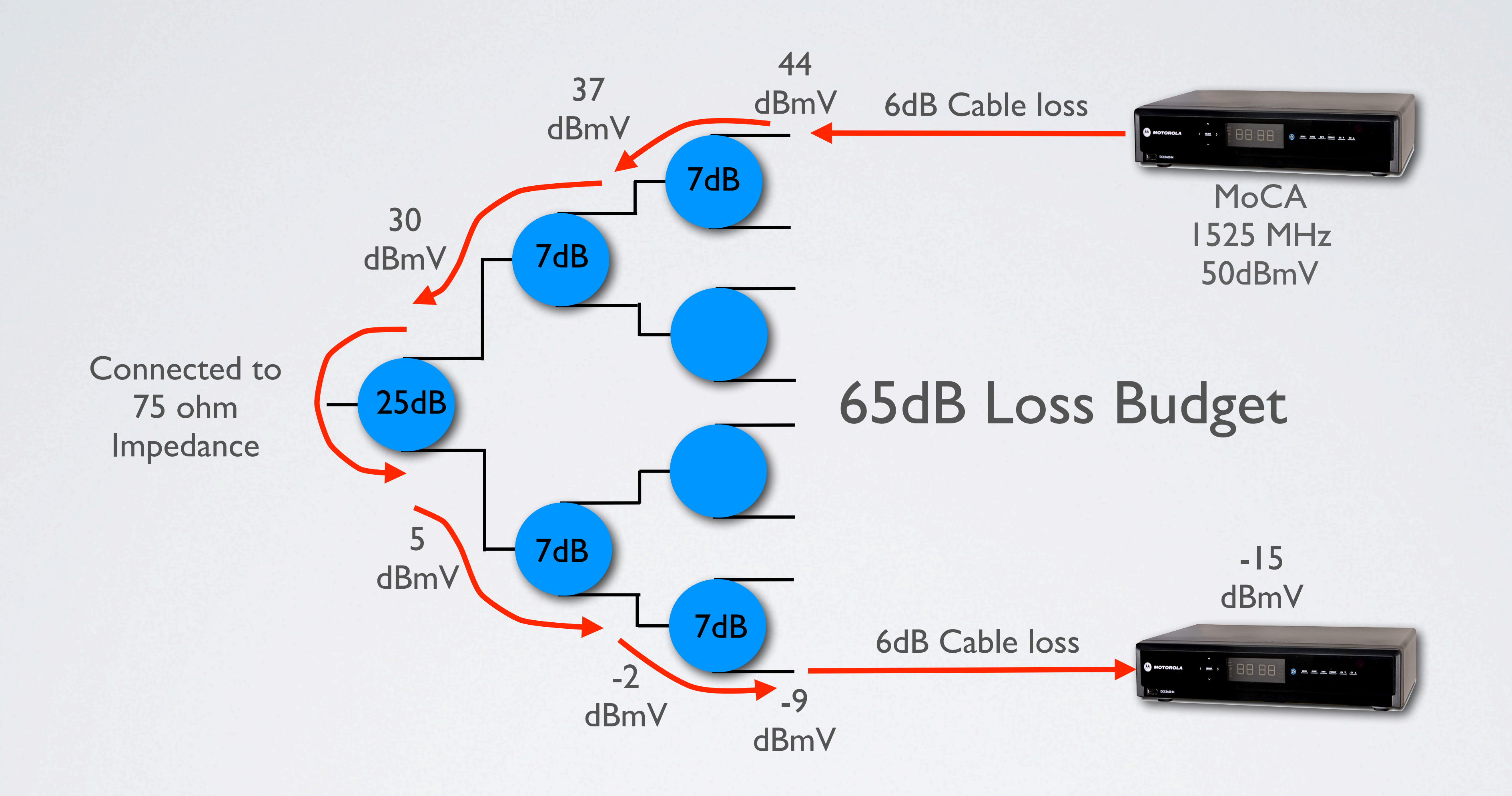

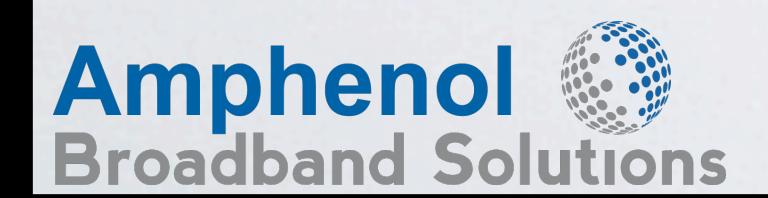

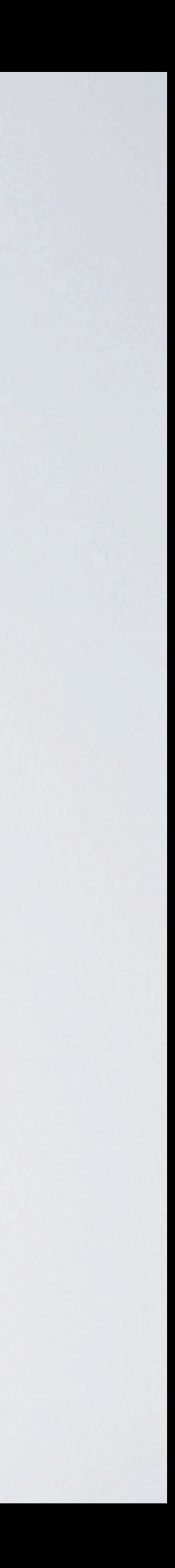

## MoCA<sup>®</sup> Amplifier

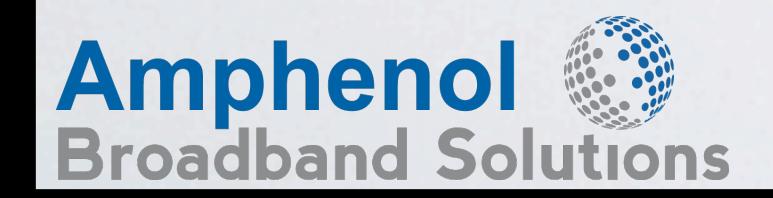

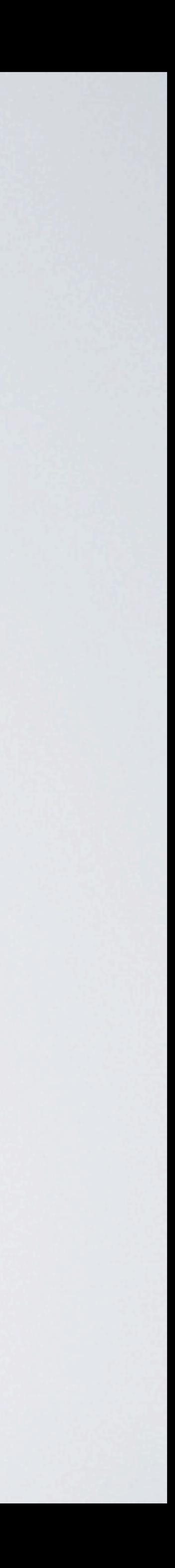

## DL2 Data Plus Amp MoCA Signal Flow

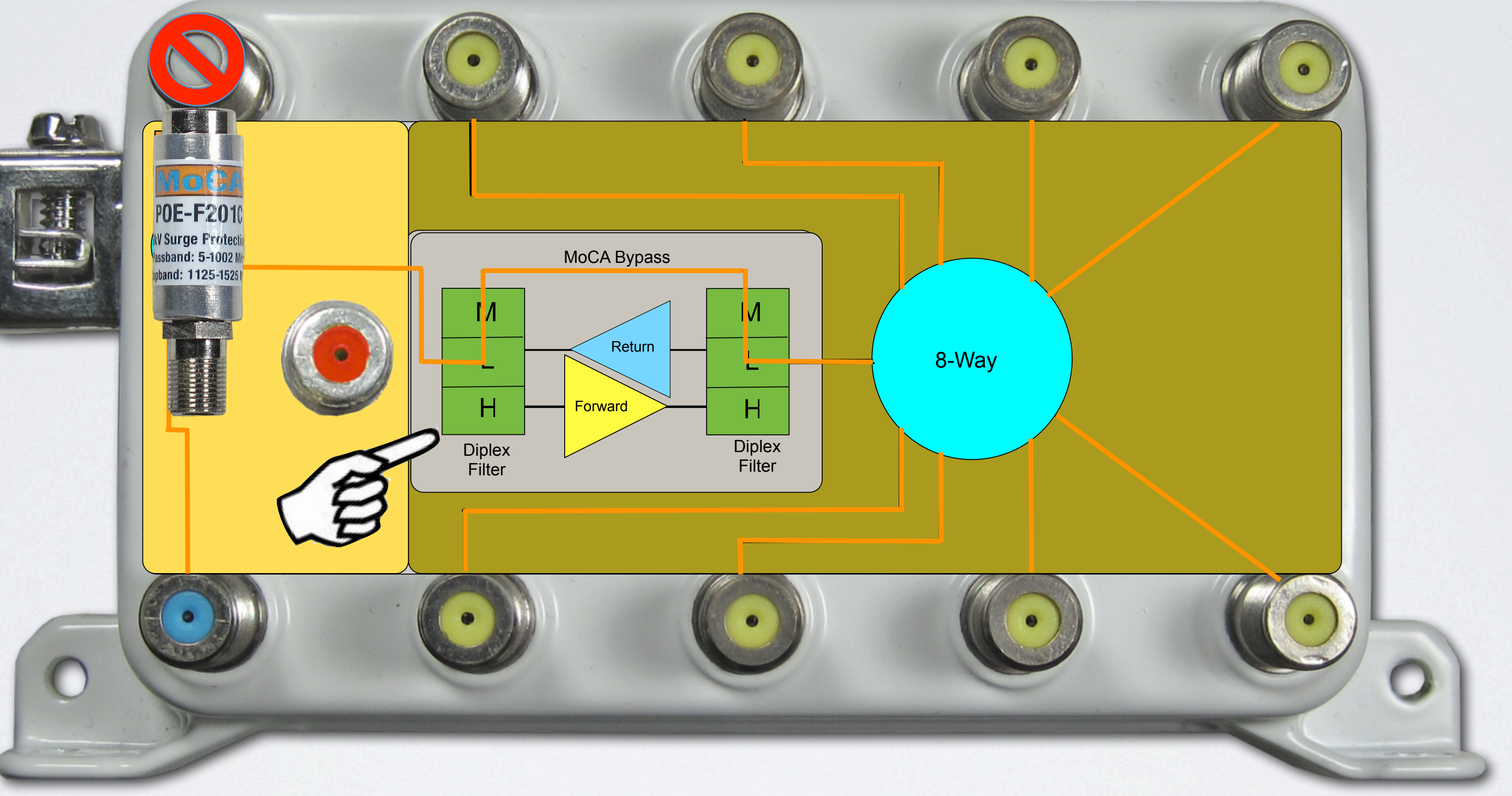

### DataComm™ CrossTalk™

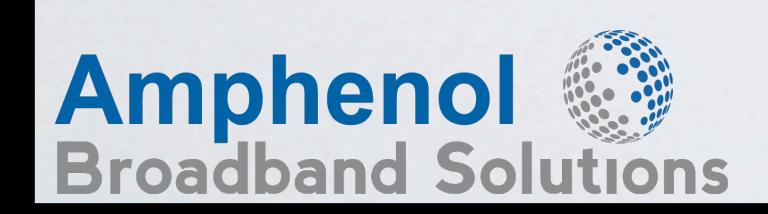

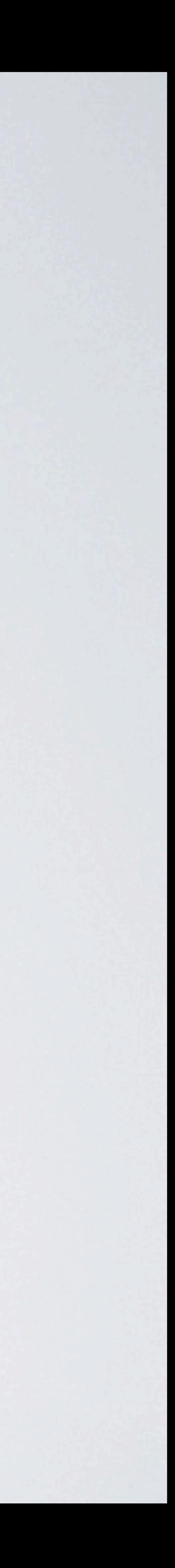

### **WWW.scte.org - MoCA Primers**

- 
- **EXECOMMUNICATIONS Technology, Nov 2012, OFDM,** Ron Hranac on SCTE site under Archives
	-

- [www.moca4installers.com](http://www.moca4installers.com)  MoCA Installation
- **Www.amphenolbroadband.com MoCA Training**

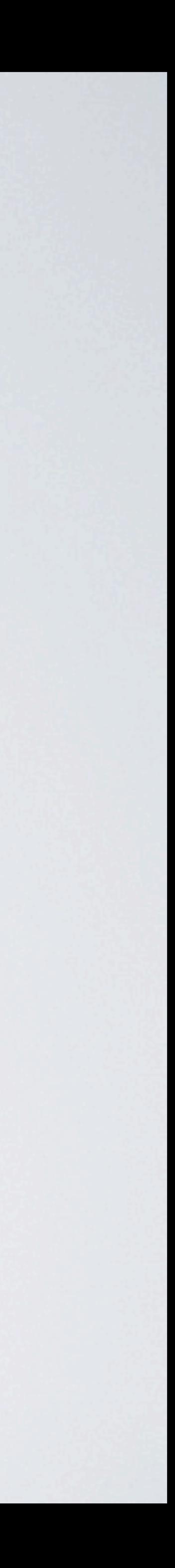

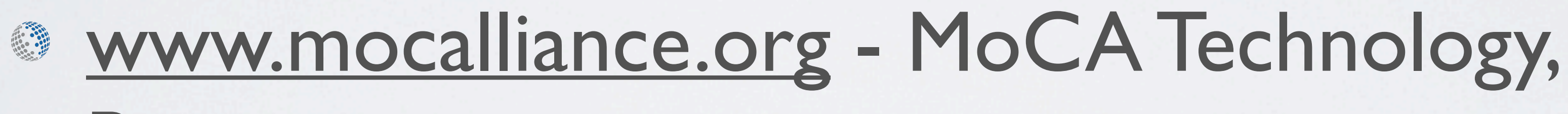

### Presentations

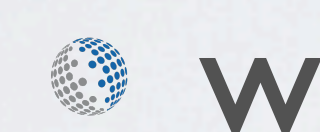

# Videos

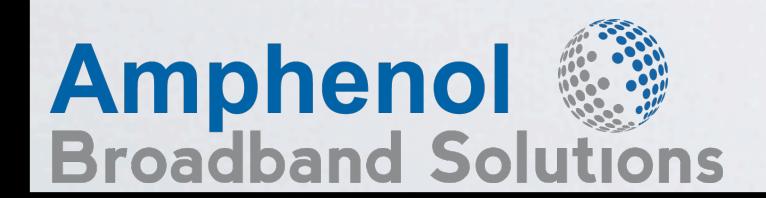

### MoCA Resources

## MoCA<sup>®</sup> Overview Summary

- **MoCA can network a home by carrying large** amounts of information and data through existing coaxial wiring
- 
- Explained MoCA Filters
- MoCA Signal Will Pass Through 1002MHz Passives 6
- **Showed Examples of MoCA Loss Budget**

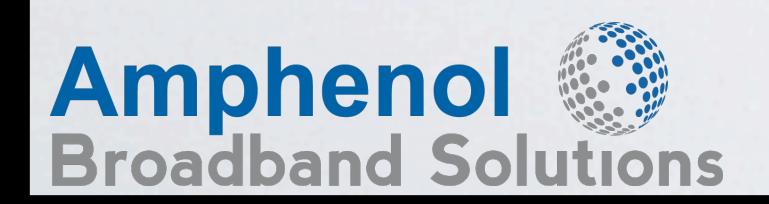

### **MoCA uses the frequencies 1125MHz - 1675 MHz**

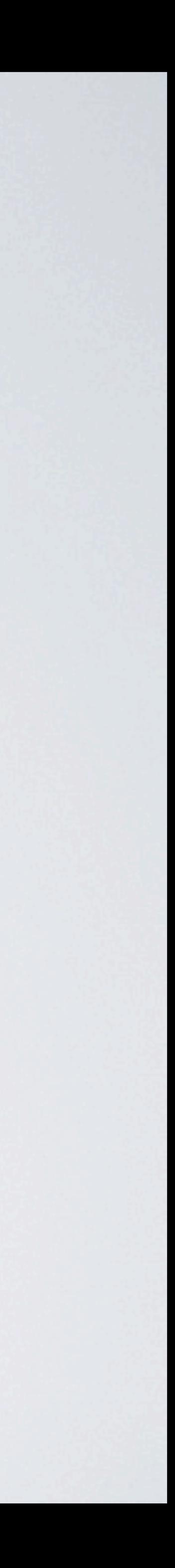

## Thank You For Viewing This Training

*[www.amphenolbroadband.com](http://www.extreme-broadband.com)* For Additional Training Topics See Our Website At

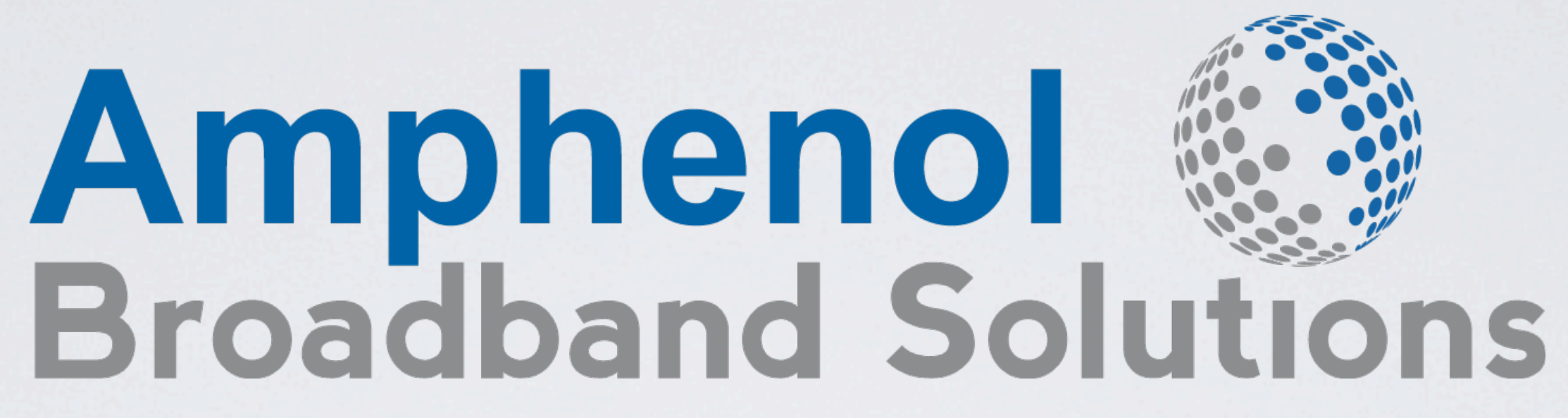

MoCA Overview

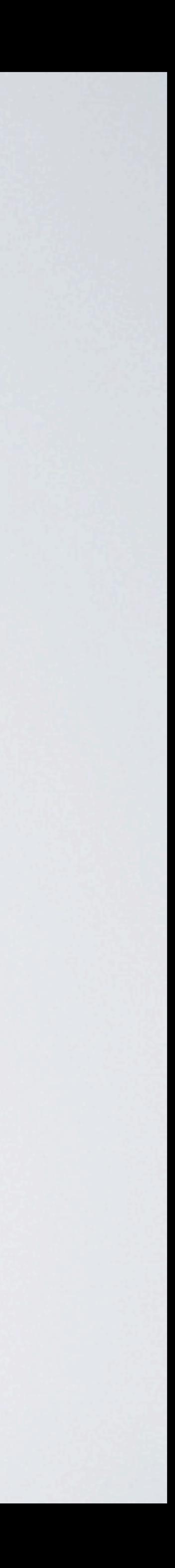